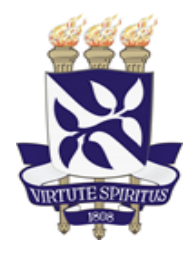

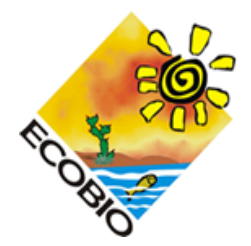

## **UNIVERSIDADE FEDERAL DA BAHIA INSTITUTO DE BIOLOGIA PROGRAMA DE PÓS-GRADUAÇÃO EM ECOLOGIA MESTRADO PROFISSIONAL EM ECOLOGIA APLICADA À GESTÃO AMBIENTAL**

FRANCISCO MÁRIO FAGUNDES BARBOSA

MONITORAMENTO ESPAÇO-TEMPORAL DA EXPANSÃO DO AGRONEGÓCIO NA REGIÃO OESTE DA BAHIA COMO FERRAMENTA DE GESTÃO

> Salvador, Bahia Agosto/2019

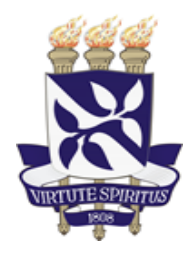

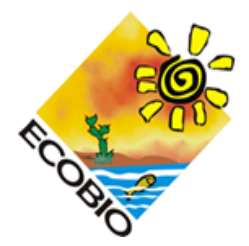

## **UNIVERSIDADE FEDERAL DA BAHIA INSTITUTO DE BIOLOGIA PROGRAMA DE PÓS-GRADUAÇÃO EM ECOLOGIA MESTRADO PROFISSIONAL EM ECOLOGIA APLICADA À GESTÃO AMBIENTAL**

### **FRANCISCO MÁRIO FAGUNDES BARBOSA**

#### **MONITORAMENTO ESPAÇO-TEMPORAL DA EXPANSÃO DO AGRONEGÓCIO NA REGIÃO OESTE DA BAHIA COMO FERRAMENTA DE GESTÃO**

Trabalho de Conclusão de Curso apresentado ao Programa de Pós-Graduação em Ecologia do Instituto de Biologia da Universidade Federal da Bahia, como requisito parcial para a obtenção do título de Mestre em Ecologia Aplicada à Gestão Ambiental.

Orientadora: Drª. Elaine Cristina Cambui Barbosa. Coorientador: Dr. Rodrigo Nogueira de Vasconcelos.

Salvador, Bahia Setembro/2019

#### **AGRADECIMENTOS**

Primeiramente, eu gostaria de agradecer a Deus por estar sempre presente em minha vida, guiando e conduzindo meu caminho para que eu atingisse meus objetivos e realizasse meu sonho, mesmo diante das dificuldades.

Aos meus pais, pelo exemplo de família, pela motivação nos meus estudos e, principalmente, pela paciência de estarem me apoiando e me aconselhando nesta etapa da minha vida, mostrando que o conhecimento é minha maior riqueza.

Agradeço a minha orientadora, Professora Elaine, pelo apoio e dedicação na minha formação como mestre, não medindo esforços para boa condução da minha pesquisa, e pela atenção, incentivo e suporte nos momentos de incerteza, me ajudando a seguir em frente.

Ao professor Rodrigo, pela excelente coorientação, especialmente pelo suporte e atenção fornecidos no processamento e análise dos dados que foram de suma importância para o embasamento desta pesquisa.

Aos meus amigos do mestrado, Victória, Pedro, Lucas Ventim, Lucas Teles, Ítalo e Udemário por todos os momentos de descontração que tivemos durante esta árdua e bonita trajetória e, pela ajuda tanto nas disciplinas quanto na dissertação.

Gratidão a Renata e Deinna, pela amizade de anos e principalmente pelas hospedagens fornecidas em dias de aula e de reunião.

A Humberto, pela parceria, paciência, aconselhamentos na vida acadêmica e profissional e, por me tranquilizar nos momentos de ansiedade.

Agradeço a toda equipe do Mapbiomas e do Laboratório de Biossistemas – LABIOS pelo suporte para que esta pesquisa fosse realizada.

E, um agradecimento especial à Fundação de Amparo à Pesquisa do Estado da Bahia – FAPESB pela concessão da minha bolsa de mestrado, que foi de suma relevância para o andamento e conclusão dos meus estudos.

A todos os envolvidos nesta trajetória, família, amigos e professores, meu muito obrigado!

### **TEXTO DE DIVULGAÇÃO**

O avanço do agronegócio no território brasileiro foi um dos principais fatores que impulsionaram o desenvolvimento econômico nacional e a produção alimentícia em larga escala no país, no entanto, atrelado a isto, esta expansão vem promovendo grandes alterações nas paisagens naturais, implicando diretamente na redução da cobertura da vegetação nativa e, consequentemente, comprometendo a biodiversidade e a manutenção dos processos ecológicos e serviços ecossistêmicos associados a ela.

Uma das áreas que mais se destacam em produtividade no nosso país é o Cerrado, especialmente na região Oeste da Bahia, que é considerada uma das principais fronteiras agrícolas do bioma. Nela, a agropecuária tem se expandido exponencialmente ao longo dos anos, causando impactos diretos na composição das florestas nativas locais. Diante disso e da reduzida quantidade de estudos atualizados para avaliar estes impactos no Cerrado Baiano, buscamos trazer um produto técnico que apresente as mudanças no uso e cobertura do solo do Oeste da Bahia, com foco na expansão agrícola sobre a vegetação nativa.

Para construir este produto foi necessário desenvolver dois níveis de investigação: uma revisão de literatura acadêmica sobre como o agronegócio tem impactado negativamente áreas de vegetação nativa em todo mundo e uma análise espacial das consequências do avanço da agropecuária na estrutura das paisagens naturais do Oeste, através de imagens de satélite classificadas e organizadas em uma série temporal inédita (1985 a 2017).

De posse dos resultados obtidos desta investigação, pudemos mensurar tanto o avanço da agricultura e pecuária na região ao longo dos anos, quanto os impactos na floresta natural local em termos de perda de área, fragmentação e isolamento de *habitats*. Assim, com os dados evidenciados por este trabalho, esperamos causar um relevante e significativo impacto para sociedade e para o meio ambiente, de modo que possamos trazer mais uma ferramenta que sirva como apoio no processo de tomada de decisão visando a gestão, conservação e a proteção dos remanescentes de floresta nativa existentes no Cerrado baiano da região Oeste.

#### **RESUMO**

O desenvolvimento do agronegócio tem sido altamente expressivo ao longo dos anos em todo o mundo. No Brasil, este processo é notadamente observado no bioma Cerrado, o que vem fazendo do país um dos líderes mundiais em produção agrícola. Apesar de fornecer um bom subsídio para economia nacional, este processo está causando significativos impactos ambientais na composição e configuração das florestas naturais do bioma, sendo assim, buscamos aqui investigar a influência do avanço do agronegócio sobre a configuração espacial de áreas de vegetação nativa. A estrutura deste trabalho é composta por dois capítulos em forma de artigo científico e, um produto técnico. No primeiro capítulo, objetivamos avaliar como o conhecimento científico acerca dos impactos do agronegócio na vegetação nativa tem evoluído ao longo dos anos. Para isso, através de análise bibliométrica e utilizando a base Scopus (Elsevier) identificamos como as pesquisas sobre este tema têm sido conduzidas no período de 1976 até 2018 e as principais contribuições dos autores neste período. Deste modo, foi possível avaliar tanto o estado da ciência sobre este assunto, quanto as principais lacunas de conhecimentos a serem preenchidas. O segundo capítulo teve por objetivo caracterizar a dinâmica espaço-temporal do avanço agropecuário em áreas de vegetação nativa, para isso, a região Oeste da Bahia, considerada uma das principais fronteiras agrícolas do Cerrado brasileiro, foi escolhida como cenário ideal para o desenvolvimento deste capítulo. Por meio da plataforma *Google Engine* e acesso a coleção 3.0 do Mapbiomas, obteve-se o mapeamento de 33 anos (1985 – 2017) da área de estudo, composto por imagens de satélite *Landsat* devidamente classificadas. Foi realizada a quantificação espacial das imagens através da aplicação das métricas da paisagem CA, PLAND, NP, LPI e ENN calculadas por pacote de algoritmos da linguagem "R". A análise foi feita sob uma perspectiva multiescalar (Região Oeste da Bahia e os 24 municípios constituintes). Assim, foi possível mensurar tanto o avanço do agronegócio na região, quanto, em detrimento deste fator, o declínio das florestas naturais e a fragmentação e isolamento de *habitats* na maioria dos munícipios. Deste modo, o monitoramento realizado neste capítulo além de ser fundamental para o processo de gestão de áreas de floresta nativa impactadas pelo agronegócio, visando a conservação da natureza, foi importante subsídio para elaboração do produto técnico apresentado. O respectivo produto é compreendido por uma cartilha composta pelo mapeamento de uso e cobertura do solo de cada um dos 24 municípios da região Oeste da Bahia, além das respectivas taxas de perda de floresta natural frente ao avanço do agronegócio. Assim, espera-se que esta cartilha sirva como ferramenta para os processos de tomada de decisão aplicados à gestão e conservação das florestas naturais do Oeste Baiano.

Palavras – chave: agropecuária; floresta natural; configuração da paisagem; quantificação espacial; tomada de decisão.

#### **ABSTRACT**

.

The agribusiness development has been highly expressive over the years worldwide. In Brazil, this process is notably observed in the Cerrado, which has made the country one of the world leaders in agricultural production. Although providing a good subsidy for the national economy, this process is causing significant environmental impacts on the composition and configuration of the biome's natural forests, thus, we seek to investigate the influence of agribusiness advancement on the spatial configuration of native vegetation areas. The structure of this work is composed of two chapters in the form of a scientific article and a technical product. In the first chapter, we aimed to evaluate how scientific knowledge about the impacts of agribusiness on native vegetation has evolved over the years. For this, through bibliometric analysis and using the Scopus (Elsevier) database we were able to identify how the research on this theme has been conducted from 1976 to 2018 and the main contributions of the authors in this period. Thus, it was possible to evaluate both the state of science on this subject and the main knowledge gaps to be filled. The second chapter aimed to characterize the spatio-temporal dynamics of agricultural advancement in native vegetation areas. For this reason, the western region of Bahia, considered one of the main agricultural frontiers of the Brazilian Cerrado, was chosen as the ideal scenario for the development of this chapter. . Through the Google Engine platform and access to Mapbiomas collection 3.0, a study of 33 years (1985 - 2017) of the study area was obtained, consisting of classified Landsat satellite images. The spatial quantification of the images was performed by applying the landscape metrics CA, PLAND, NP, LPI and ENN calculated by the "R" language algorithm package. The analysis was made from a multiscale perspective (West Bahia Region and the 24 constituent municipalities). Thus, it was possible to measure both the advance of agribusiness in the region and, to the detriment of this factor, the decline of natural forests and the fragmentation and isolation of habitats in most municipalities. Thus, the monitoring performed in this chapter is beyond being fundamental for the process of management of native forest areas impacted by agribusiness, aiming at nature conservation, was important subsidy for the elaboration of the presented technical product. The respective product is comprised of a booklet composed by the mapping of land use and land cover of each of the 24 municipalities of the western region of Bahia, as well as the respective rates of natural forest loss due to the agribusiness advance. Thus, it is expected that this booklet will serve as a tool for the decision-making processes applied to the management and conservation of the natural forests of Western Bahia.

Keywords: agriculture; natural forest; landscape setting; spatial quantification; decision making.

# **SUMÁRIO**

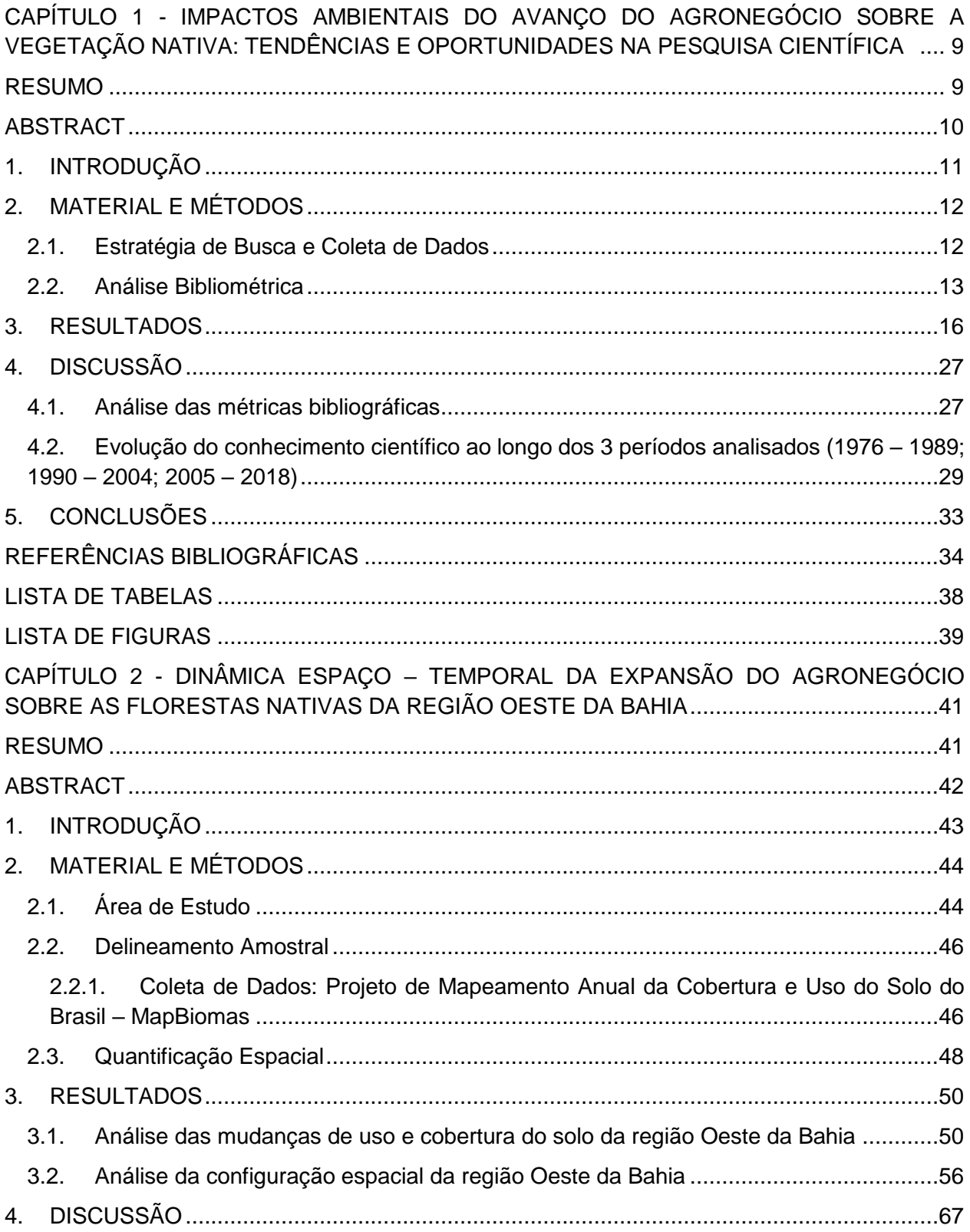

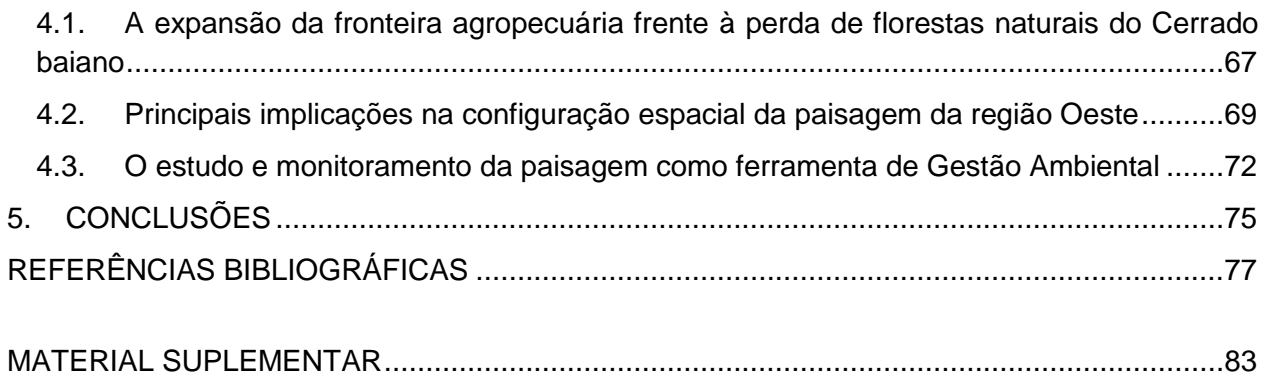

## **MANUSCRITO PARA APRECIAÇÃO**

Este capítulo apresenta o manuscrito intitulado "**Impactos ambientais do avanço do agronegócio sobre a vegetação nativa: tendências e oportunidades na pesquisa científica**", que se destina à submissão para publicação no periódico "*Agriculture, Ecosystems and Environment*". Os resultados aqui discorridos, assim como discussão e conclusões decorrem do desenvolvimento da presente dissertação. Os critérios de redação e formatação seguem as normas deste periódico, as quais se encontram na íntegra disponíveis no MATERIAL SUPLEMENTAR desta dissertação.

## $CAPITUIO 1$

#### <span id="page-9-0"></span>**Impactos ambientais do avanço do agronegócio sobre a vegetação nativa: tendências e oportunidades na pesquisa científica**

#### Francisco M. F. Barbosa<sup>a</sup>, Elaine C. B. Cambui<sup>b</sup>, Rodrigo N. de Vasconcelos<sup>c</sup>

*a Instituto de Biologia, Universidade Federal da Bahia, Rua Barão de Geremoabo, 147, Campus Ondina, CEP:40170-290 Salvador/BA, Brasil;*

*b LABIOS – Laboratório de Biossistemas, Instituto de Física, Universidade Federal da Bahia, Salvador/BA, Brasil;*

*c PPGM – Programa de Pós-Graduação em Modelagem em Ciências da Terra e do Ambiente, Universidade Estadual de Feira de Santana, Feira de Santana/BA, Brasil; GEODATIN – Inteligência em Dados e Geoinformação LTDA, Feira de Santana/BA, Brasil.*

#### <span id="page-9-1"></span>RESUMO

Ao longo dos anos, grande parte das paisagens naturais da superfície terrestre vem sendo convertidas em áreas de agricultura e pastagem para atender as necessidades humanas. Este avanço vem contribuindo para ocorrência de enormes impactos na estrutura e funcionamento dos mais variados ecossistemas do mundo, despertando o interesse dos pesquisadores neste tema. Neste sentido, este trabalho objetiva avaliar como o conhecimento científico acerca dos impactos ambientais do avanço do agronegócio sobre a vegetação nativa tem evoluído ao longo dos anos. Para isto, foram utilizadas ferramentas de análise bibliométrica para que questões acerca da distribuição temporal, espacial e institucional da ciência sobre este assunto sejam elucidadas. A base de dados SCOPUS (Elsevier) foi utilizada para extrair pesquisas do tópico de interesse publicadas entre 1976 a 2018. Além disso, foram apresentados os principais indicadores bibliométricos, como tendências anuais, principais países, instituições, autores e coocorrência de termos presentes nos títulos e resumos, esta realizada a partir do *Vos Viewer*. Foram encontrados 282 artigos já filtrados por área de conhecimento e tipo de documento. Notou-se um crescimento constante de publicações ao longo dos últimos anos, especialmente a partir de 2005. Os Estados Unidos foi o país que mais publicou, seguidos pela Austrália e pelo Brasil. A análise dos termos e das publicações revelou uma abordagem mais descritiva dos impactos no início da série temporal passando para uma abordagem mais conservacionistas nas últimas décadas, sendo que, o Cerrado brasileiro ganhou destaque nos últimos anos nas tendências de pesquisa. Sendo assim, a análise bibliométrica é de grande importância para avaliar o estado da ciência sobre este assunto e identificar lacunas de conhecimento e tendências para surgimento de novas pesquisas relacionadas a este tema.

Palavras-chave: análise bibliométrica; bibliometria; agricultura; fragmentação; paisagem.

## CAPÍTULO 1

#### **Impactos ambientais do avanço do agronegócio sobre a vegetação nativa: tendências e oportunidades na pesquisa científica**

Francisco M. F. Barbosa<sup>a</sup>, Elaine C. B. Cambui<sup>b</sup>, Rodrigo N. de Vasconcelos<sup>c</sup>

<span id="page-10-0"></span>*a Instituto de Biologia, Universidade Federal da Bahia, Rua Barão de Geremoabo, 147, Campus Ondina, CEP:40170-290 Salvador/BA, Brasil;*

*b LABIOS – Laboratório de Biossistemas, Instituto de Física, Universidade Federal da Bahia, Salvador/BA, Brasil;*

*c PPGM – Programa de Pós-Graduação em Modelagem em Ciências da Terra e do Ambiente, Universidade Estadual de Feira de Santana, Feira de Santana/BA, Brasil; GEODATIN – Inteligência em Dados e Geoinformação LTDA, Feira de Santana/BA, Brasil.*

#### ABSTRACT

Over the years, much of the natural landscape of the Earth's surface has been converted into areas of agriculture and pasture to meet human needs. This advance has contributed to the occurrence of impacts on the structure and functioning of the most varied ecosystems in the world, stimulating the interest of the researchers in this theme. Thus, this work aims to evaluate how the scientific knowledge about the environmental impacts of the agribusiness advance on native vegetation has evolved over the years. For this, bibliometric analysis metodology was used so that questions about the temporal, spatial and institutional distribution of the science on this subject are elucidated. The SCOPUS (Elsevier) database was used to extract research from the topic of interest published between 1976 and 2018. In addition, we presented the main bibliometric indicators, such as annual trends, main countries, institutions, authors and co-occurrence of terms present in the titles and abstracts, realized from Vos Viewer. 282 articles were found already filtered by area of knowledge and document type. There has been a steady growth in publications over the last few years, especially since 2005. The United States was the country that most published, followed by Australia and Brazil. The analysis of the terms and the publications revealed a more descriptive approach of the impacts at the beginning of the time series, moving towards a more conservationist approach in the last decades, being that the Brazilian Cerrado has gained prominence in recent years in the research trends. Thus, bibliometric analysis is of great importance to evaluate the state of science on this subject and to identify knowledge gaps and trends for the emergence of new research related to this topic.

Key-words: bibliometric analysis; bibliometry; agriculture; fragmentation; landscape.

#### <span id="page-11-0"></span>1. INTRODUÇÃO

A conversão de paisagens naturais para atender as necessidades humanas vem transformando uma grande parte da superfície terrestre (FOLEY et al., 2005). Embora os usos da terra possam variar em todo mundo, estas práticas de conversão podem levar, muitas vezes, à degradação das condições ambientais (FOLEY et al., 2005; PEREIRA et al., 2001). Deste modo, as mudanças no uso da terra já se caracterizam como um componente inerente ao desenvolvimento global (VITOUSEK et al., 1997) que, quando associadas ao agronegócio, causam impactos na estrutura e funcionamento dos ecossistemas, principalmente nos aspectos relacionados à cobertura vegetal nativa (PARUELO et al., 2001; VITOUSEK et al., 1997).

Ao longo das últimas décadas, as atividades agrícolas sofreram um amplo desenvolvimento no âmbito mundial em virtude da produção e comercialização em larga escala de grãos (TILMAN, 1999). Assim, a superfície terrestre que há 20 anos era ocupada por até 15% de paisagens agrícolas (VITOUSEK *et al*., 1997), atingiu, nos últimos 3 anos, 37% de ocupação em todo mundo (FAO, 2016).

Embora o interesse científico pela pesquisa acerca dos impactos destas atividades sobre a vegetação nativa tenha crescido nos últimos anos, ainda há barreiras a serem quebradas. Grande parte do debate sobre este assunto está focado sobre como a expansão do agronegócio tem influenciado negativamente nas questões ecológicas (PEREIRA *et al*., 2001), porém, pouco tem se falado sobre quais as principais contribuições mundiais na pesquisa sobre este tema, como este conhecimento tem evoluído ao longo do tempo, e como o mesmo pode ter uma aplicação técnica para a gestão ambiental.

Neste sentido, a análise bibliométrica é uma importante ferramenta estatística capaz de fornecer informações baseadas em dados bibliográficos que avaliem tanto as tendências de pesquisa do tópico de interesse ao longo dos anos, como a contribuição de países, instituições e autores para o tema em questão (SWEILEH *et al*., 2016, 2017; XING *et al*., 2018), podendo ajudar os pesquisadores e fazedores de políticas ambientais a identificar pontos críticos de

pesquisa para auxiliar nos processos de tomada de decisão (SHARMA et al., 2018).

Assim, o objetivo deste artigo consiste em avaliar a evolução do conhecimento científico acerca dos impactos ambientais do agronegócio sobre a estrutura e composição da vegetação nativa, utilizando análise bibliométrica. Deste modo, espera-se que questões relacionadas ao avanço da pesquisa ao longo dos anos, às contribuições territoriais e institucionais e, ao estado da ciência deste assunto no cenário global, sejam respondidas.

#### <span id="page-12-0"></span>2. MATERIAL E MÉTODOS

#### <span id="page-12-1"></span>2.1. Estratégia de Busca e Coleta de Dados

A base de dados utilizada para a busca foi o *Scopus (ELSEVIER)* que, além de abranger mais de 15 mil periódicos indexados e publicar uma ampla gama de artigos por ano, é considerado o banco de referências de literatura científica mais confiável e robusto, representando uma vantagem sobre outras bases como *Web of Science* em relação ao número de periódicos indexados, o que permite uma análise mais precisa dos dados (MACHADO *et al.,* 2016; SHARMA *et al.,* 2018; SWEILEH *et al*., 2016)

Desta maneira, definimos uma estratégia de busca por título, resumo e palavras-chave para maximizar a precisão dos resultados (Figura 1), onde os termos apropriados para a pesquisa foram estipulados da seguinte forma: *TITLE-ABS-KEY ( "impacts" AND ( agricultur? OR agribusiness ) AND "native" AND "vegetation" ).*

A busca passou por uma filtragem para refinar os resultados, onde foram considerados apenas documentos do tipo artigo publicados entre 1976 e 2018, em periódicos das áreas de Ciências Ambientais, Ciências Agrárias e Biológicas, Ciências Planetárias e da Terra e, Engenharia. Livros, capítulos de livros, revisões e artigos de conferências foram excluídos da busca. Nenhuma restrição foi feita para autores, afiliações, países e linguagem.

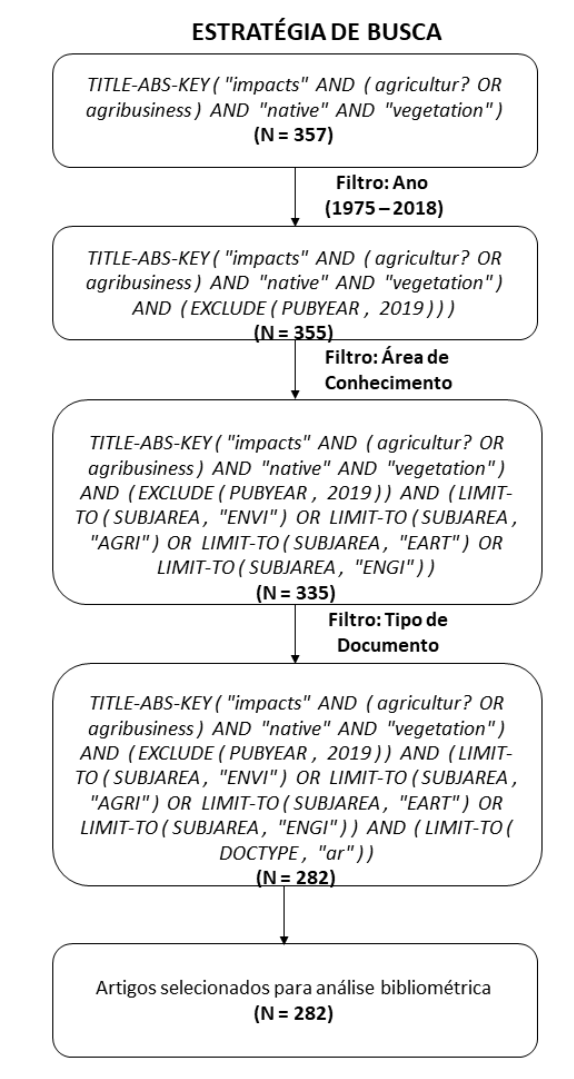

**Figura 1.** Estratégia de busca utilizada no SCOPUS para acessar as publicações de interesse da pesquisa.

#### <span id="page-13-0"></span>2.2. Análise Bibliométrica

Através da base Scopus, iniciou-se a análise bibliométrica. O Scopus possui uma função intrínseca de descrever algumas métricas relacionadas às publicações, assim foi possível analisar tanto a quantidade de artigos gerados pela busca, quanto outras informações relacionadas à distribuição temporal, espacial e institucional destes. Analisamos assim, as tendências anuais de publicações e as principais áreas de conhecimento, instituições e países que mais publicam nesta área.

Após esta etapa, realizou-se uma análise mapeada no *software VosViewer*, que é uma ferramenta de construção e visualização de redes bibliométricas baseadas em citações, cocitações, relações de coautorias, como também na coocorrência de termos importantes presentes nas literaturas científicas (http://www.vosviewer.com/).

Van Eck e Waltman (2010) defendem fortemente a utilização do *Vos Viewer* em estudos bibliométricos, uma vez que o mesmo fornece uma representação gráfica útil e de fácil interpretação que permite que os mapas sejam avaliados detalhadamente e de uma maneira acessível e prática (GOBSTER, 2014). Ainda segundo Van Eck e Waltman (2010), a estrutura de um mapa de análise bibliométrica fornecido pelo *Vos Viewer* (Figura 2) é dividida entre: *clusters* de diferentes cores, que são agrupamentos de itens similares; itens dos *clusters*, representados por círculos de diferentes tamanhos (quanto maior o círculo, mais representatividade o item tem na rede, ou seja, em se tratando de uma análise de coocorrência, o item mais relevante representa o termo mais vezes citado nos documentos); distância dos itens, que representa a similaridade e relação entre eles (VAN ECK, *et. al*, 2010).

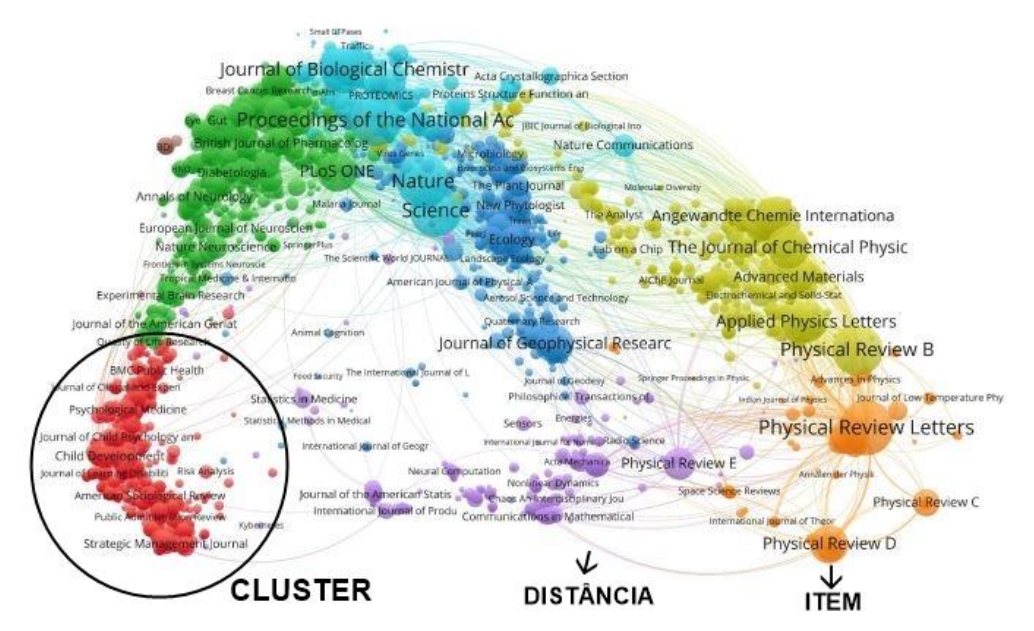

**Figura 2.** Exemplo de estrutura de um mapa de interações fornecido pelo *Vos Viewer* Fonte: Adaptada do *Vos Viewer* Manual, 2018

A técnica de criação de mapas de visualização no *Vos Viewer* passa por algumas etapas, descritas por Gianordoli (2016). A primeira delas constitui pela entrada dos dados, que pode ser baseada por uma rede, por dados bibliográficos e, por dados de texto, sendo esta utilizada no desenvolvimento deste artigo uma vez que cria o mapa baseado na coocorrência de termos presentes nos dados do texto (título e resumo), ou seja, esta análise avalia a relação entre os termos com base na quantidade de documentos em que eles coocorrem juntos. Esta mesma análise pode ser feita para autores, países e instituições.

O *software* ainda permite escolher a base de dados no qual a busca foi realizada, bem como, se irá realizar uma contagem completa ou binárias dos termos (GIANORDOLI, 2016). No caso da contagem completa, o *Vos Viewer* irá analisar o número total de ocorrências do termo em todos os documentos e, na contagem binária é indicado o número de documentos em que o termo ocorreu apenas uma vez (*VOS VIEWER* MANUAL, 2018), neste caso, utilizaremos a contagem completa. Utilizando ainda a função "*thesaurus*" do *software*, fizemos a substituição de termos que são sinônimos por aquele mais relevante (Ex: substituímos "*agricultural land use*", "*agricultural landscapes*" por "*agriculture*"), dando assim, mais clareza na rede. O mapa conceitual apresentado na Figura 3 representa o procedimento metodológico utilizado neste artigo para análise no *Vos Viewer.*

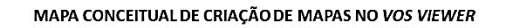

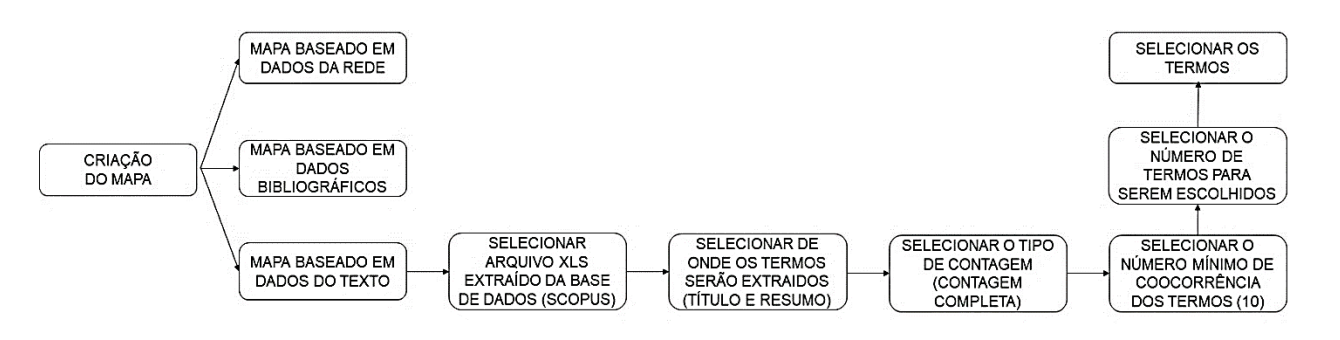

**Figura 3.** Mapa conceitual para procedimento de criação de redes de interação no *Vos Viewer.*

Desta maneira, foram elaborados 3 mapas de visualização no *Vos Viewer* divididos em séries temporais distintas (1976 – 1989; 1990 – 2004; 2005 – 2018). Como propõe a metodologia de por Al-Jabi (2017), esta série foi dividida conforme a quantidade de artigos publicados por ano, baseando-se principalmente no comportamento da curva do gráfico da distribuição temporal de produção fornecido pelo Scopus. A visualização por série temporal permite enxergarmos como o conhecimento científico avançou ao

longo do tempo, principalmente em relação a inclusão de novos termos nas redes e a percepção de diferentes abordagens no decorrer dos anos, facilitando a análise visual dos dados e possibilitando uma interpretação mais detalhada das redes. Além destes três mapas, foi também elaborado um mapa de autoria que indica os principais autores colaborativos na busca e a relação que eles exercem entre si na elaboração dos artigos.

Após a elaboração e análise dos mapas, serão extraídos os principais artigos de cada série temporal organizados por ordem de relevância. Para Sweileh *et al.*, (2016), a qualidade das publicações é uma métrica muito difícil de medir diretamente, no entanto, o número de citações recebidas pode ser usado como medida de impacto ou qualidade da publicação, sendo assim, optamos por utilizar a quantidade de citações como métrica de relevância dos artigos selecionados.

De acordo com o cálculo da média de citações por artigo, realizado a partir do número total de artigos filtrados na busca e o número total de citações, obtivemos aproximadamente 25 citações por artigo, ou seja, só serão extraídos para discussão artigos que contenham 25 ou mais citações. Outro critério de exclusão, aplicado no momento de extrair os artigos, foi a leitura dos títulos e resumos, de forma a coletar apenas documentos que mantenham estrita relação com os tópicos desta pesquisa.

#### <span id="page-16-0"></span>3. RESULTADOS

A busca pelos termos no SCOPUS gerou um total de 357 documentos divididos em 21 áreas de conhecimento e 6 tipos. Representando aproximadamente 82,58%, "Artigo" (295) foi o tipo de documento mais significante na busca, seguido de Artigos de Congressos (23; 6,46%), Capítulos de Livro (17; 4,77%), Revisão (17; 4,77%), Livros (2; 0,56%), Artigos de Imprensa (2; 0,56%) e Notas (1; 0,28%). Documentos da língua inglesa são os mais representativos na busca (345; 96,91%) seguidos pelos de língua portuguesa (8; 2,25%) e espanhola (5; 1,40%). Após a filtragem para documentos do tipo "Artigo" e para as áreas de Ciências Ambientais, Ciências Planetárias e da Terra, Ciências Agrárias e Biológicas e Engenharia, obteve-se 282 documentos que serão utilizados na análise bibliométrica.

A busca revela que ao longo dos anos (1976-2018) o número de documentos que abordam os impactos no agronegócio na estrutura e conservação da vegetação nativa teve um aumento considerável, sendo que a partir de 2005 este aumento foi mais acentuado na curva (Figura 4), tendo seus ápices de publicações entre 2016 e 2017, com 31 documentos em cada um destes anos, indicando uma tendência global de crescimento do número de artigos ao longo dos anos, principalmente relacionados aos âmbitos de Ciências Ambientais (192) e Ciências Agrárias (161), que foram as áreas onde o maior número de documentos foram enquadrados.

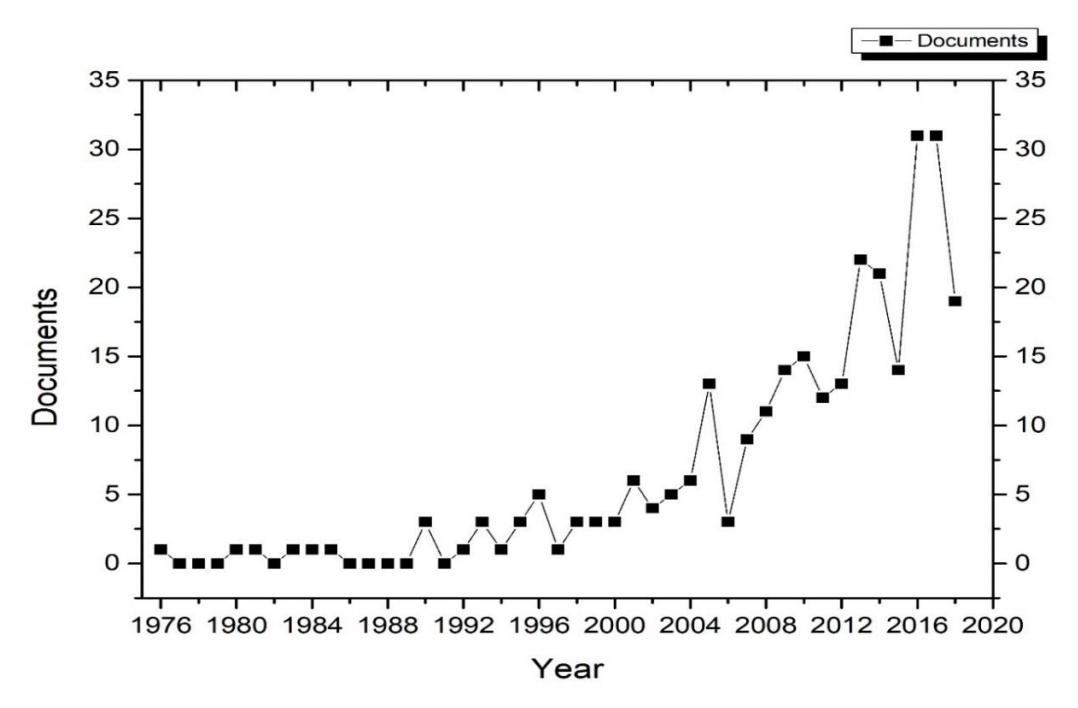

**Figura 4.** Distribuição temporal da produção de publicações sobre os impactos do agronegócio na vegetação nativa (1976 -2018). Fonte: Scopus, 2018.

Assim, avaliando a oscilação entre a quantidade de artigos publicados e os anos de publicação, esta série temporal pode ser dividida em três momentos distintos de acordo com as tendências de pesquisa, segundo a metodologia proposta Al-Jabi (2017), citada no item 2.2: de 1976 – 1989, onde o número de publicações oscilou entre 0 e 1 publicação/ano e um total de 7 documentos, de 1990 – 2004, no qual obteve-se de 0 a 6 publicações/ano e um total de 47 documentos, de 2005 – 2018, onde este número variou entre 3 e 31 publicações/ano e um total de 228 documentos, com os maiores picos observados em 2016 e 2017. Deste modo, esta análise ilustra que na última década a tendência de artigos publicados aumentou significativamente, revelando uma maior contribuição da ciência acerca deste assunto.

No tocante ao território, como ilustrado na Figura 3, os Estados Unidos lideram o número de documentos publicados, representando cerca de 33,45% de toda a busca, seguidos pela Austrália (19,93%) e pelo Brasil (19,57%), além de outros países (Reino Unido, 7,47%; Canadá, 4,63%; França, 3,91%, entre outros).

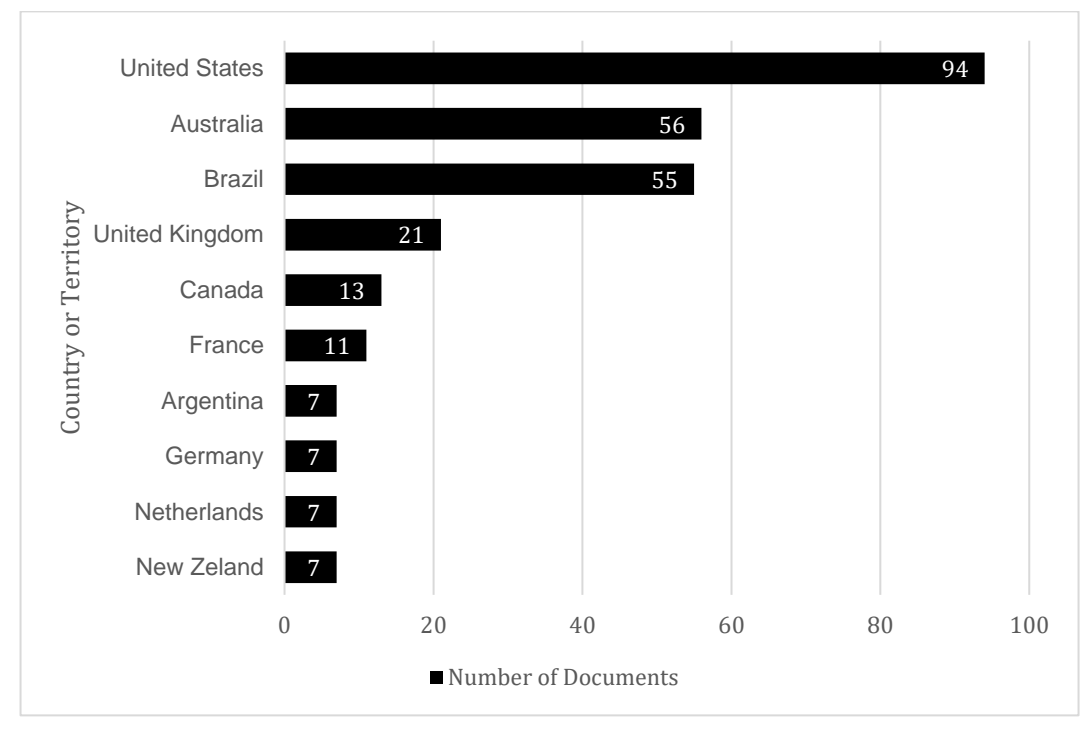

**Figura 5.** Distribuição espacial da produção de publicações sobre os impactos do agronegócio na vegetação nativa por país ou território. Fonte: Scopus, 2018.

Os três principais países representam 72, 95% das publicações totais, sendo que, a Universidade de São Paulo – USP lidera o *ranking* das instituições que mais indexaram documentos, com cerca de 15 publicações (5,33%), seguida pela *Colorado State University* (4,98%; 14) e pela USDA *Agricultural Reseach Service, Washington DC* (4,63%). Além da USP, o Brasil também é representado com significância pela Empresa Brasileira de Pesquisa Agropecuária – EMBRAPA (2,14%; 6) e pela Universidade Federal de Goiás – UFG (2,14%; 6), além de outras universidades brasileiras, porém com menor número de artigos (Figura 6).

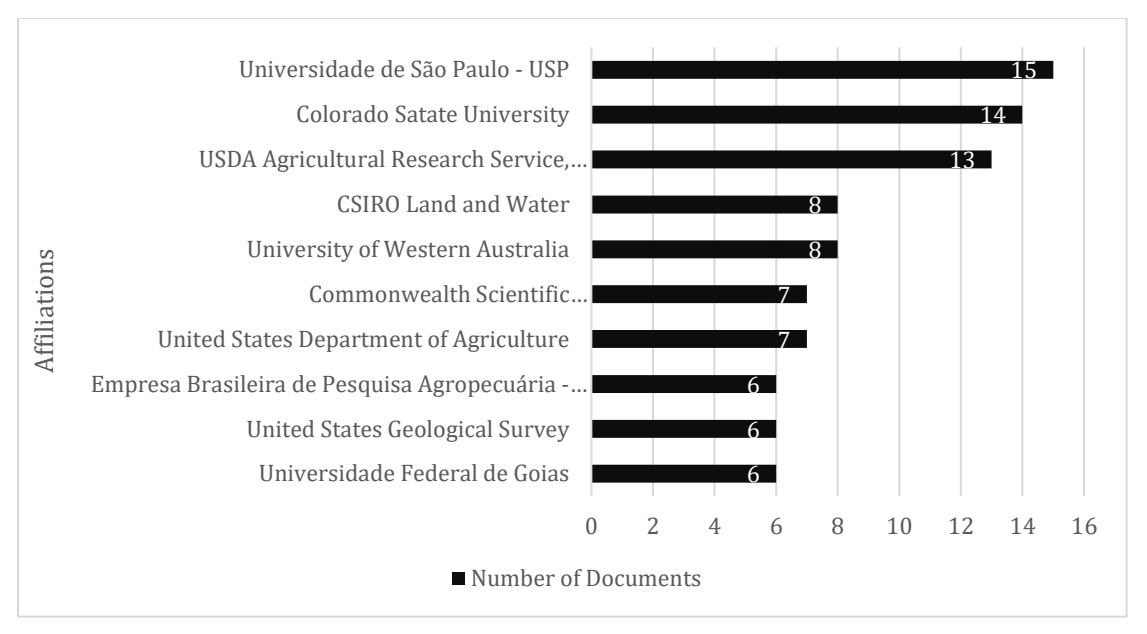

**Figura 6**. Número da produção de publicações sobre os impactos do agronegócio na vegetação nativa por instituição. Fonte: Scopus, 2018.

Em relação aos autores que mais contribuíram na busca (Figura 7), destacam-se Carlos Eduardo Pelegrino Cerri (Cerri, C.E.P), Carlos Clemente Cerri (Cerri, C.C), Maurício Roberto Cherubin (Cherubin, M.R) afiliados à Universidade de São Paulo, com contribuição de 10, 7 e 5 artigos respectivamente e André Luiz Custódio Franco (Franco, A.L.C), afiliado à Colorado State University, contribuindo com 5 artigos.

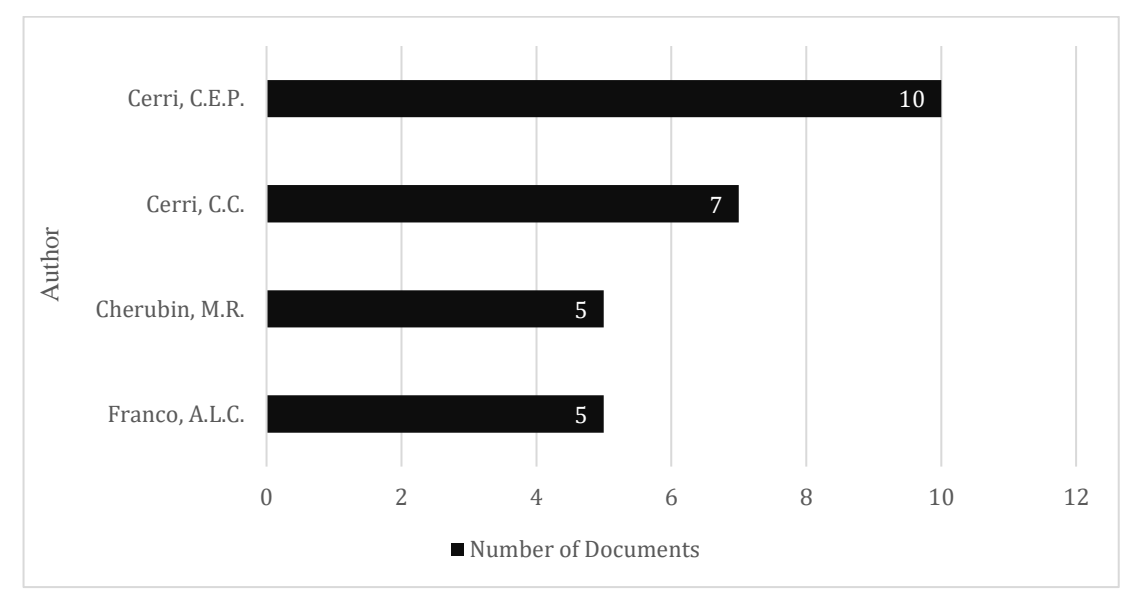

**Figura 7.** Principais autores que contribuíram em quantidade de artigos na busca. Fonte: Scopus, 2018

A segunda etapa da análise bibliométrica ocorreu *no software Vos Viewer* onde foram gerados 3 mapas de interações baseados nas coocorrências dos termos mais frequentes utilizados nos títulos e nos resumos dos artigos. Os mapas representam os documentos publicados entre 1976 – 1989, 1990 – 2004 e 2005 – 2018, conforme a Figura 8.

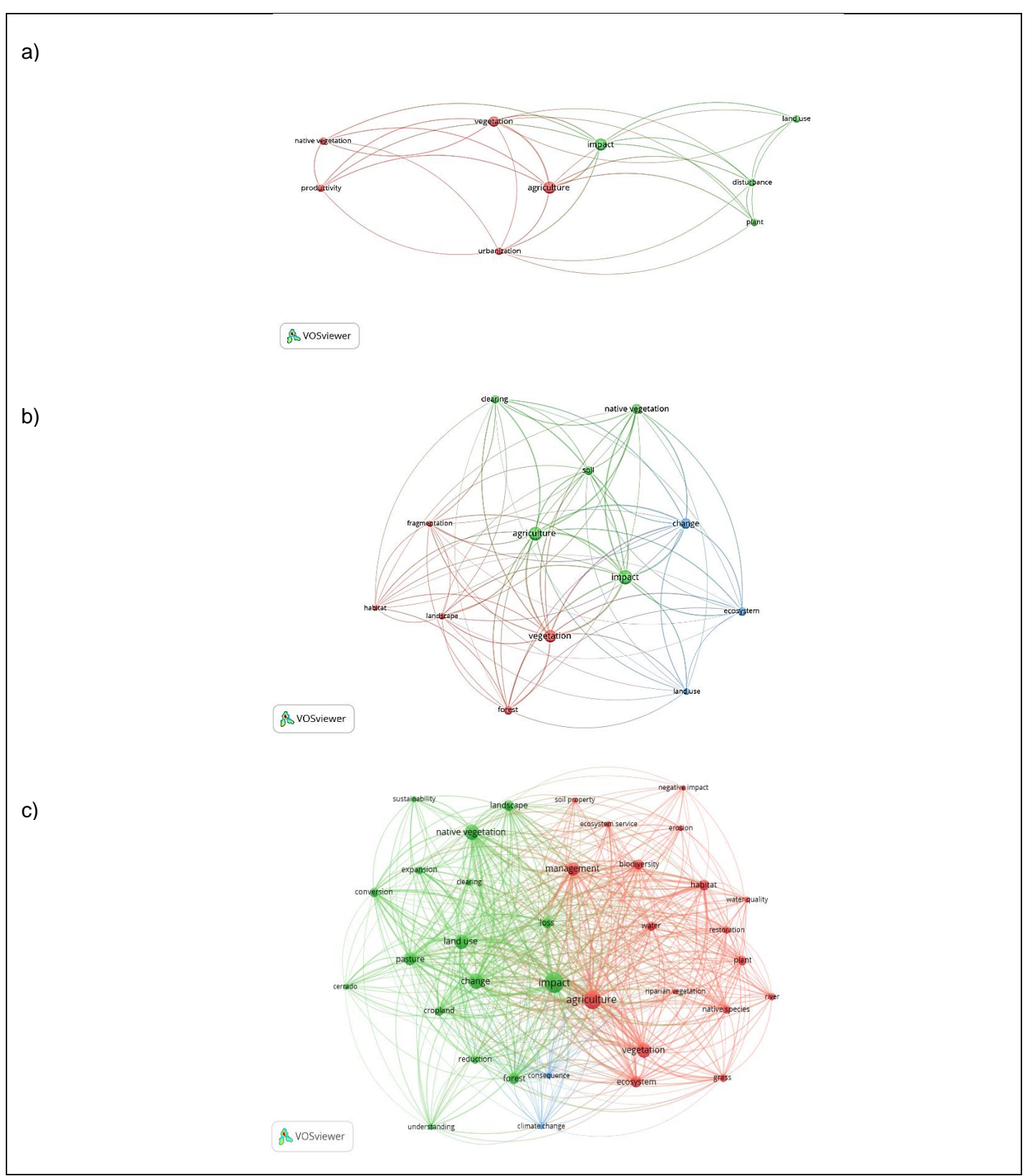

**Figura 8.** Redes geradas a partir do *Vos Viewer*. a) Rede representando artigos de 1976 – 1989; b) Rede representando artigos de 1990 – 2004; c) Rede repesentando artigos de 2005 – 2018.

A Figura 8a que apresenta documentos publicados entre 1976 e 1989, denota pouca quantidade de artigos, após inserir os dados no *Vos Viewer*, percebeu-se também pouca quantidade de termos em coocorrência, divididos em dois agrupamentos distintos representados pelas cores vermelho e vede. No *cluster* vermelho estão os termos relacionados com agricultura, vegetação nativa, urbanização e produtividade, enquanto no verde são encontrados os termos relacionados com impactos, uso da terra e cultivo, sendo "*impact*" e "*agriculture*" os termos de maiores relevâncias na rede.

Observando a Figura 8b, que compreende documentos publicados entre 1990 e 2004, verifica-se a presença de uma maior quantidade de termos em coocorrência do que a rede "a", como também, o incremento de mais um agrupamento. Neste caso, o *cluster* vermelho apresenta termos concatenados à fragmentação, paisagem, vegetação e *habitat*, enquanto no verde observa-se os termos relacionados a impactos, agricultura, desmatamento e vegetação nativa e, o azul, ilustra termos relacionados às mudanças, uso da terra e ecossistemas.

Na Figura 8c, verificou-se que há uma presença maior de termos em coocorrência em virtude da maior quantidade de artigos indexados no período que compreende a busca, representado pela série temporal que vai de 2005 até 2018. A rede "c" apresenta 3 agrupamentos bem divididos, onde o *cluster* verde tem maior relação com termos concernentes a impactos, vegetação nativa, uso da terra e pastagem; o vermelho com termos relacionados a agricultura, gestão, vegetação, *habitat* e ecossistema e, o azul com termos relacionados a mudanças climáticas.

Assim, os 3 mapas de coocorrência gerados apontam uma análise mais completa em termos de bibliometria, uma vez que indica claramente o avanço da pesquisa científica ao longo dos anos através do surgimento de novos termos em cada rede. Como exemplos, é possível citar que, a partir da rede "b' abordagens voltadas para fragmentação de *habitats* começaram a surgir, indicadas pelos temos "*fragmentation*" e "*habitat*". Na rede "c" nota-se também o incremento de outros contextos abordando serviços ecossistêmicos e mudanças climáticas, indicados pelos termos "*ecosystem services*" e "*climate change*". Deste modo, em comparação com a rede "a", que trata do tema de maneira mais específica, é notório o avanço na pesquisa ao longo dos anos.

A Tabela 1 apontam os principais artigos extraídos a partir das 3 redes geradas.

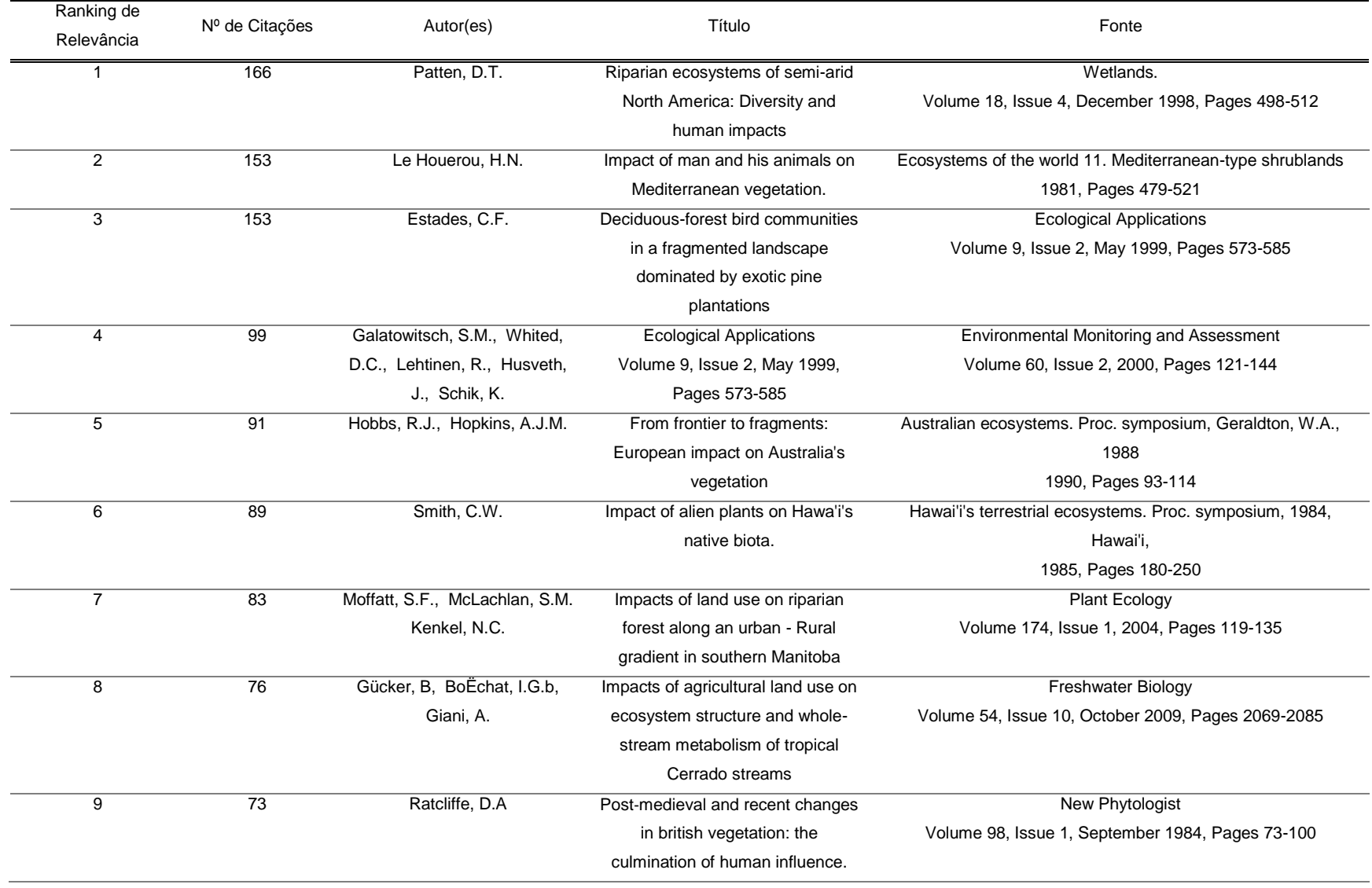

#### **Tabela 1.** Publicações de interesse extraídas a partir da busca

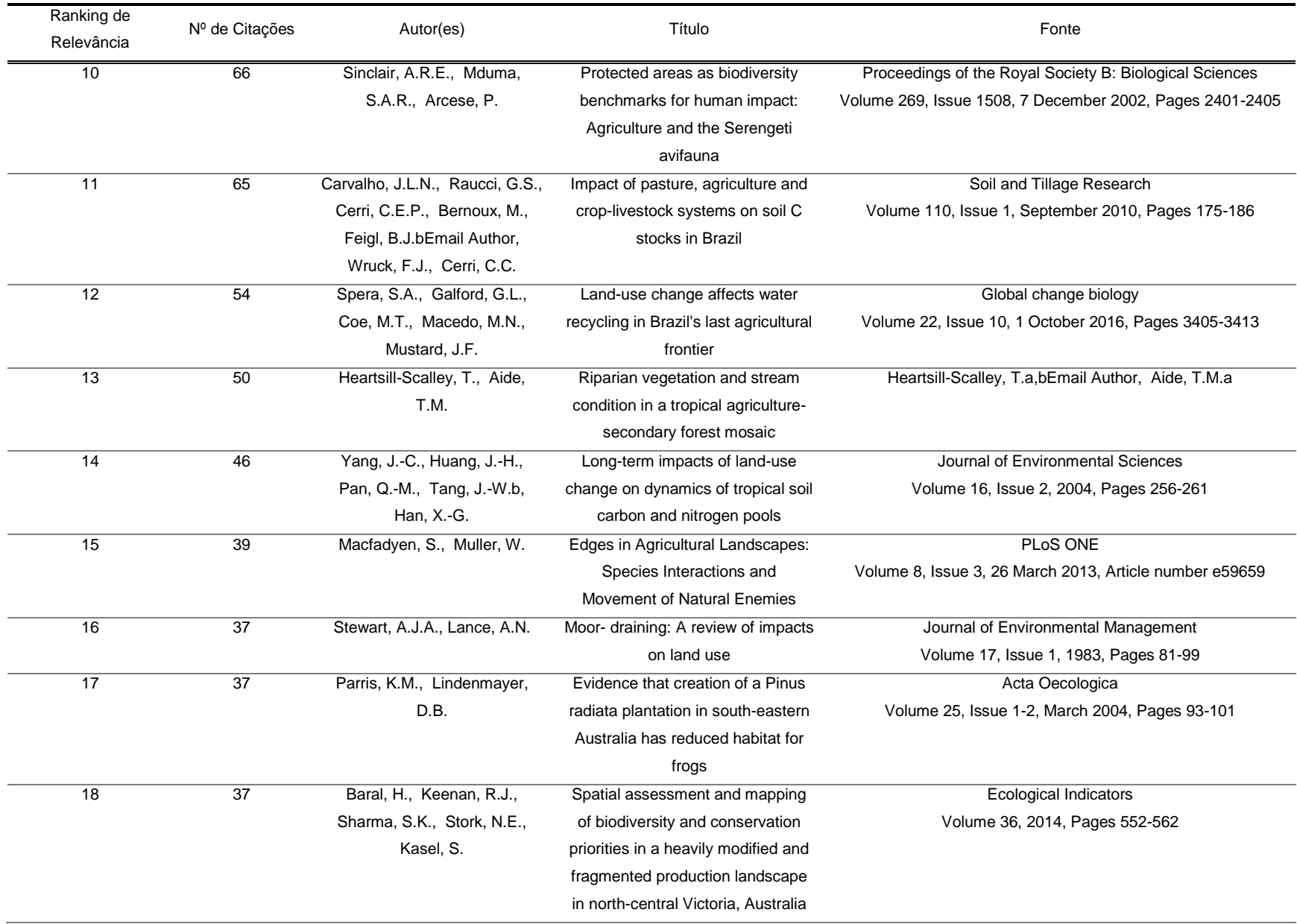

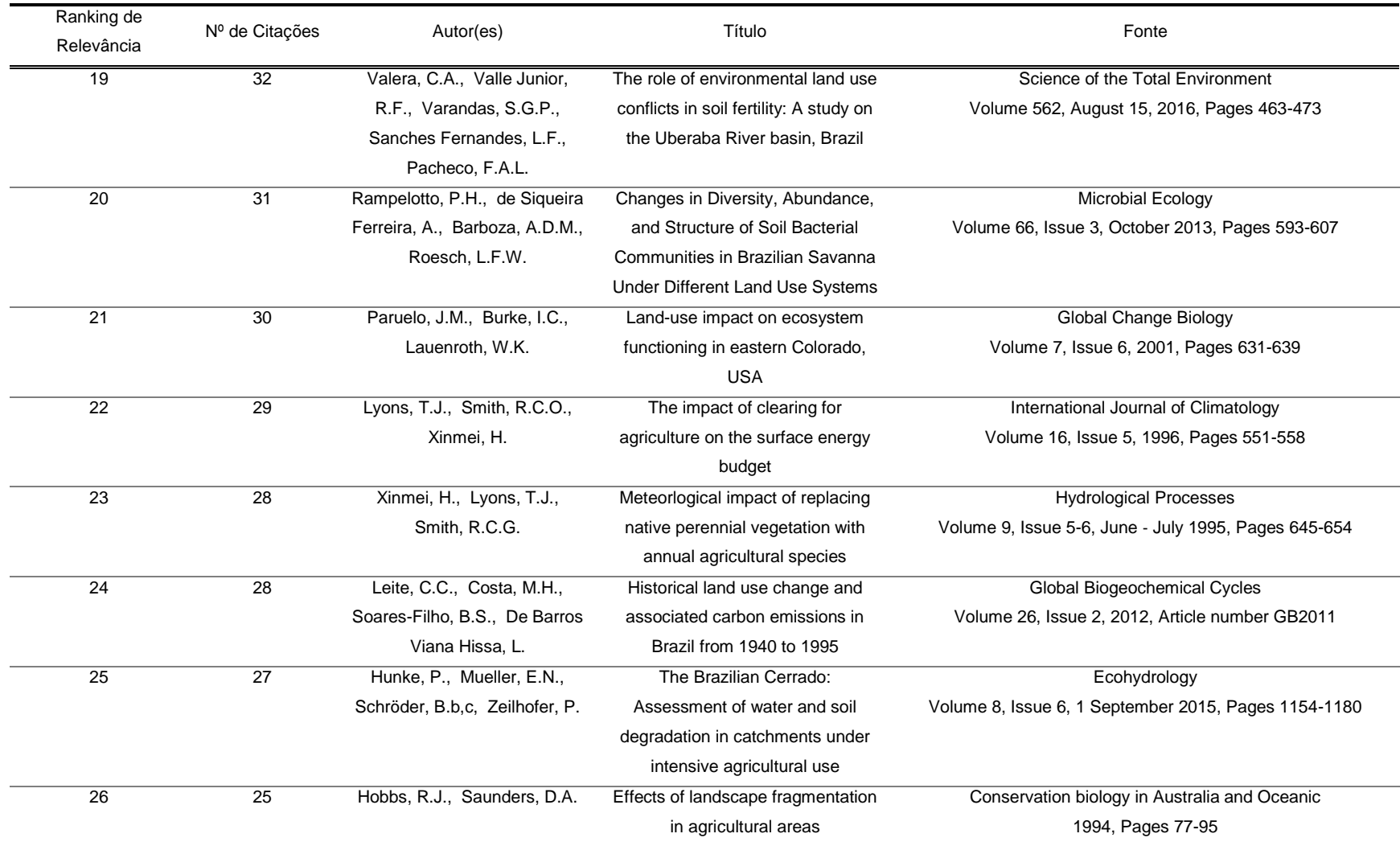

O mapa representado pela Figura 9 indica a relação que os principais autores da busca exercem entre si. Nesta rede é possível notar presença de apenas um *cluster*, o que revela que as publicações destes autores estão enquadradas em uma abordagem similar, onde os mesmos exploram diretamente sobre como a expansão da agricultura, principalmente do cultivo de Cana-de-Açúcar no Brasil, tem implicado na qualidade física do solo, bem como, nos estoques de Carbono (C) (Tabela 2). Apesar da alta colaboração, alguns destes artigos não se fizeram presentes na Tabela 1 por não enquadrarem no critério do número mínimos de citações, no entanto, este fato não impede que eles sejam utilizados como referência neste trabalho.

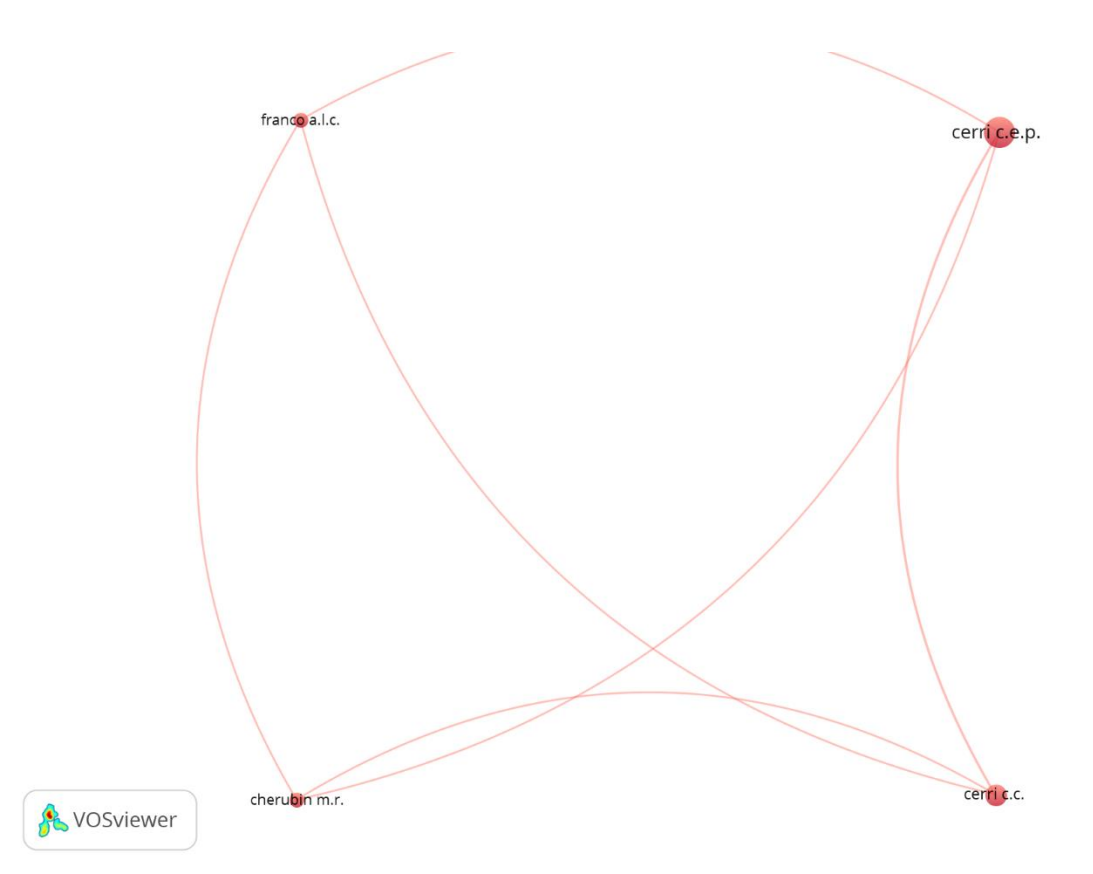

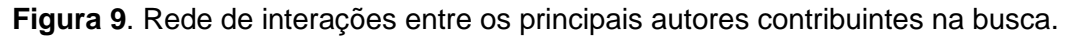

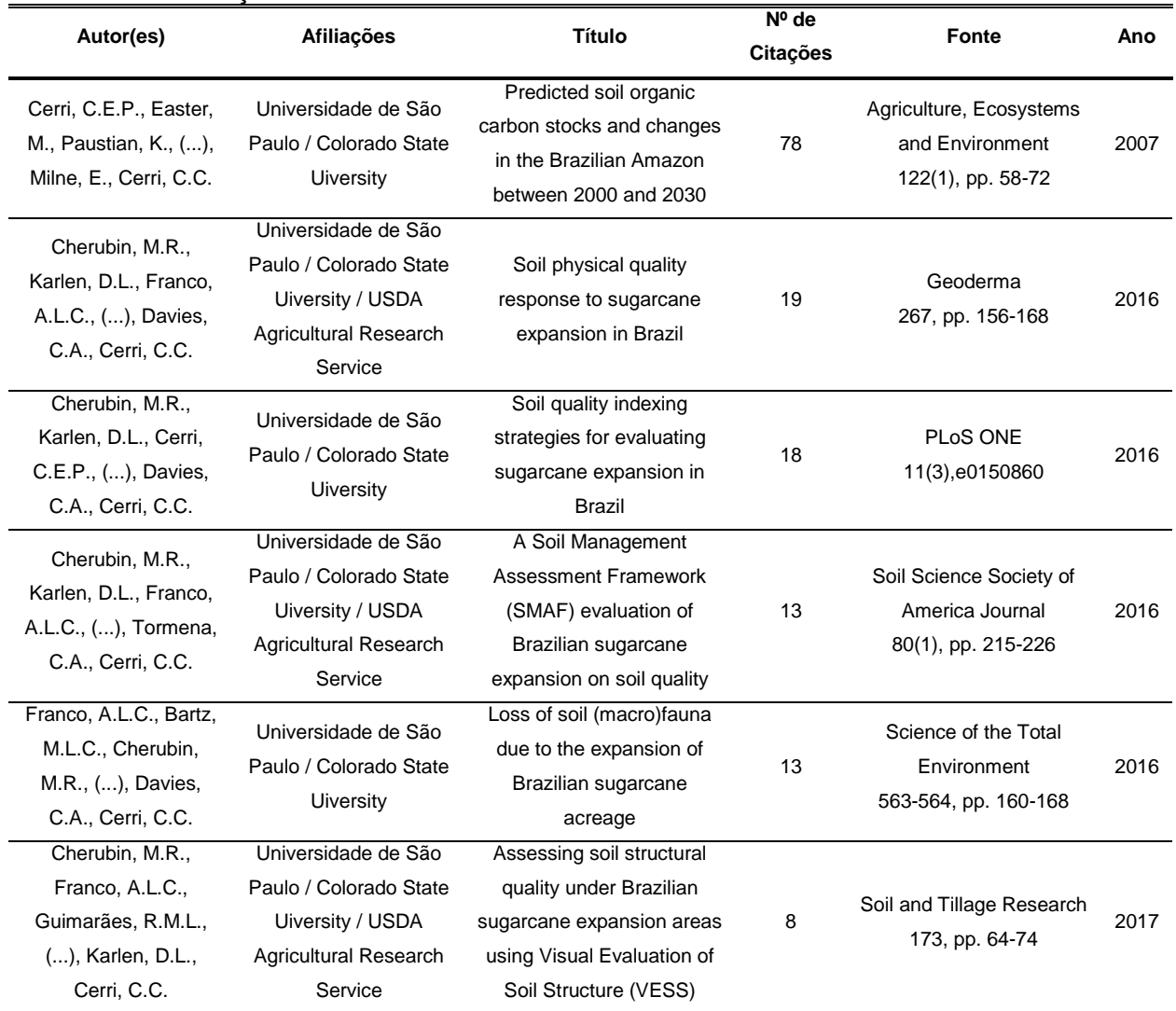

**Tabela 2.** Principais artigos elaborados através de colaboração em rede entre autores afiliados a diferentes instituições.

#### <span id="page-27-0"></span>4. DISCUSSÃO

#### <span id="page-27-1"></span>4.1. Análise das métricas bibliográficas

A análise bibliométrica desenvolvida neste artigo revelou o estado da ciência sobre os impactos do agronegócio na vegetação nativa ao longo de 42 anos de pesquisa, onde, neste estudo, é possível notar um crescente aumento de publicações abordando este tema ao longo dos anos, especialmente a partir de 2005. Este avanço

no número de artigos se deu devido ao trabalho em rede e a colaboração de autores de instituições e países distintos, uma vez que as redes de pesquisa impulsionam a produção de conhecimento (BALANCIERI *et. al*, 2005), bem como, ao reconhecimento da comunidade científica sobre a relação entre a degradação ambiental e a expansão das práticas agrícolas nas paisagens terrestres, apesar de que, mesmo com esta intensificação, antigamente ainda eram poucas as tentativas de coleta de dados sobre as características dos ecossistemas nativos e agrícolas (PEARSON, 1976).

Quando se fala em trabalho em rede e colaboração de autores com diferentes afiliações, Silva (2002) associa a imagem do pesquisador isolado como algo que faz parte do passado. Na análise da rede de colaboração entre autorias de artigos (Figura 9), percebe-se que as três principais instituições contribuintes (USP, Colorado State University e USDA) e os quatro autores com maior número de publicações (Cerri, C.E.P.; Cerri, C.C.; Cherubin, M.R.; Franco, A.L.C.) participaram juntos na elaboração de artigos atuais e importantes para o tópico de interesse da busca, contribuindo significativamente para o avanço do conhecimento científico no âmbito mundial. Neste caso, ainda sob a visão de Silva (2002), a ciência atual deve ser interpretada como um processo que requer associações, alinhamentos e estratégias para interligar elementos que tragam maior visibilidade ao processo de construção do conhecimento científico.

Maurício Roberto Cherubin (Cherubin, M.R) é o autor que possui maior posicionamento em autoria principal nos artigos supracitados, no entanto, no contexto geral da busca ele aparece em terceiro lugar entre os autores que mais publicam, dando espaço a Carlos Clemente Cerri (Cerri, C.C.) e Carlos Eduardo Peregrino Cerri (Cerri, C.E.P) como líderes de publicações. Os três autores são afiliados a Universidade de São Paulo – USP, conferindo a instituição um bom engajamento no cenário mundial de pesquisa acerca dos impactos ambientais do agronegócio na vegetação nativa, fato esse, refletido nos próprios resultados do Scopus. Todas as dez instituições com maior participação no número de publicações estão localizadas nos três principais países atuantes no estudo (Estados Unidos, Austrália e Brasil), sendo quatro institutos localizados nos Estados Unidos, três na Austrália e três no Brasil. Assim, para Xing *et. al*, (2018), a criação de instituições de pesquisa é preponderante para melhorar o nível de pesquisa acadêmica de um país.

Os Estados Unidos fizeram a maior contribuição mundial em pesquisa científica em termos do número de publicações, tendo publicado cerca de 35% dos artigos de toda a busca, sendo, portanto, o principal país atuante neste campo. Este quesito pode estar interligado ao fato de que o mesmo detém um amplo Departamento de Agricultura (USDA) com 29 agências e quase 100.000 funcionários distribuídos pelo território americano (https://www.usda.gov/), sendo que cerca de 2000 destes funcionários são cientistas destinados à elaboração de pesquisas relacionadas ao agronegócio e aos problemas de agricultura do país (EMBRAPA, 2019). Além disso, o desenvolvimento econômico dos Estados Unidos teve seu ponta pé inicial com o agronegócio, onde, historicamente, este setor vem recebendo grande apoio de entes federais, estaduais e locais do país (SILVA; OLIVEIRA, 2012).

De acordo com dados da FAO (2019), os Estados Unidos ao longo de quase duas décadas seguem líderes em exportação de *commodities* agrícolas. Atualmente, o país ainda ocupa a posição de liderança, seguido pela Rússia, Brasil, Canadá, União Europeia e Austrália. Destes países citados, os EUA, Austrália e Brasil aparecem como os 3 pioneiros, respectivamente, em publicações, o que sugere que o investimento em pesquisa científica acerca do agronegócio de cada país pode estar relacionado com a posição que estes estão ocupando em produção e exportação de produtos agrícolas. Dados da FAO estimados em 2016 ainda nos mostram que destes países, os Estados Unidos e a Austrália têm áreas de cultivo maiores do que de vegetação nativa, ocupando quase metade da área total de suas superfícies, o que aponta a importância do aumento da pesquisa científica acerca da relação entre o agronegócio e a degradação ambiental.

## <span id="page-29-0"></span>4.2. Evolução do conhecimento científico ao longo dos 3 períodos analisados (1976 – 1989; 1990 – 2004; 2005 – 2018)

De 1976 até 1988, período representado pela rede da Figura 8a, é possível notar que os artigos trazem informações de caráter descritivo. Observando a rede em questão, termos como *"impact", "agriculture", "urbanization", "land use"* e *"native vegetation*" se encontram em destaque nos *clusters*, indicando documentos que tangenciam uma abordagem expositiva entre os impactos dos diferentes usos da terra na vegetação nativa, principalmente pastagem, agricultura e urbanização.

Neste período, os autores vinham fazendo importantes observações em diferentes partes do mundo acerca dos principais impactos do avanço da agricultura e da pastagem. Na Grã-Bretanha, por exemplo, ao longo de 300 anos, sua vegetação nativa passou por um imenso declínio oriundo de fatores antropogênicos associados à agricultura, que em 1984 já ocupava 80% das terras da região (RATCHLIFFE, 1984). Neste sentido, razões conexas a desmatamento, incêndios, invasões de plantas exóticas e transição da vegetação nativa para pastagem e agricultura vinham trazendo diversas consequências que refletiam (e ainda refletem) no balanço hídrico, nas propriedades do solo (aumento da erosão e da sedimentação e, redução da produtividade), na produtividade de biomassa e no empobrecimento da fauna (PEARSON, 1976; LÉ HOUEROU, 1981; SMITH, 1985; O'LOUGHLIN, 1988).

Anos mais tarde, a partir do período representado pela rede da Figura 8b (1990 – 2004), os artigos passaram a explorar também conteúdos voltados para a fragmentação de *habtats* e para o funcionamento dos ecossistemas, saindo um pouco da abordagem descritiva e explorando mais a abordagem conservacionista com ênfase nos aspectos de paisagem. Este fato pode ser facilmente visualizado na rede, uma vez que termos como "*ecosystem*", "*fragmentation*", "*habitat*" e "*landscape*" foram, aos poucos, sendo incorporados nos estudos.

Para Hobbs e Saunders (1993), as consequências da fragmentação da vegetação nativa para dar espaço a usos agricultáveis vão além dos padrões geográficos, visuais e estéticos descrito por Muñoz-Pedreros e Larraín (2002) e se inserem em contextos biológicos e ecológicos, uma vez que implicam diretamente na alteração de fluxos químicos e físicos da paisagem (vento, água e nutrientes), alterando o funcionamento dos ecossistemas, bem como, causando o declínio e perda de espécies animais (MOFFATT *et al.*, 2004). Este fato foi claramente refletido no estudo de Sinclair *et. al*, (2002), onde os mesmos fizeram uma comparação da diversidade de espécies de aves e insetos em áreas de savana nativa e de agricultura no ecossistema Serengeti, obtendo resultados alarmantes que revelam que nas áreas agrícolas, a perda na diversidade de aves chegou a quase 75% em função da perda de cerca de 50% dos insetos, alimento destas aves.

Por outro lado, outras contribuições acerca das consequências hidrológicas da fragmentação da paisagem também foram exploradas neste período. Patten (1998), em seu trabalho de grande destaque na rede bibliométrica deste artigo, dedicou um amplo estudo que trata sobre os impactos das atividades humanas nos ecossistemas ribeirinhos da América do Norte, dentre estas atividades estão a agricultura e o pastoreio. O autor destaca a importância da mata ciliar para manutenção dos processos ecológicos ribeirinhos, como também, para formação de *habitats* para diversas espécies animais e na estabilização de sedimentos. No entanto, a limpeza desta vegetação para abrir espaço para cultivos e pastagem vem comprometendo a manutenção destes processos e causando perdas significativas na vida silvestre (PATTEN, 1998). 10 anos mais tarde, Heartsill-Scalley e Aide (2003) trouxeram uma abordagem semelhante à de Patten, no entanto, com a abordagem focada apenas nos aspectos da fragmentação da paisagem em áreas de vegetação ripária. Assim, os autores concluíram que os distúrbios na vegetação ribeirinha oriundos das práticas agrícolas podem causar grandes desequilíbrios na biota aquática e no ecossistema ripário como um todo.

Por fim, o período representado pela rede da figura 8c que compreende a série temporal de 2005 até 2018 ilustra uma grande ascensão no número de publicações por ano, é neste período que as contribuições em rede, citadas no item anterior, foram de grande representatividade. As publicações presentes nesta rede seguem também uma abordagem conservacionista, mas com visão de futuro, onde termos como *"ecosystem service", "restoration",* e "*management*" começaram a ter maior representatividade. Em função da publicação da Avaliação Ecossistêmica do Milênio em 2005 (MILLENNIUM ECOSYSTEM ASSESSMENT, 2005), que aborda claramente sobre o conceito e a importância dos serviços ecossistêmicos, este termo começou a ser incorporado sutilmente nos artigos deste período, trazendo uma visão diferenciada sobre o tema. Outro aspecto importante a ser levado em consideração é que os artigos começaram a dar enfoque no Cerrado brasileiro, bioma cujo seus ecossistemas vêm sendo aceleradamente destruídos em função das pastagens plantadas e cultivos anuais (KLINK; MACHADO, 2005).

De fato, a intensificação do agronegócio em ambientes naturais é um fenômeno que vem causando degradação em diversos ecossistemas terrestres e aquáticos (GÜCKER *et. al*, 2009), o declínio da biodiversidade e dos serviços ecossistêmicos associados a ela (BARAL *et al.*, 2013) e a alteração das propriedades físicas do solo, como a redução dos estoques de Carbono (C) (CARVALHO *et al.*, 2010). Este fato é notadamente visualizado no Brasil, principalmente no bioma Cerrado, onde significantes mudanças ecológicas vêm sendo catalogadas em função da conversão da vegetação nativa em áreas de agricultura e pastagem (GÜCKER *et. al*, 2009; CARVALHO *et. al*, 2010; RAMPELOTTO *et al.*, 2013; HUNKE *et al.*, 2015).

Apesar das atividades agrícolas causarem distúrbios nos ecossistemas de todo o mundo (GÜCKER *et. al*, 2009), o Cerrado brasileiro é considerado a Savana mais rica do mundo e um dos maiores *hotspots* de biodiversidade (KLINK; MACHADO, 2005), o que indica que este bioma deve ser mais explorado em termos de pesquisa científica acerca da degradação ambiental causada pelo agronegócio, deste modo, Baral *et al.*, (2013), sugere que temos como principal desafio da gestão ambiental, promover uma conservação eficiente da natureza e a maximização dos benefícios provenientes da biodiversidade, mesmo com a alocação de poucos recursos disponíveis para esta finalidade.

Outro fator a ser destacado aqui é que, mesmo que tenha aparecido na rede em função da publicação da Avaliação Ecossistêmica do Milênio em 2005, o termo "*ecosystem service*" foi explorado poucas vezes nas publicações, tendo maior destaque no estudo de Macfadyen e Muller (2013), que estabeleceram uma relação entre a presença de vegetação nativa em uma matriz de agricultura e a provisão do serviço de controle de pragas. Assim sendo, serviços ecossistêmicos acabam entrando nas lacunas de conhecimento deste tema, indicando a importância de estudos que elucidem a grande relevância que este assunto tem nas pesquisas que envolvam a produção agrícola eficiente associada com a sustentabilidade e a conservação da natureza.

#### <span id="page-33-0"></span>5. CONCLUSÕES

O presente estudo mostrou, através da análise bibliométrica, o crescente aumento de publicações científicas acerca da relação entre o agronegócio e a degradação ambiental ao longo dos anos. Em todo mundo autores vinham trazendo importantes colaborações sobre este tema, principalmente nos Estados Unidos, Austrália e Brasil, este com maior foco de pesquisa nos últimos anos por abrigar o bioma considerado um dos principais *hotspots* globais de biodiversidade, o Cerrado, sugerindo que a ciência invista em mais pesquisas nesta região. Neste sentido, salientamos que esta análise bibliométrica, além de pioneira na área, foi de grande importância para avaliar a evolução do conhecimento científico do tema em questão, bem como, identificar possíveis lacunas de conhecimento e assuntos importantes para dar continuidade em termos de pesquisa. Assim, é importante que outros trabalhos utilizando este tipo de abordagem, com colaboração em rede, surjam para que as informações sejam a cada ano complementadas e a evolução do conhecimento científico nesta área continue crescente em todo mundo.

#### <span id="page-34-0"></span>REFERÊNCIAS BIBLIOGRÁFICAS

AL-JABI, S. W. Global research trends in West Nile virus from 1943 to 2016: A bibliometric analysis. **Globalization and Health**, v. 13, n. 1, p. 1–9, 2017.

BALANCIERI, Renato et al. A análise de redes de colaboração científica sob as novas tecnologias de informação e comunicação: um estudo na Plataforma Lattes. **Ciência da informação**, v. 34, n. 1, p. 64-77, 2005.

BARAL, H. et al. Spatial assessment and mapping of biodiversity and conservation priorities in a heavily modified and fragmented production landscape in north-central Victoria, Australia. **Ecological Indicators**, v. 36, p. 552–562, 2014.

CARVALHO, J. L. N. et al. Impact of pasture, agriculture and crop-livestock systems on soil C stocks in Brazil. **Soil and Tillage Research**, v. 110, n. 1, p. 175–186, 2010.

EMPRESA BRASILEIRA DE PESQUISA AGROPECUÁRIA – EMPBRAPA. Sobre o Labex Estados Unidos. Disponível em < **https://www.embrapa.br/labex-estadosunidos**>. Acesso em 25 fev. 2019.

FOLEY, J. A. et al. Global consequences of land use. **Science**, v. 309, n. 5734, p. 570, 2005.

GIANORDOLI, Victor. Geoinformação e setor público: uma avaliação da Produção Científica utilizando ferramentas de mapeamento da ciência. 2016. **Dissertação de Mestrado**. Universidade Federal do Espírito Santo.

GOBSTER, P. H. (Text) Mining the LANDscape: Themes and trends over 40 years of Landscape and Urban Planning. **Landscape and Urban Planning**, v. 126, p. 21–30, 1 jun. 2014.

GÜCKER, B.; BOËCHAT, I. G.; GIANI, A. Impacts of agricultural land use on ecosystem structure and whole-stream metabolism of tropical Cerrado streams. **Freshwater Biology**, v. 54, n. 10, p. 2069–2085, 2009.

HEARTSILL-SCALLEY, T.; AIDE, T. M. Riparian vegetation and stream condition in a tropical agriculture-secondary forest mosaic. **Ecological Applications**, v. 13, n. 1, p. 225–234, 2003.

HOBBS, Richard J.; SAUNDERS, D. A. Effects of landscape fragmentation in agricultural areas. **Conservation Biology In Australia And Oceania**, p. 77-95, 1993.

HUNKE, P. et al. The Brazilian Cerrado: Assessment of water and soil degradation in

catchments under intensive agricultural use. **Ecohydrology**, v. 8, n. 6, p. 1154–1180, 2015.

KLINK, C. A.; MACHADO, R. B. <Klink-2005-Conservation of the.pdf>. v. 19, n. 3, p. 707– 713, 2005.

LE HOUÉROU, Henri N. Impact of man and his animals on Mediterranean vegetation. **Ecosystems of the World**, 1981.

MACFADYEN, S.; MULLER, W. Edges in Agricultural Landscapes: Species Interactions and Movement of Natural Enemies. **PLoS ONE**, v. 8, n. 3, 2013.

MACHADO, R. H. C.; HELLENO, A. L.; SIMON, A. T. Estudo Bibliométrico da Produção Científica Internacional Sobre DES Aplicado à Logística. **Revista de Ciência & Tecnologia**, v. 19, n. 38, p. 17–31, 2016.

MOFFATT, A. S. F. et al. Impacts of Land Use on Riparian Forest along an Urban-Rural Gradient in Southern Manitoba Stable URL : http://www.jstor.org/stable/20051338 Impacts of land use on riparian forest along an urban - rural gradient in southern Manitoba. v. 174, n. 1, p. 119–135, 2004.

MUÑOZ-PEDREROS, A.; LARRÁN, A. Impacto de la actividad silvoagropecuaria sobre la calidad del paisaje en un transecto del sur de Chile. **Revista Chilena de Historia Natural**, v. 75, n. 4, p. 673–689, 2002.

O'LOUGHLIN, E. M. Hydrology of changing landscapes. **Civil Engineering Transactions**, n. 4, p. 163-173, 1988.

Organização das Nações Unidas Para a Alimentação e a Agricultura – FAO. Austrália. Disponível em < **http://www.fao.org/countryprofiles/index/en/?iso3=AUS**>. Acesso em 25 fev. 2019.

Organização das Nações Unidas Para a Alimentação e a Agricultura – FAO. Brasil. Disponível em < **http://www.fao.org/countryprofiles/index/es/?iso3=BRA**>. Acesso em 25 fev. 2019.

Organização das Nações Unidas Para a Alimentação e a Agricultura – FAO. Estados Unidos. Disponível em < **http://www.fao.org/countryprofiles/index/es/?iso3=USA**>. Acesso em 25 fev. 2019.

Organização das Nações Unidas Para a Alimentação e a Agricultura – FAO. Agricultural Market Information System. Disponível em < **http://statistics.amisoutlook.org/data/index.html#COMPARE**>. Acesso em 25 fev. 2019.

PARUELO, J. M.; BURKE, I. C.; LAUENROTH, W. K. Land-use impact on ecosystem functioning in eastern Colorado, USA J. M. Paruelo, I. C. Burke and W. K. Lauenroth.
### **Global Change Biology**, v. 7, p. 631–639, 2001.

PATTEN, Duncan T. Riparian ecosytems of semi-arid North America: Diversity and human impacts. **Wetlands**, v. 18, n. 4, p. 498-512, 1998.

PEARSON, C. J. Vegetation and environmental changes associated with intensification of agriculture near cities: A study of Sydney, Australia. **Agriculture and Environment**, v. 3, n. 1, p. 31–43, 1976.

PEREIRA, Jorge Luis Gavina et al. Métricas da paisagem na caracterização da evolução da ocupação da Amazônia. **Geografia**, v. 26, n. 1, p. 59-90, 2001..

RAMPELOTTO, P. H. et al. Changes in Diversity, Abundance, and Structure of Soil Bacterial Communities in Brazilian Savanna Under Different Land Use Systems. **Microbial Ecology**, v. 66, n. 3, p. 593–607, 2013.

RATCLIFFE, Derek A. Post-medieval and recent changes in British vegetation: the culmination of human influence. **New Phytologist**, v. 98, n. 1, p. 73-100, 1984

SHARMA, N. et al. A bibliometric analysis of the published road traffic injuries research in India, post-1990. **Health Research Policy and Systems**, v. 16, n. 1, p. 1–11, 2018.

SILVA, A. P. DA; OLIVEIRA, J. T. A. DE. O modelo cooperativo de extensão dos Estados Unidos: contribuições possíveis para o Brasil. **Revista Ceres**, v. 57, n. 3, p. 297–306, 2012.

SILVA, E. L. DA. Rede Científica E a Construção Do the Scientific Network and the Construction of Knowledge. **Informação & Sociedade: Estudos**, v. 12, n. 1, p. 120–148, 2002.

SINCLAIR, A. R. E.; MDUMA, S. A. R.; ARCESE, P. Protected areas as biodiversity benchmarks for human impact: Agriculture and the Serengeti avifauna. **Proceedings of the Royal Society B: Biological Sciences**, v. 269, n. 1508, p. 2401–2405, 2002.

SMITH, Clifford W. Controlling the flow of non-native species. Conservation biology in Hawaii. **University of Hawaii Press**, Honolulu, p. 139-145, 1989.

SWEILEH, W. M. et al. Bibliometric analysis of global scientific research on carbapenem resistance (1986-2015). **Annals of Clinical Microbiology and Antimicrobials**, v. 15, n. 1, p. 1–11, 2016.

SWEILEH, W. M. et al. Bibliometric analysis of worldwide publications on multi-, extensively, and totally drug - resistant tuberculosis (2006-2015). **Multidisciplinary Respiratory Medicine**, v. 11, n. 1, p. 1–16, 2017.

TILMAN, David. Global environmental impacts of agricultural expansion: the need for

sustainable and efficient practices. **Proceedings of the National Academy of Sciences**, v. 96, n. 11, p. 5995-6000, 1999.

U.S. DEPARTAMENT OF AGRICULTURE. About the U.S Departament of Agriculture. Disponível em **< https://www.usda.gov/>.** Acesso em 25 fev. 2019.

VAN ECK, Nees Jan et al. A comparison of two techniques for bibliometric mapping: Multidimensional scaling and VOS. **Journal of the American Society for Information Science and Technology**, v. 61, n. 12, p. 2405-2416, 2010

VAN ECK, N. J.; WALTMAN, L. Software survey: VOSviewer, a computer program for bibliometric mapping. **Scientometrics**, v. 84, n. 2, p. 523–538, 2010.

VITOUSEK, P. M. et al. Human Domination of Earth ' s Ecosystems IT ,' IFll. **Science**, v. 277, n. 5325, p. 494–499, 1997.

XING, D. et al. Global research trends in stem cells for osteoarthritis: a bibliometric and visualized study. **International Journal of Rheumatic Diseases**, v. 21, n. 7, p. 1372– 1384, 2018.

## **LISTA DE TABELAS**

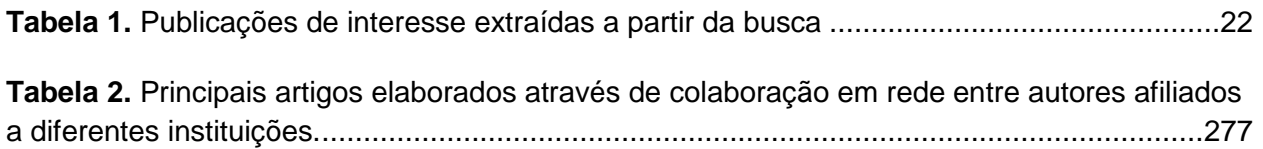

## **LISTA DE FIGURAS**

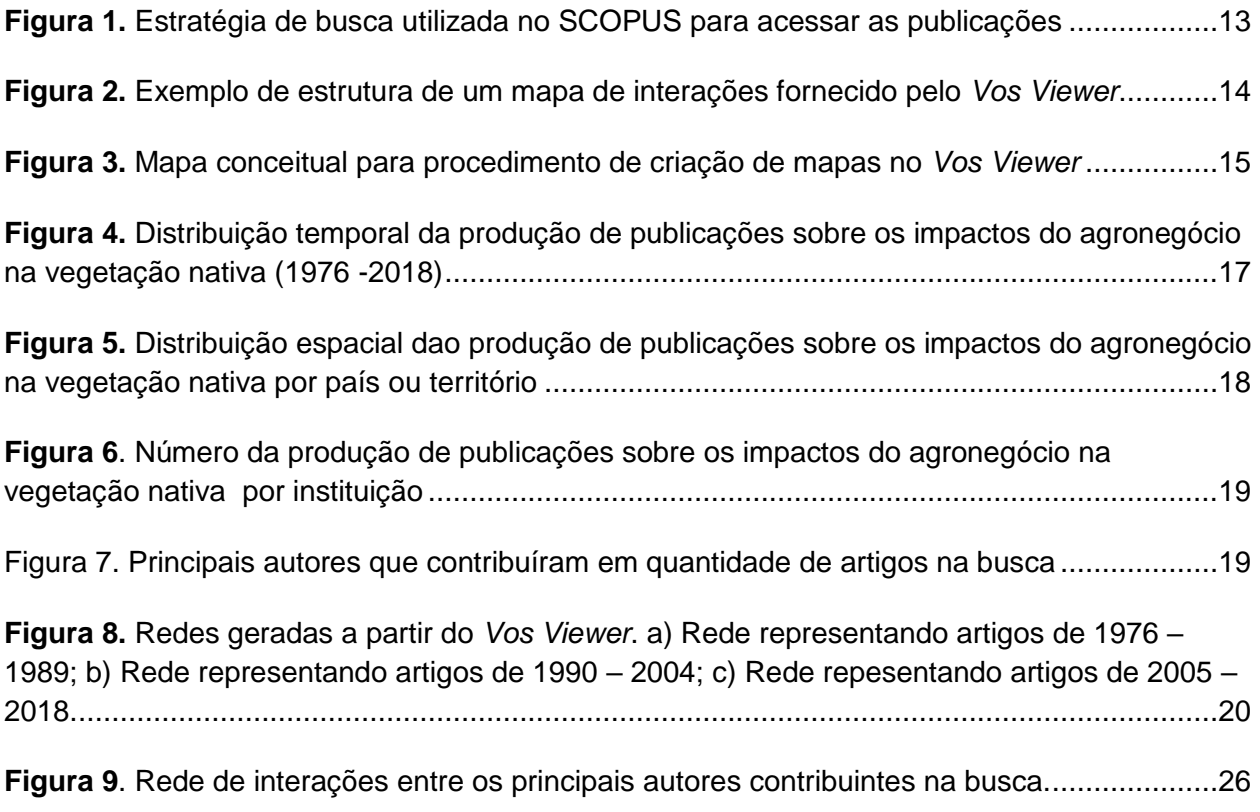

## **MANUSCRITO PARA APRECIAÇÃO**

Este capítulo apresenta o manuscrito intitulado "**Dinâmica espaço – temporal da expansão do agronegócio sobre as florestas nativas da região Oeste da Bahia**", que se destina à submissão para publicação no periódico "*Forest Ecology and Management*". Os resultados aqui discorridos, assim como discussão e conclusões decorrem do desenvolvimento da presente dissertação. Os critérios de redação e formatação seguem as normas deste periódico, as quais se encontram na íntegra disponíveis no MATERIAL SUPLEMENTAR desta dissertação.

# CAPÍTULO 2

## **Dinâmica espaço – temporal da expansão do agronegócio sobre as florestas nativas da região Oeste da Bahia**

Francisco M. F. Barbosa<sup>a</sup>, Elaine C. B. Cambui<sup>b</sup>, Rodrigo N. de Vasconcelos<sup>c</sup>

*a Instituto de Biologia, Universidade Federal da Bahia, Rua Barão de Geremoabo, 147, Campus Ondina, CEP:40170-290 Salvador/BA, Brasil;*

*b LABIOS – Laboratório de Biossistemas, Instituto de Física, Universidade Federal da Bahia, Salvador/BA, Brasil;*

*c PPGM – Programa de Pós-Graduação em Modelagem em Ciências da Terra e do Ambiente, Universidade Estadual de Feira de Santana, Feira de Santana/BA, Brasil; GEODATIN – Inteligência em Dados e Geoinformação LTDA, Feira de Santana/BA, Brasil.*

#### RESUMO

O agronegócio tem se expandido exponencialmente em todo o mundo, onde as terras agrícolas vêm ocupando grande parte da superfície terrestre. No Brasil, este avanço se destaca principalmente em áreas de Cerrado, no qual tem se observado diversos impactos ambientais decorrentes deste modelo de uso da terra. Diante disto, este trabalho objetiva caracterizar a dinâmica da expansão do agronegócio sobre áreas de floresta nativa. Para isso, a região Oeste da Bahia foi definida como cenário ideal devido à grande movimentação agrícola nesta área ao longo das últimas décadas. Por meio da plataforma *Google Earth Engine*, e acesso a coleção 3.0 do Mapbiomas obteve-se o mapeamento do uso e cobertura do solo área de estudo na série temporal que compreende 1985 a 2017 onde trabalhamos com as classes Floresta Natural e Agropecuária. Para quantificação espacial foram calculadas as métricas da paisagem CA, PLAND, NP, LPI e ENN através de pacote de algoritmos da linguagem de programação "R". Esta análise foi realizada sob uma perspectiva multiescalar (24 municípios e a região Oeste como um todo). Observou-se que entre 1985 e 2017 a região perdeu uma grande área de floresta natural em detrimento do avanço do agronegócio. Houve um declínio de cerca de 12% de floresta contra um aumento de 12% de agropecuária. Ao analisarmos na escala municipal, percebemos também perda de área de floresta e ganho de agropecuária na maioria destes e a incidência de fragmentação e isolamento de *habitats* em diferentes intensidades. Deste modo, o monitoramento espaço-temporal de áreas de transição entre floresta e agricultura, é uma ferramenta determinante no processo de gestão destes locais visando a proteção à natureza.

Palavras – chave: monitoramento; desmatamento; agropecuária; vegetação nativa;

# CAPÍTULO 2

## **Dinâmica espaço – temporal da expansão do agronegócio sobre as florestas nativas da região Oeste da Bahia**

Francisco M. F. Barbosa<sup>a</sup>, Elaine C. B. Cambui<sup>b</sup>, Rodrigo N. de Vasconcelos<sup>c</sup>

*a Instituto de Biologia, Universidade Federal da Bahia, Rua Barão de Geremoabo, 147, Campus Ondina, CEP:40170-290 Salvador/BA, Brasil;*

*b LABIOS – Laboratório de Biossistemas, Instituto de Física, Universidade Federal da Bahia, Salvador/BA, Brasil;*

*c PPGM – Programa de Pós-Graduação em Modelagem em Ciências da Terra e do Ambiente, Universidade Estadual de Feira de Santana, Feira de Santana/BA, Brasil; GEODATIN – Inteligência em Dados e Geoinformação LTDA, Feira de Santana/BA, Brasil.*

#### ABSTRACT

The agribusiness has expanded exponentially around the world, where agricultural land has been occupying much of the land surface. In Brazil, this advance stands out mainly in Cerrado areas, where several environmental impacts resulting from this land use model have been observed. Thus, this paper aims to characterize the agribusiness expansion dynamics over native forest areas. For this, the western region of Bahia has been defined as an ideal scenario due to the large agricultural movement in this area over the last decades. Through the Google Earth Engine platform, and access to Mapbiomas collection 3.0, we obtained the mapping of land use and land cover study area in the time series, which covers 1985-2017, where we work with the Natural Forest and Farming classes. For spatial quantification, the landscape metrics CA, PLAND, NP, LPI and ENN were calculated using algorithms package of the "R" programming language. This analysis was performed from a multiscale perspective (24 municipalities and the western region as a whole). Between 1985 and 2017, the region lost a large area of natural forest to the detriment of the advance of agribusiness. There was a decline of about 12% of forest against a 12% increase in agriculture. Analyzing at the municipal scale, we also noticed loss of forest area and gain of agriculture in most of them and the incidence of fragmentation and isolation of habitats at different intensities. Thus, the spatiotemporal monitoring of transition areas between forest and agriculture is a determining tool in the management process of these sites aiming at nature protection.

Keywords: monitoring; deforestation; agriculture; native vegetation;

### 1. INTRODUÇÃO

O desenvolvimento agropecuário global tem sido altamente expressivo nas últimas décadas (FAO, 2019), resultando na modificação de grande parte da superfície terrestre, de modo a suprir as necessidades humanas de alimentação (FOLEY et al, 2005). Dados da Organização das Nações Unidas para Agricultura e Alimentação - FAO (2019) indicam que, ao longo dos anos, o cultivo de grãos no mundo tem crescido exponencialmente e, tende a crescer ainda mais em função da produção de ração animal vinculada à crescente demanda de consumo de carne nos países em desenvolvimento (TILMAN, 1999).

No Brasil, as práticas de agronegócio ocupam uma posição de destaque entre os líderes mundiais de produção agrícola, devido principalmente à expansão destas atividades no bioma Cerrado (BULLER et al, 2016). Historicamente, ao longo das últimas quatro décadas, este bioma tem passado por uma grande transição das suas superfícies de florestas nativas e pastagens naturais para áreas de agricultura intensiva e pastagens plantadas (CARVALHO et al., 2010; SPERA et al., 2016). Assim, o agronegócio no Cerrado, especialmente voltado para a produção de grãos, foi se destacando e tornando um dos mais produtivos e competitivos do mundo (JUNIOR et. al, 2007).

Não obstante, estas práticas de conversão da vegetação nativa para áreas cultiváveis, culminam em impactos ambientais adversos que podem ser sentidos em escalas globais, regionais e locais (HOBBS; SAUNDERS, 1993; PEREIRA et al, 2001). A fragmentação de *habitats* é o efeito mais comum observado (MOFFAT et al, 2004), que resulta diretamente em significativas perdas de biodiversidade (HOBBS; SAUNDERS, 1993; FOLEY et al., 2005). Além disso, observa-se alterações nas propriedades do solo (CARVALHO et al., 2010), nos ciclos hidrológicos e biogeoquímicos (HOBBS; SAUNDERS, 1993; VITOUSEK et al., 1997) e perda de serviços ecossistêmicos essenciais para o próprio desenvolvimento agrícola, como a polinização (FOLEY et al., 2005).

Neste sentido, o desmatamento das florestas naturais é um dos principais desafios atuais para governos locais e nacionais que buscam o desenvolvimento de mecanismos de política visando a conservação florestal frente ao avanço agropecuário (GARRET et. al, 2018). Assim, estudos que tragam uma abordagem voltada para o monitoramento espacial e temporal de áreas de expansão agrícola, são ferramentas cruciais no processo de gestão ambiental e de proteção à natureza (LANG; BLASCHKE, 2009).

Sob o enfoque abordado, este trabalho tem como objetivo caracterizar a dinâmica espaço-temporal do avanço do agronegócio sobre áreas de floresta nativa. Para isso, a Região Oeste da Bahia foi escolhida como área de estudo devido ao fato de ser um dos principais cenários de expansão agrícola do Cerrado brasileiro. Assim, espera-se compreender a relação entre as mudanças nos padrões espaciais da paisagem ao longo dos anos e os principais efeitos ecológicos decorrentes desta transição.

## 2. MATERIAL E MÉTODOS

#### 2.1. Área de Estudo

O recorte geográfico adotado neste trabalho (Figura 1) é definido pela Região Oeste da Bahia, inserido totalmente no domínio do bioma Cerrado. O Cerrado é considerado o segundo maior bioma do Brasil (KLINK; MACHADO, 2005), com aproximadamente 2.036.448 km², ocupando cerca de 23,92% do território nacional (Instituto Brasileiro de Geografia e Estatística - IBGE, 2018). O bioma detém as três maiores bacias hidrográficas da América do Sul, resultando em um grande potencial hídrico que favorece a biodiversidade local (MMA, 2019). Apesar der ser considerado um *hotspot* mundial de biodiversidade, esta riqueza de espécies é geralmente menosprezada (KLINK; MACHADO, 2005), onde sua vegetação nativa vem sendo amplamente convertida em áreas de agricultura e pastagem (SPERA et al., 2016), fato este frequentemente observado na região Oeste da Bahia.

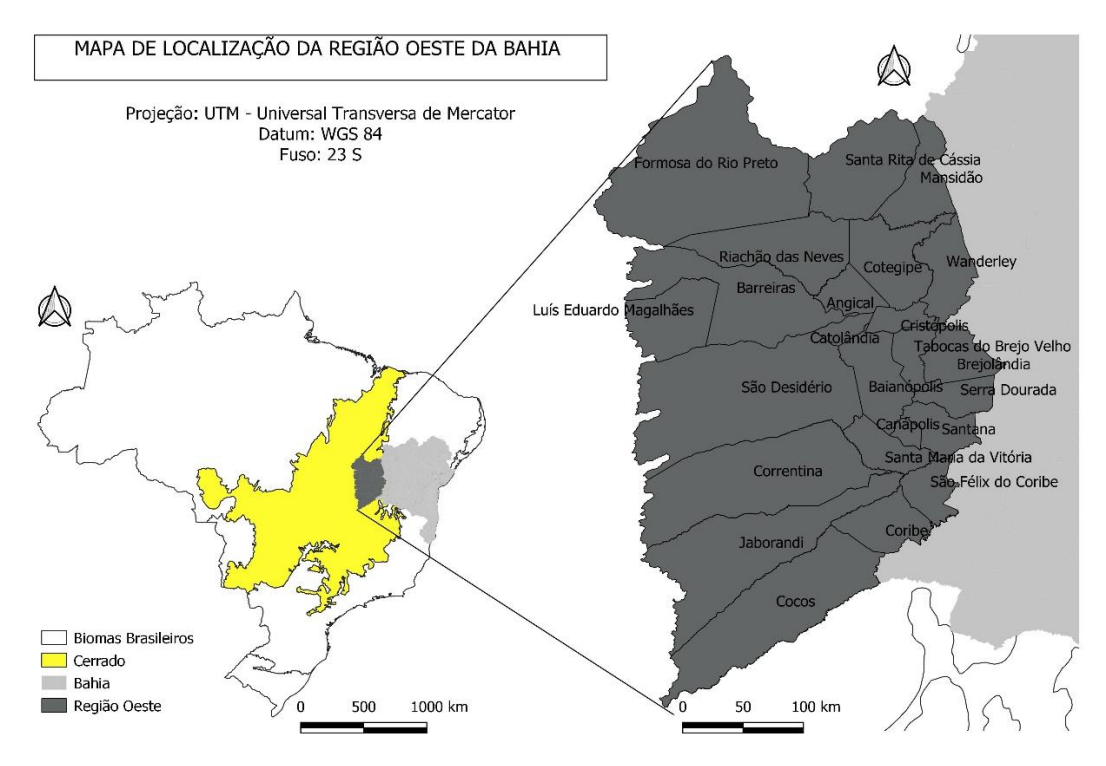

**Figura 10**. Mapa de localização da Região Oeste da Bahia - Bioma Cerrado

O Oeste foi aos poucos se tornando uma das principais fronteiras agrícolas do Cerrado brasileiro, dado que, no final da década de 70, o governo do Estado passou a fornecer incentivos para inserção da agricultura moderna na região (DE SOUZA *et. al*, 2015) e para elaboração de projetos de fortalecimento do setor agrícola na região (REIS, 2016). Este processo, ainda segundo De Souza *et. al*, (2015) foi responsável pela alteração na dinâmica espacial da paisagem local, principalmente, em termos de uso e cobertura do solo (BATISTELLA et al., 2002).

Hoje em dia, a região é tida como um polo de desenvolvimento do agronegócio, conhecida nacionalmente pela alta produção de grãos (FARIA *et. al*, 2018). Seus milhões de hectares, divididos entre 24 municípios (IBGE, 2017), sofrem múltiplos impactos ambientais oriundos da expansão da produtividade agrícola e pecuária (BATISTELLA et al., 2002), fato este que vêm se intensificando ao longo dos últimos anos (SILVA et al., 2019).

#### 2.2. Delineamento Amostral

# 2.2.1. Coleta de Dados: Projeto de Mapeamento Anual da Cobertura e Uso do Solo do Brasil – MapBiomas

Os dados espaciais utilizados neste trabalho foram coletados a partir da plataforma online MapBiomas [\(http://mapbiomas.org/\)](http://mapbiomas.org/), um projeto de mapeamento anual do uso e cobertura do solo do Brasil, desenvolvido por uma rede colaborativa composta por especialistas nos biomas brasileiros, em usos da terra, Sistema de Informação Geográfica – SGI e Ciências da Computação.

Os mapas anuais da plataforma são desenvolvidos a partir de imagens do satélite *Landsat*, classificadas *pixel a pixel*, com resolução de 30 x 30 metros, onde o processamento é realizado na plataforma *Google Engine* através de algoritmos de aprendizagem de máquina. Desta maneira, a disponibilização das imagens do MapBiomas, para a série temporal de 1985 até 2017, segue algumas etapas ilustradas na Figura 2.

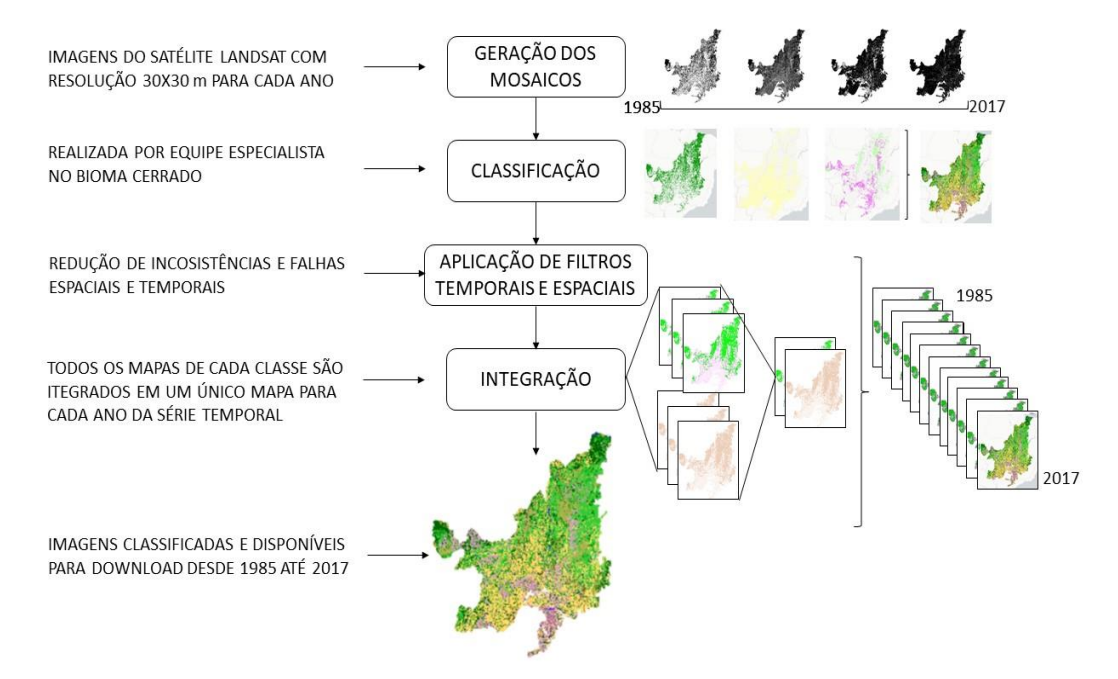

**Figura 11.** Esquema de disponibilização das imagens Landsat classificadas no Mapbiomas.

Os mapas disponibilizados pelo MapBiomas são classificados com legendas que permitem visualizar as diferentes classes de uso e cobertura do solo. Neste estudo serão utilizadas as classes pertinentes ao bioma Cerrado, devidamente reclassificas e discriminadas na Tabela 1.

| <b>LEGENDA ADOTADA PELO MAPBIOMAS</b>  | <b>LEGENDA RECLASSIFICADA</b>  |  |  |  |  |  |
|----------------------------------------|--------------------------------|--|--|--|--|--|
| 1. Floresta                            |                                |  |  |  |  |  |
| 1.1. Floresta Natural                  |                                |  |  |  |  |  |
| 1.1.1. Formação Florestal              |                                |  |  |  |  |  |
| 1.1.2. Formação Savânica               | <b>Floresta Natural</b>        |  |  |  |  |  |
| 1.1.3. Mangue                          |                                |  |  |  |  |  |
| 1.1.4. Floresta Secundária             |                                |  |  |  |  |  |
| 1.2. Floresta Plantada                 | <b>Floresta Plantada</b>       |  |  |  |  |  |
| 2. Formação Natural não Florestal      |                                |  |  |  |  |  |
| 2.1. Área Úmida Natural não Florestal  |                                |  |  |  |  |  |
| 2.2. Formação Campestre (Campo)        | Formação Natural não Florestal |  |  |  |  |  |
| 2.4. Outra Formação não Florestal      |                                |  |  |  |  |  |
| 2.3. Apicum                            |                                |  |  |  |  |  |
| 3. Agropecuária                        |                                |  |  |  |  |  |
| 3.1. Pastagem                          |                                |  |  |  |  |  |
| 3.2. Agricultura                       | <b>Agropecuária</b>            |  |  |  |  |  |
| 3.2.1. Cultura Anual e Perene          |                                |  |  |  |  |  |
| 3.2.2. Cultura Semi-Perene             |                                |  |  |  |  |  |
| 3.2.3. Mosaico de Cultivos             |                                |  |  |  |  |  |
| 3.3. Mosaico de Agricultura e Pastagem |                                |  |  |  |  |  |
| 4. Área não Vegetada                   |                                |  |  |  |  |  |
| 4.1. Praia e Duna                      | Área não Vegetada              |  |  |  |  |  |
| 4.2. Infraestrutura Urbana             |                                |  |  |  |  |  |
| 4.3. Outra Área não Vegetada           |                                |  |  |  |  |  |
| 4.4. Mineração                         |                                |  |  |  |  |  |
| 4.5. Afloramento Rochoso               |                                |  |  |  |  |  |
| 5. Corpo D'água                        |                                |  |  |  |  |  |
| 5.1. Rio, Lago e Oceano                | Corpo D'água                   |  |  |  |  |  |
| 5.2. Aquicultura                       |                                |  |  |  |  |  |
| 6. Não Observado                       | Não Observado                  |  |  |  |  |  |

**Tabela 3.** Tabela de reclassificação da legenda adotada pelo MapBiomas

#### 2.3. Quantificação Espacial

A análise dos dados coletados foi realizada a partir do procedimento descrito na Figura 3.

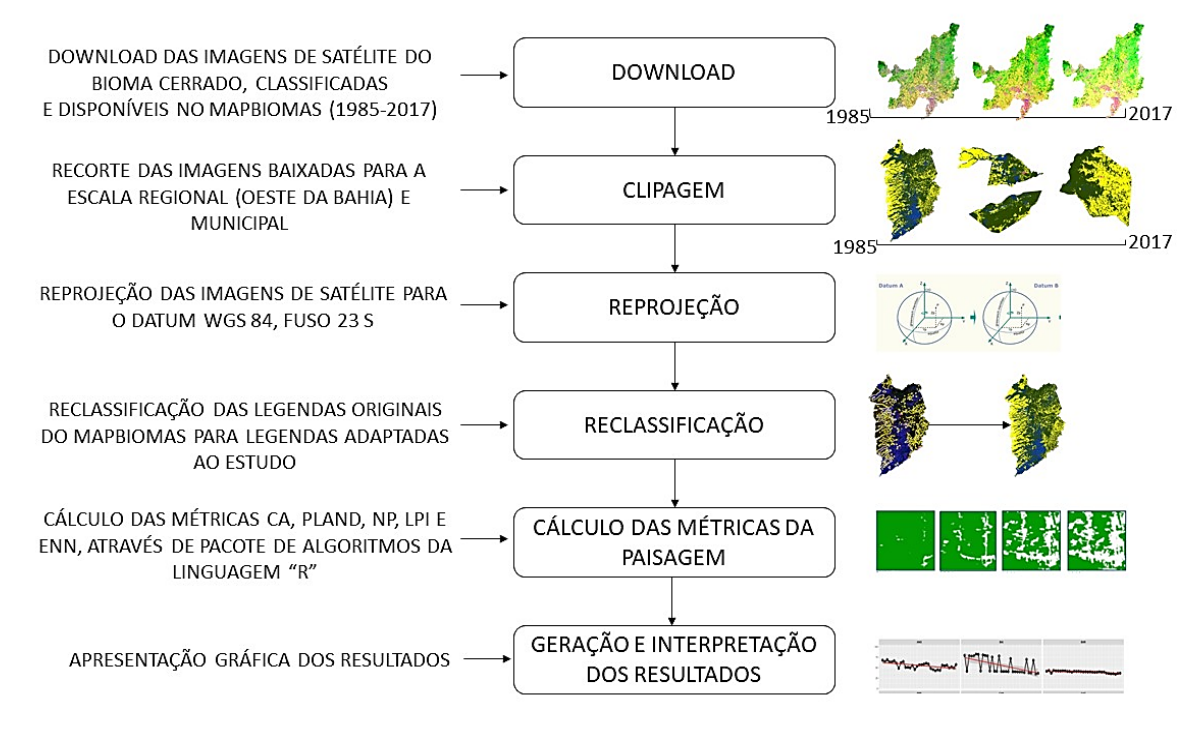

**Figura 12.** Procedimentos adotados nesta pesquisa para análise e quantificação espacial dos dados.

Após o download das imagens de satélite *Landsat* do bioma Cerrado para a série temporal de 33 anos (1985 – 2017), estas passaram pelo processo de tratamento que envolve a clipagem (recorte multiescalar, onde as escalas adotadas neste estudo foram: Região Oeste e os 24 municípios constituintes da mesma), reprojeção (definição do Datum de referência das imagens, utilizou-se WGS 84, fuso 23 S) e reclassificação (definição das legendas reclassificadas, conforme Tabela 1).

De posse das imagens tratadas e, utilizando o pacote de algoritmos da linguagem de programação R, houve o cálculo das métricas da paisagem descritas na Tabela 2, adotando a regra de vizinhança para 8 vizinhos.

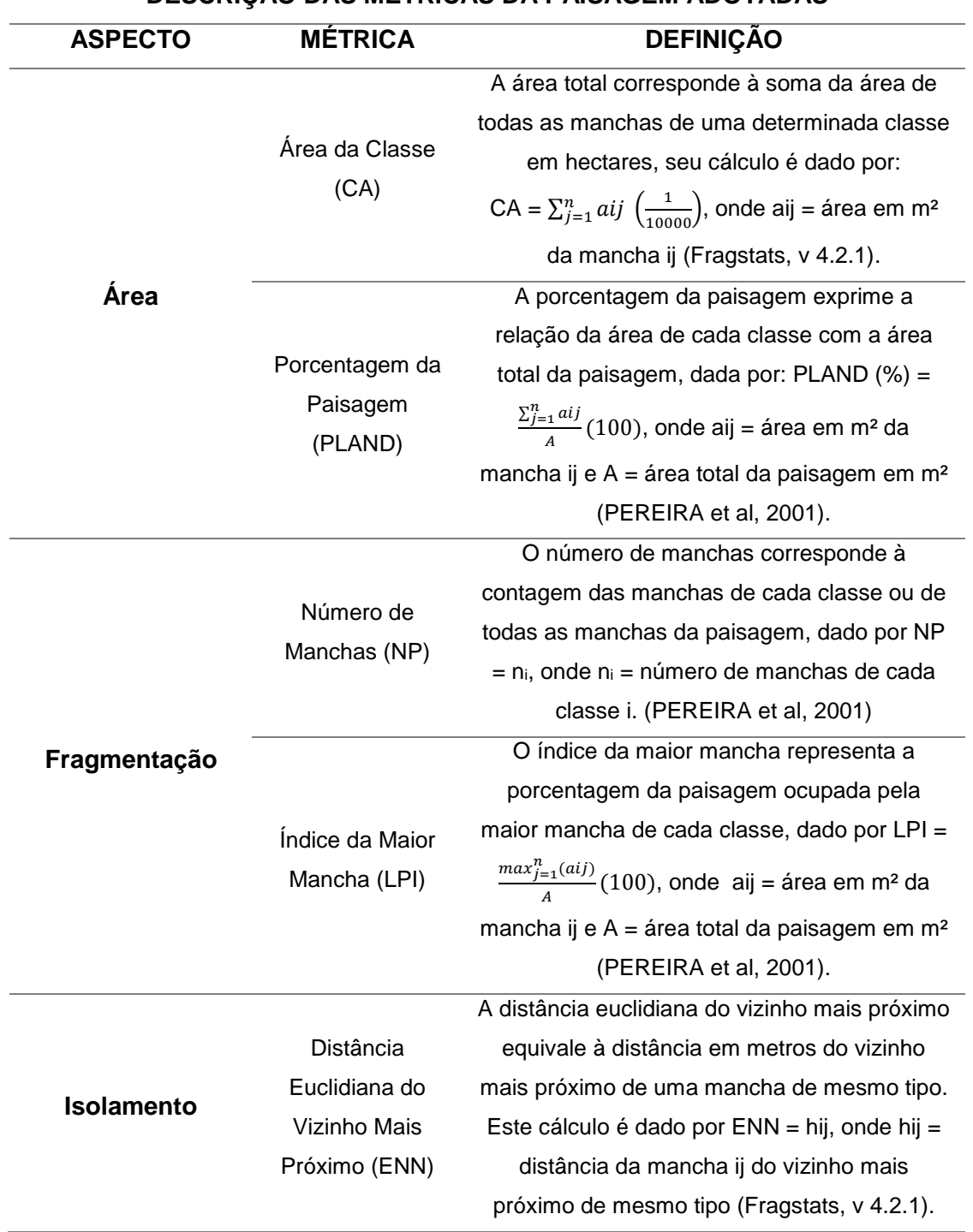

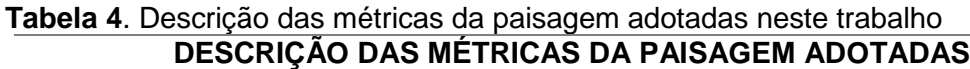

#### 3. RESULTADOS

#### 3.1. Análise das mudanças de uso e cobertura do solo da região Oeste da Bahia

Para descrição dos resultados apresentados neste estudo, levamos em consideração apenas as classes Floresta Natural e Agropecuária, que, além de objeto principal da nossa proposta, foram as de maior dominância na paisagem. Embora haja presença de outras tipologias de uso do solo na região (Formação Florestal não Natural, Floresta Plantada, Corpos D'água e Área não Vegetada), estas foram pouco representativas na análise devido a seus tamanhos reduzidos frente às dominantes.

Observando a área de cada classe de cobertura do solo para toda a região Oeste da Bahia, foi possível constatar um decréscimo de 1.414.879,65 ha de Floresta Natural entre 1985 e 2017, e um aumento proporcional de aproximadamente 1.436.496,48 ha da classe agropecuária (Figura 4).

Neste sentido, enquanto em 1985 Floresta Natural ocupava aproximadamente 61% de toda a paisagem e Agropecuária 21%, no fim da série temporal, em 2017, percebeu-se que estas classes sofreram, respectivamente, um decréscimo e aumento de aproximadamente 12% cada uma, onde Floresta Natural passou a ocupar 49% da região e Agropecuária 33%. Este percentual da paisagem no decorrer dos anos revelou uma tendência linear, tanto para o declínio de Floresta, quanto para o aumento da classe Agropecuária (Figura 5).

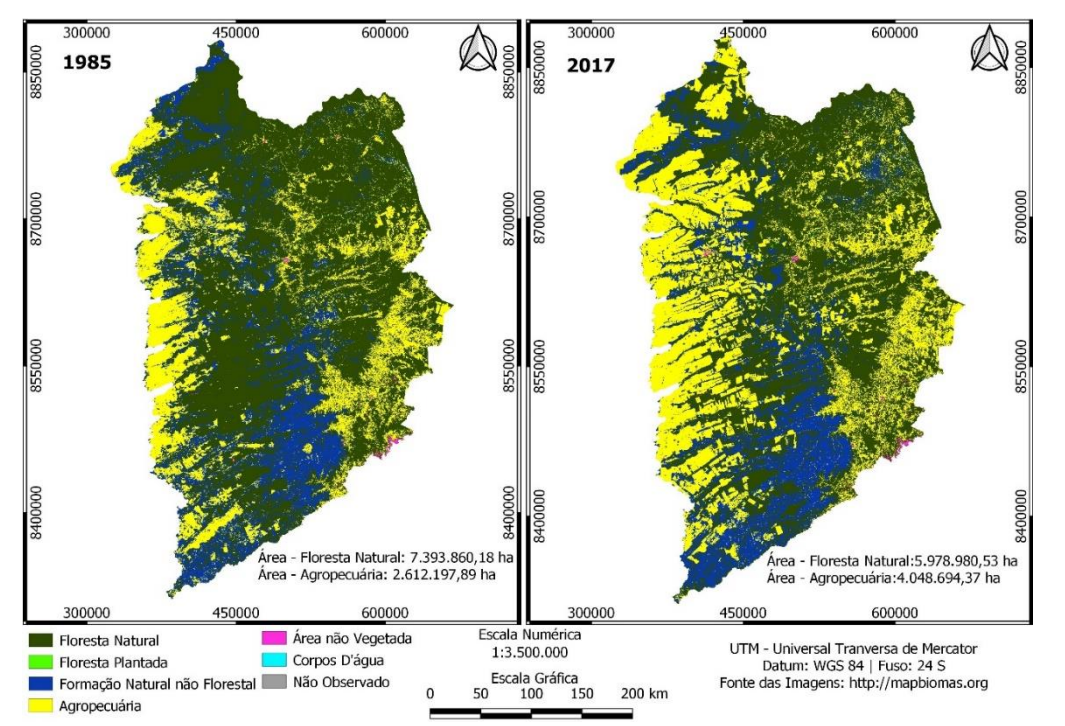

Figura 4. Mapa de mudança no uso e cobertura do solo da região Oeste da Bahia par anos de 1985 e 2017

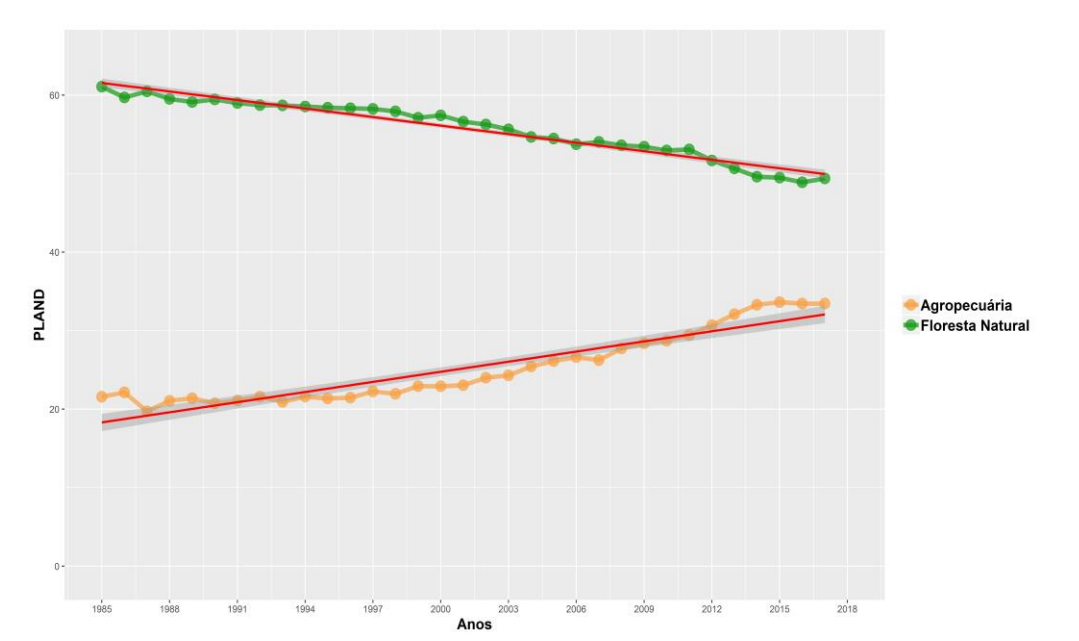

**Figura 5.** Comportamento da curva de Porcentagem da Paisagem de Floresta Natural e Agropecuária para a região Oeste da Bahia, na série temporal que compreende os anos de 1985 até 2017

Através desta análise geral, buscamos detalhar também o comportamento deste padrão para cada município da região Oeste (Tabela 3), de modo a demonstrar como ocorreu a evolução da cobertura do solo entre 1985 e 2017 em cada um.

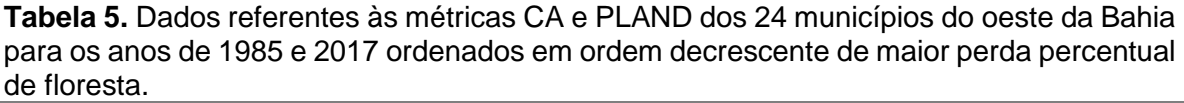

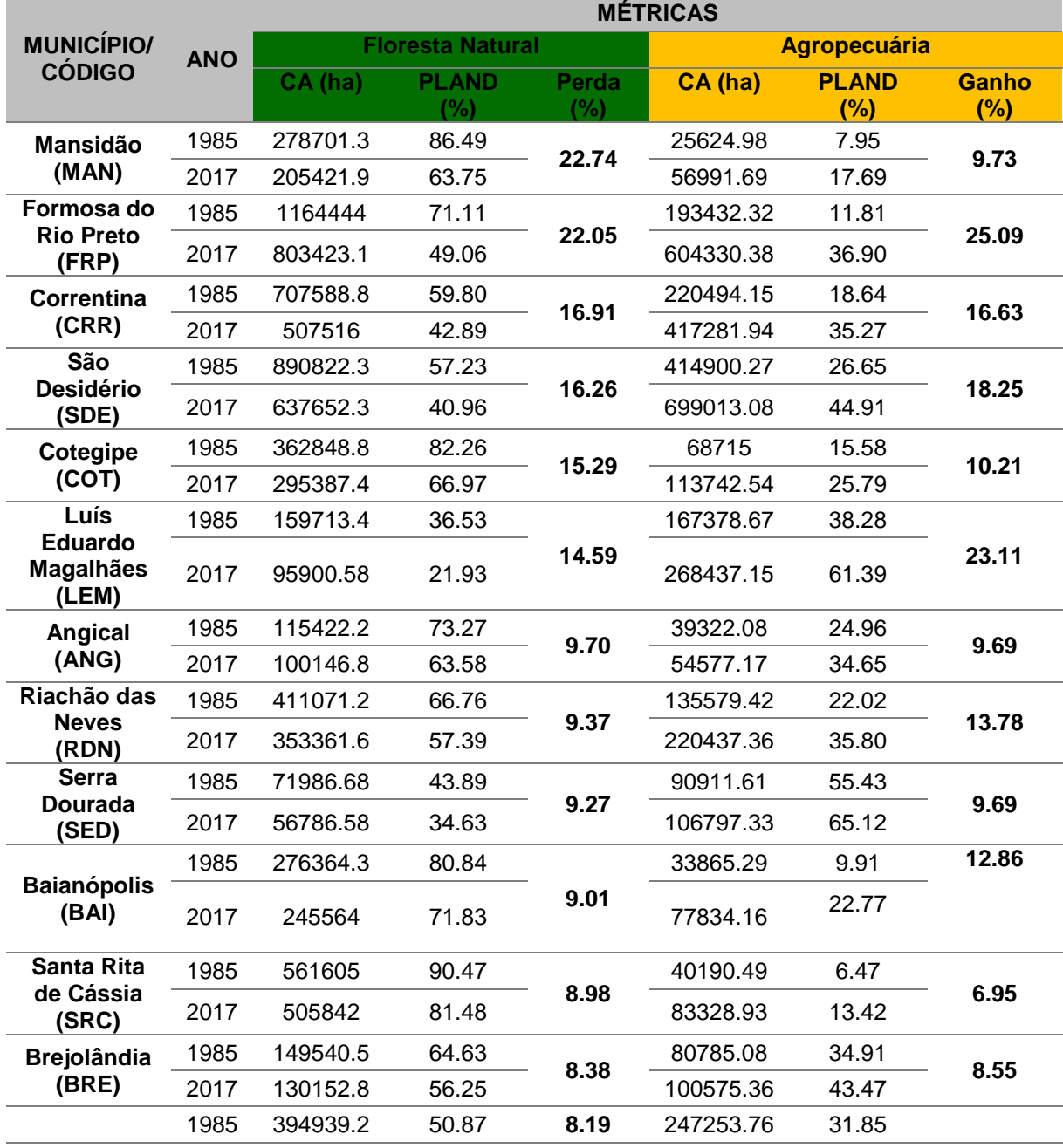

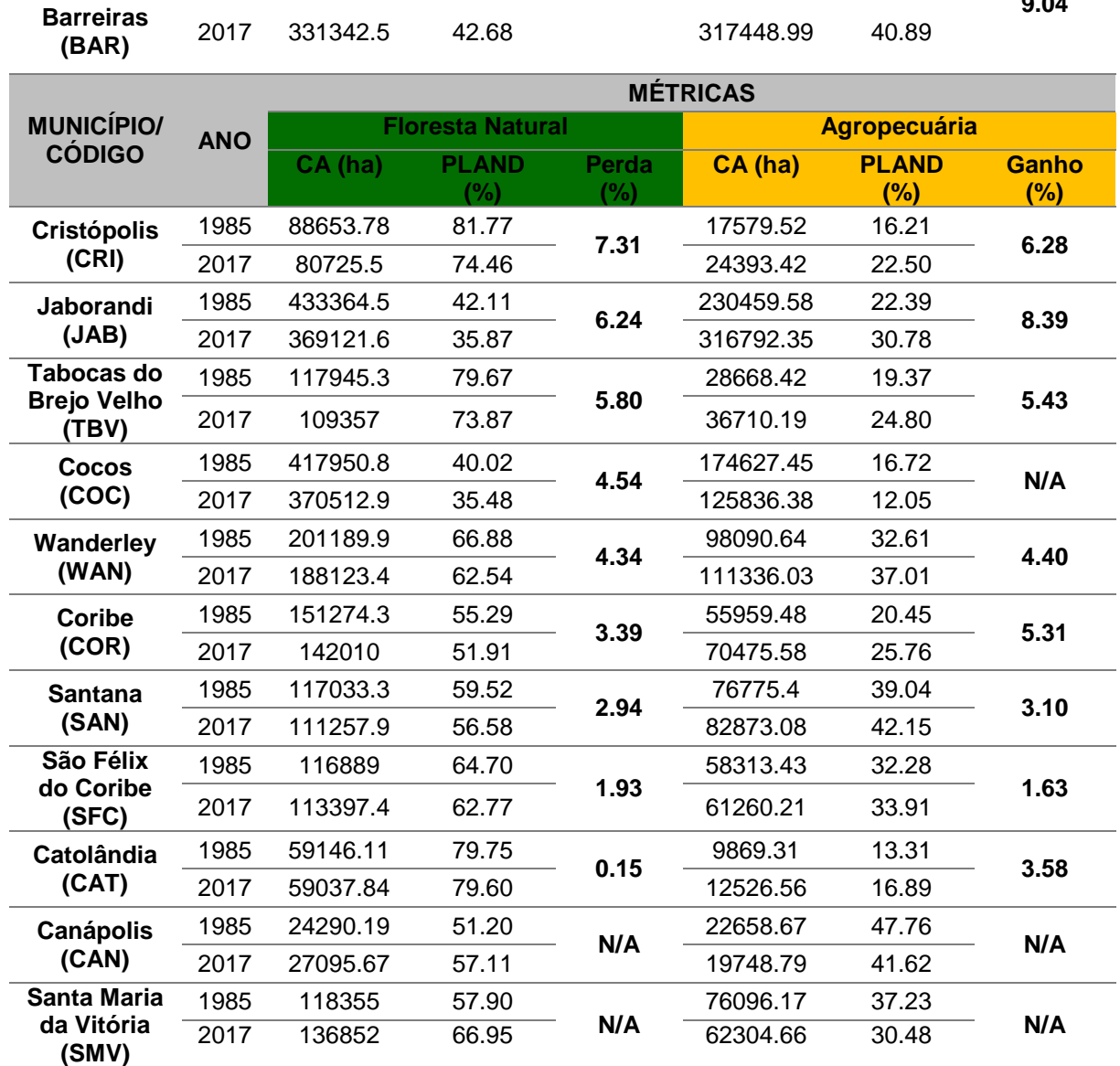

\*CA – Área Total; PLAND – Porcentagem da Paisagem; N/A – Não se aplica. Onde houve aumento das áreas de floresta e/ou decréscimo das áreas de agropecuária.

Ao longo dos anos, a maioria dos municípios apresentou decréscimo da porcentagem de floresta nativa (Figura 6), onde este número variou entre 0,15% a 22,74% de perda. Observou-se também o aumento do uso agropecuário, variando entre 1,63% e 25,09% de ganho. Dos 24 municípios constituintes da região, 21 apresentaram este padrão. Mansidão, apesar das flutuações observadas na Figura 6, foi o município que mais perdeu floresta no que concerne à porcentagem da paisagem (22,74%), seguido por Formosa do Rio Preto (22,05%), Correntina (16,91%) e São Desidério (16,26%), enquanto Catolândia

**9.04**

apresentou uma perda menor que 1% (0,15%). Outros municípios como Canápolis e Santa Maria da Vitória foram de encontro a este padrão observado, uma vez que se constatou aumento de Floresta Natural e declínio de Agropecuária em seus territórios. Cocos foi o único município que apesar de apresentar perda de vegetação, não ocorreu expansão agrícola considerável.

Embora haja algumas poucas flutuações nas curvas de percentual da paisagem, a perda de floresta ao longo destes anos para grande parte dos municípios seguiu uma tendência linear (Figura 6). São Desidério foi o único município onde o percentual de Agropecuária ultrapassou o de Floresta Natural na série temporal. Barreiras, Correntina, Formosa do Rio Preto e Jaborandi estão próximos a atingir este padrão, enquanto, Luís Eduardo Magalhães desde 1985 já apresentava a paisagem dominada pela agropecuária.

Outro fator importante a ser levado em consideração é o quesito área, pois, como território dos municípios varia em tamanho, pode ocorrer que mesmo que a perda percentual seja menos significativa, o reflexo em área suprimida seja maior, como é o caso de Formosa do Rio Preto, Correntina e São Desidério, que respectivamente lideram o ranking de perda de floresta em área (ha), ultrapassando Mansidão.

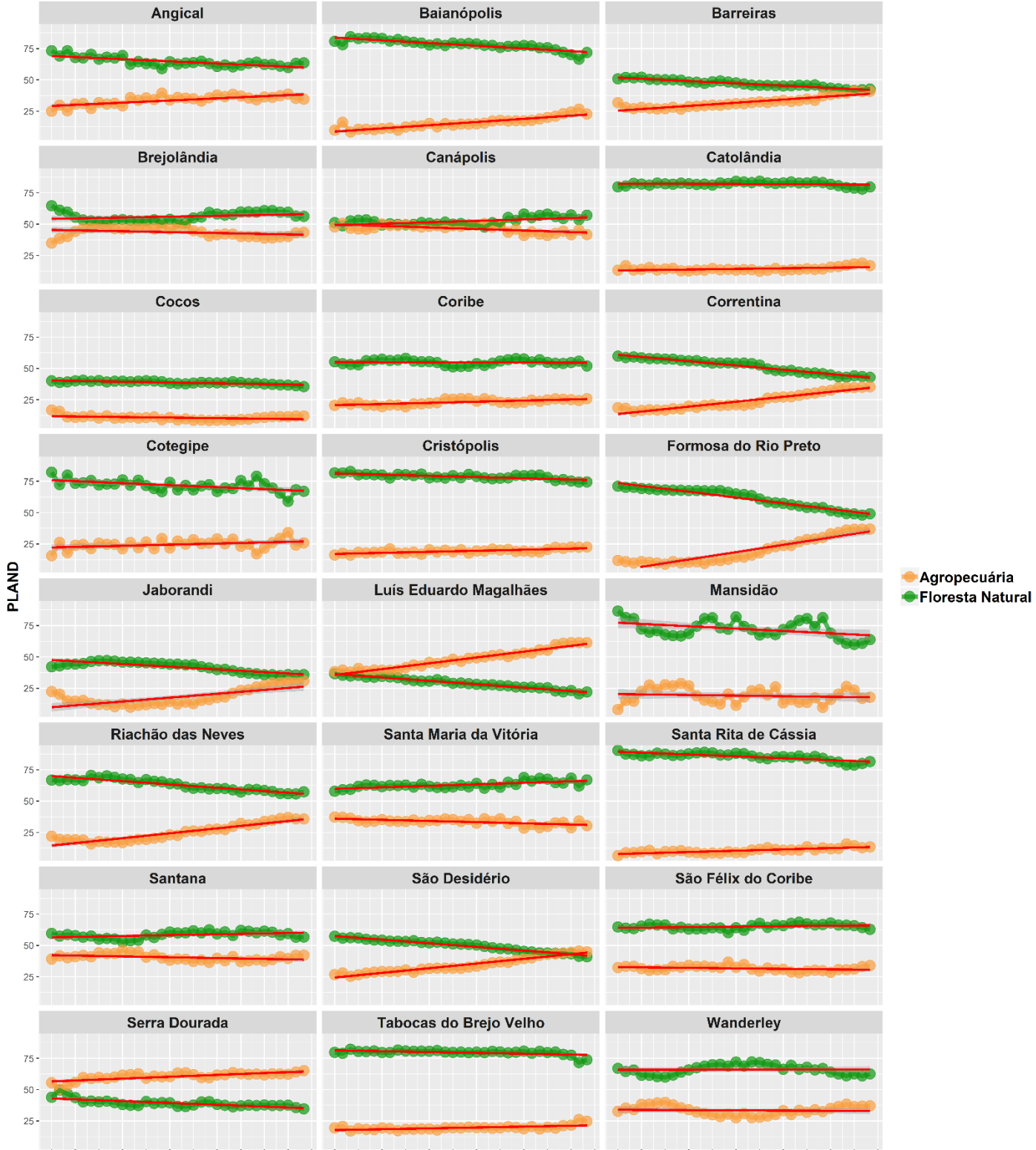

1994 1997 2000 2003 2006 2009 2012 2015 2015 1998 1999 1994 1997 2000 2003 2009 2012 2015 2016 1995 1998 1991 1994 1997 2000 2003 2009 2012 2015 2016<br>Anos

**Figura 6.** Gráficos ilustrando o comportamento da métrica PLAND (%) para todos os municípios da região Oeste (1985 – 2017).

3.2. Análise da configuração espacial da região Oeste da Bahia

Para avaliar a configuração espacial dos municípios da região Oeste, buscamos verificar a evolução do número de manchas e da maior mancha na paisagem ao longo dos anos, bem como, da distância média das manchas vizinhas da mesma classe mais próximas (Tabela 4).

|                                      |            | <b>MÉTRICAS</b>         |          |           |              |        |                       |           |                      |         |              |        |              |
|--------------------------------------|------------|-------------------------|----------|-----------|--------------|--------|-----------------------|-----------|----------------------|---------|--------------|--------|--------------|
| <b>MUNICÍPIO/</b><br><b>CÓDIGO</b>   | <b>ANO</b> | <b>Floresta Natural</b> |          |           |              |        | <b>Agropecuária</b>   |           |                      |         |              |        |              |
|                                      |            | NP (Un)                 | Variação | $LPI$ (%) | Variação (%) | ENN(m) | Variação (m)          | $NP$ (Un) | Variação             | LPI (%) | Variação (%) | ENN(m) | Variação (m) |
| Angical (ANG)                        | 1985       | 1039                    | 400      | 67.70     | $-10.39$     | 110.49 | $-2.00$               | 1728      | $-379$               | 11.16   | 3.91         | 147.21 | $-13.55$     |
|                                      | 2017       | 1439                    |          | 57.31     |              | 108.49 |                       | 1349      |                      | 15.08   |              | 133.66 |              |
| Baianópolis (BAI)                    | 1985       | 1936                    | 6        | 79.16     | $-42.64$     | 91.15  | 5.97                  | 4353      | $-2907$              | 1.06    | 9.44         | 144.09 | 9.68         |
|                                      | 2017       | 1942                    |          | 36.52     |              | 97.12  |                       | 1446      |                      | 10.50   |              | 153.77 |              |
| <b>Barreiras (BAR)</b>               | 1985       | 4620                    | $-87$    | 41.49     | $-4.61$      | 111.98 | 18.29                 | 6611      | $-3012$              | 17.57   | 0.14         | 129.22 | 10.03        |
|                                      | 2017       | 4533                    |          | 36.87     |              | 130.28 |                       | 3599      |                      | 17.71   |              | 139.25 |              |
| Brejolândia (BRE)                    | 1985       | 1616                    | 312      | 59.47     | $-9.82$      | 116.75 | 1672<br>10.37<br>1694 |           | 22.86<br>22<br>28.49 |         | 5.63         | 126.66 | $-1.42$      |
|                                      | 2017       | 1928                    |          | 49.65     |              | 127.13 |                       |           |                      |         | 125.24       |        |              |
| Canápolis (CAN)                      | 1985       | 880                     | $-93$    | 37.76     | 3.49         | 100.56 | $-6.71$               | 315       | 40                   | 43.24   | $-6.29$      | 129.52 | $-34.30$     |
|                                      | 2017       | 787                     |          | 41.25     |              | 93.85  |                       | 355       |                      | 36.95   |              | 95.23  |              |
| Catolândia (CAT)                     | 1985       | 451                     | $-13$    | 78.57     | $-3.26$      | 87.59  | $-0.30$               | 1080      | $-547$               | 2.67    | 1.77         | 132.91 | 21.33        |
|                                      | 2017       | 438                     |          | 75.32     |              | 87.29  |                       | 533       |                      | 4.44    |              | 154.24 |              |
| Cocos (COC)                          | 1985       | 11791                   | 2151     | 29.89     | $-7.67$      | 107.52 | 1.44                  | 9614      | $-1769$              | 6.30    | $-4.17$      | 167.44 | 0.01         |
|                                      | 2017       | 13942                   |          | 22.22     |              | 108.96 |                       | 7845      |                      | 2.13    |              | 167.45 |              |
| Coribe (COR)                         | 1985       | 3515                    | 173      | 44.08     | $-7.05$      | 107.12 | $-7.22$               | 2711      | 39                   | 6.32    | 3.68         | 143.84 | $-22.65$     |
|                                      | 2017       | 3688                    |          | 37.03     |              | 99.90  |                       | 2750      |                      | 9.99    |              | 121.19 |              |
| <b>Correntina (CRR)</b>              | 1985       | 7868                    | 1877     | 53.33     | $-17.21$     | 116.14 | $-9.17$               | 4400      | $-650$               | 10.57   | 9.96         | 193.92 | $-14.53$     |
|                                      | 2017       | 9745                    |          | 36.12     |              | 106.96 |                       | 3750      |                      | 20.52   |              | 179.39 |              |
| Cotegipe (COT)                       | 1985       | 1547                    | 1753     | 78.70     | $-24.71$     | 96.71  | 1.84                  | 4527      | 1187                 | 7.28    | 6.71         | 154.00 | $-24.30$     |
|                                      | 2017       | 3300                    |          | 53.99     |              | 98.54  |                       | 5714      |                      | 13.99   |              | 129.70 |              |
| Cristópolis (CRI)                    | 1985       | 513                     | 329      | 80.12     | $-15.65$     | 85.54  | 9.69                  | 1006      | $-235$               | 4.81    | 1.71         | 159.21 | $-21.26$     |
|                                      | 2017       | 842                     |          | 64.47     |              | 95.22  |                       | 771       |                      | 6.51    |              | 137.95 |              |
| Formosa do<br><b>Rio Preto (FRP)</b> | 1985       | 5634                    | -50      | 69.36     | $-23.87$     | 113.37 | 9.71                  | 8875      | $-4723$              | 5.14    | 9.45         | 180.85 | 20.14        |
|                                      | 2017       | 5584                    |          | 45.49     |              | 123.07 |                       | 4152      |                      | 14.59   |              | 200.99 |              |
| Jaborandi (JAB)                      | 1985       | 8923                    | 1183     | 24.83     | $-6.91$      | 116.93 | $-2.36$               | 6846      | $-2950$              | 4.39    | 3.01         | 154.90 | 22.92        |
|                                      | 2017       | 10106                   |          | 17.92     |              | 114.57 |                       | 3896      |                      | 7.40    |              | 177.82 |              |

**Tabela 6.** Dados referentes às métricas NP, LPI e PLAND dos 24 municípios do oeste da Bahia para os anos de 1985 e 2017

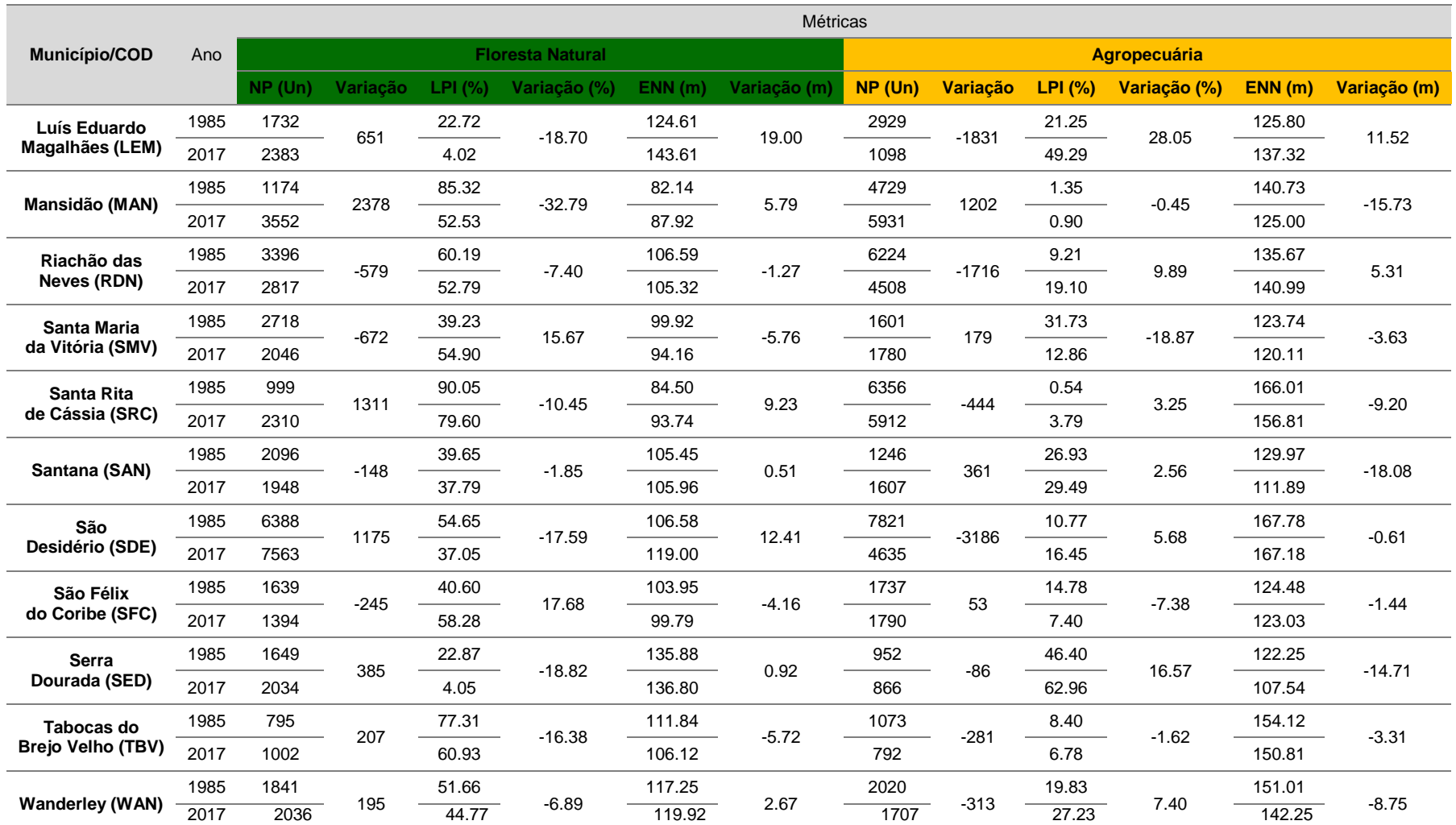

\* NP – Número de Manchas; LPI – Índice da Maior Mancha; ENN – Média da distância euclidiana do vizinho mais próximo.

Observou-se que, dos 24 municípios da região, a maioria deles (16) apresentou aumento do número de manchas para a classe de Floresta Natural, seguindo uma tendência linear de crescimento (Figura 7). Mansidão foi o município que maior retratou esta variação, seguido por Cocos e Correntina. Em contrapartida, outra grande parcela (16) também denotou redução do número de manchas para a classe Agropecuária, onde, Formosa do Rio Preto representou com mais destaque esta mudança. Apesar deste ter sido o município de maior consolidação da agropecuária e grande perda em área de floresta, o número de manchas referentes a esta classe não sofreu grandes alterações ao longo dos anos.

De todos os municípios avaliados, Canápolis, Santa Maria da Vitória e Santana tendem a ter um comportamento contrário ao que foi observado, onde o número de fragmentos de Floresta está diminuindo e se consolidando.

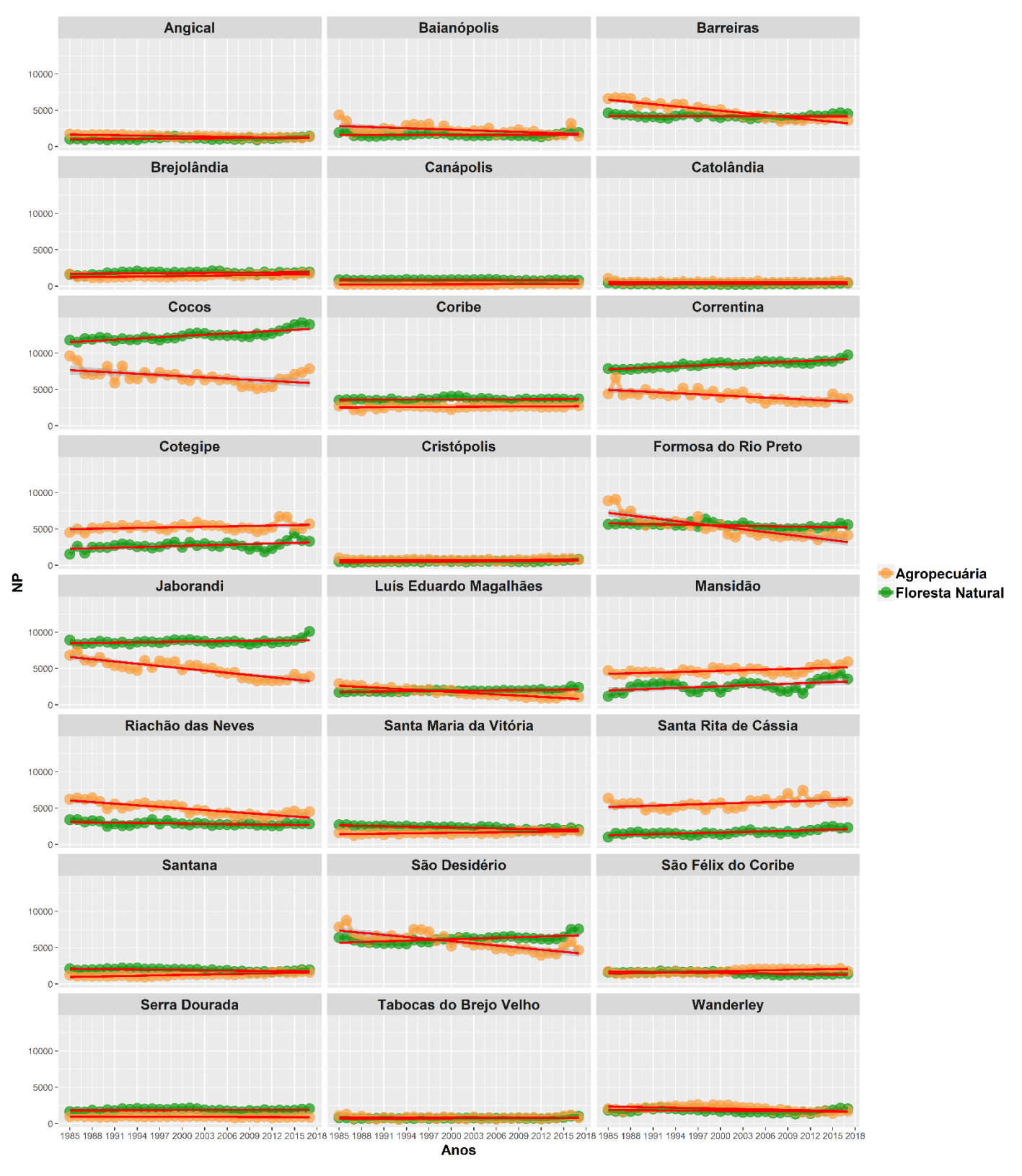

**Figura 7.** Gráficos ilustrando o comportamento da métrica NP para todos os municípios da região Oeste (1985 – 2017).

No tocante ao percentual da paisagem ocupado pela maior mancha, a tendência observada revelou um padrão de redução deste aspecto para a classe de Floresta Natural (Figura 8), onde, em 21 dos 24 municípios analisados, este declínio variou de 1,85% a 42,64%. Entretanto, este comportamento modalizou de forma diferente para a classe de uso agropecuário, onde o índice de ocupação da maior mancha cresceu ao longo dos anos para a maioria dos municípios.

Baianópolis foi o município que, em meio a picos de flutuação (Figura 8), apresentou a maior queda do percentual da maior mancha de Floresta Natural (42,64%) quando se compara o início da série temporal (1985) com o final (2017) e um pequeno aumento para uso agropecuário, cerca de 9%, enquanto Mansidão retratou um brusco declínio da maior mancha de floresta (32,79%). No entanto, para a classe agropecuária, Mansidão também apresentou queda na maior mancha.

Foi possível observar que os municípios como Correntina, Formosa do Rio Preto, Luís Eduardo Magalhães, São Desidério apresentaram uma perda acentuada da maior mancha de vegetação nativa ao longo dos anos, onde a curva de tendência se conduz linearmente (Figura 8). Luís Eduardo Magalhães revela nitidamente a relação do avanço agrícola com a redução da maior mancha de floresta, uma vez que a porcentagem desta sofreu um brusco decréscimo ao longo dos anos, chegando a 4,02%, enquanto para agropecuária este índice aumentou mais de 50%. Em municípios como Canápolis, Santa Maria da Vitória e São Felix do Coribe este índice para a classe Floresta apresentou um aumento. Destes, Canápolis e Santa Maria vem revelando um padrão contrário ao observado em todas as métricas avaliadas até o momento.

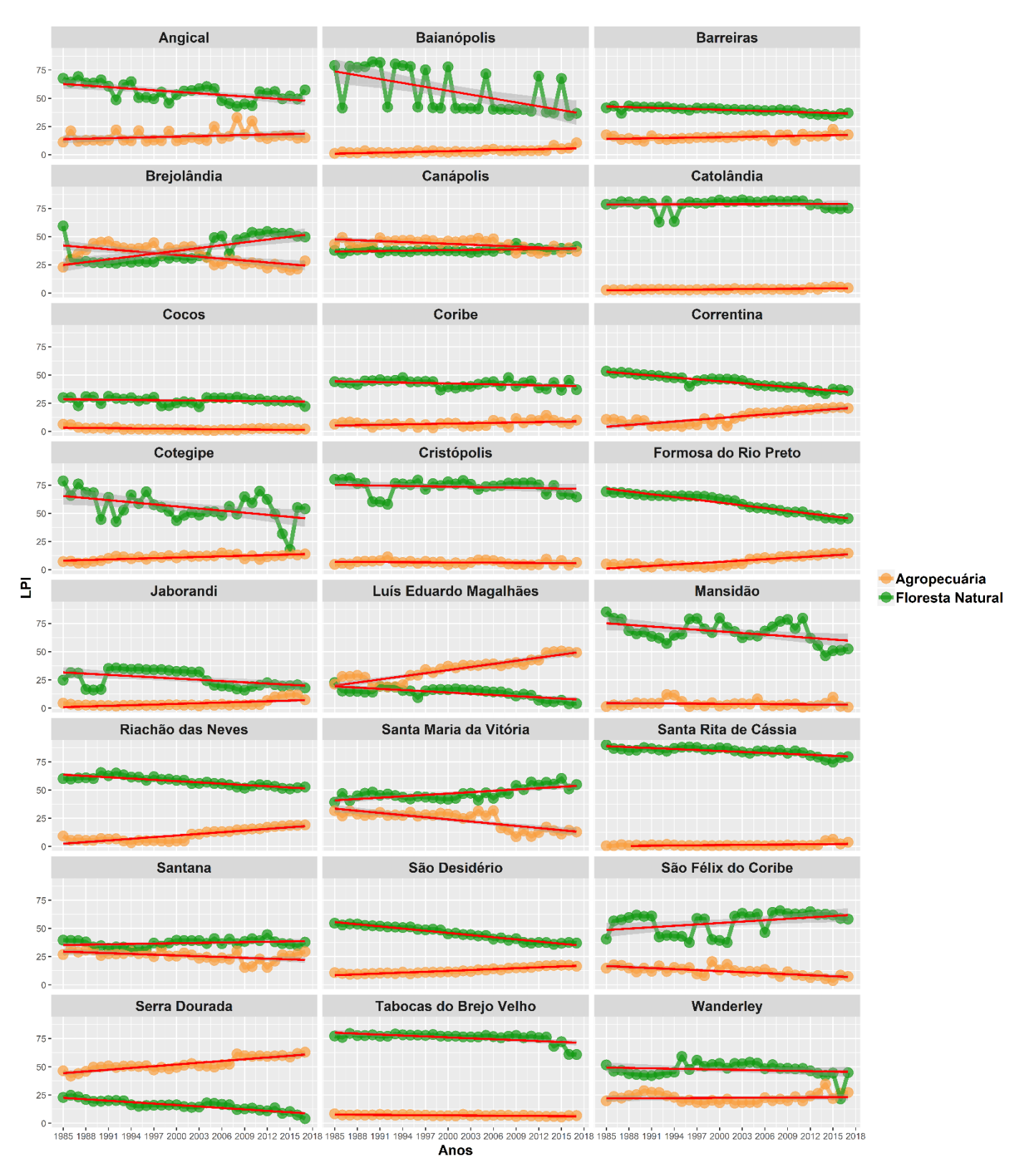

**Figura 8.** Gráficos ilustrando o comportamento da métrica LPI (%) para todos os municípios da região Oeste, referente à classe Floresta Nativa ao longo de 33 anos.

Em se tratando da dinâmica da distância média do vizinho mais próximo, esta foi variável em todos os municípios (Figura 9). O que se observou foi o aumento da distância média do vizinho mais próximo para a classe Floresta Natural na maioria dos casos, principalmente em Barreiras, onde na série temporal houve um aumento de aproximadamente 18 metros.

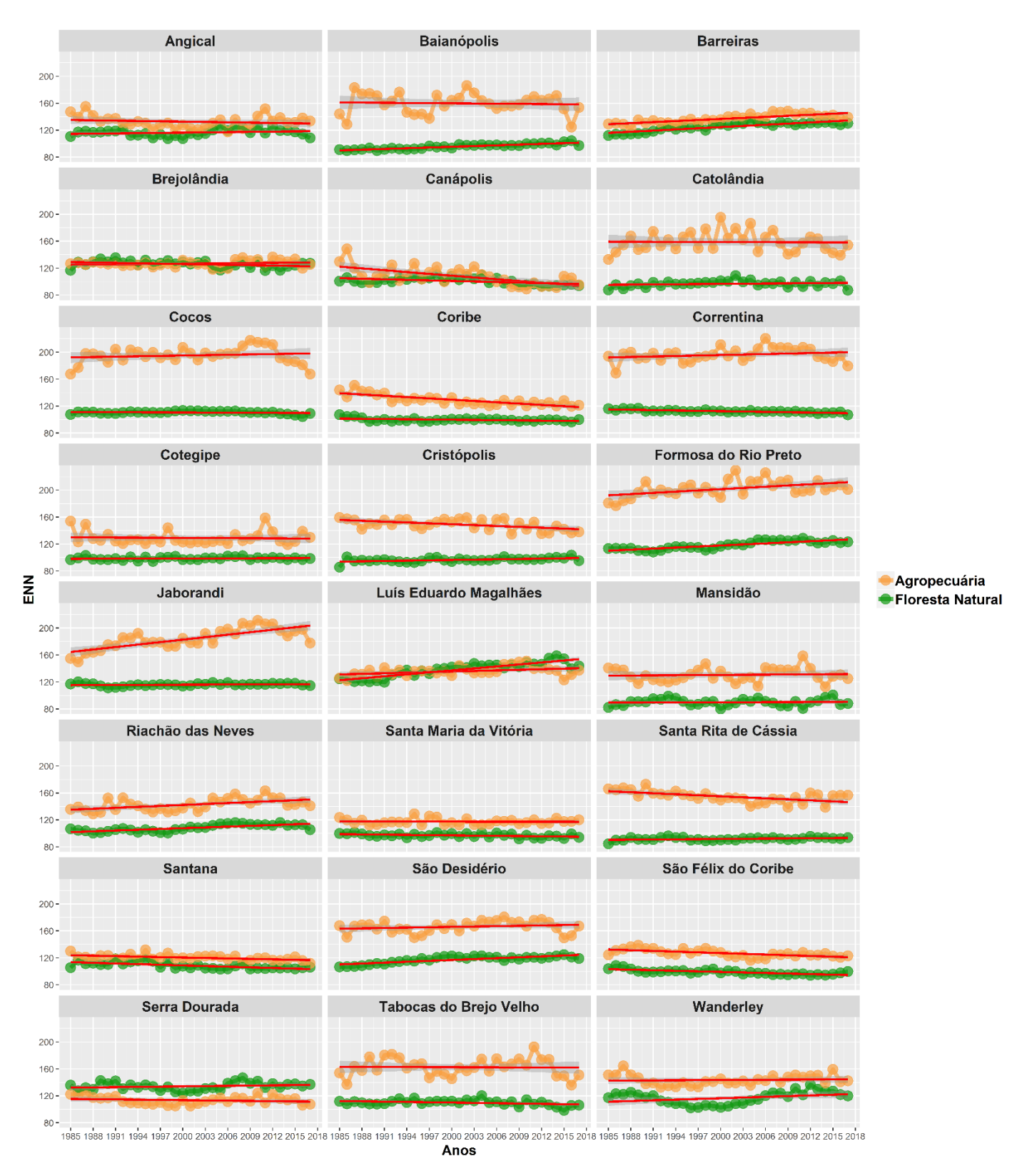

**Figura 9.** Gráficos ilustrando o comportamento da métrica ENN (m) para todos os municípios da região Oeste, referente à classe Floresta Nativa ao longo de 33 anos

#### 4. DISCUSSÃO

4.1. A expansão da fronteira agropecuária frente à perda de florestas naturais do Cerrado baiano

Nossos resultados apontam que a expansão agropecuária no Oeste está causando significativos impactos na estrutura e composição da paisagem da região, principalmente em termos de fragmentação de florestas. Atualmente, a região Oeste da Bahia é considerada uma das principais áreas de desenvolvimento agrícola do Cerrado (DE OLIVEIRA et al., 2017) , neste contexto, em detrimento desta expansão, as florestas naturais do bioma vem sofrendo um grande declínio em suas formações (BRANNSTROM et al., 2008; TRABAQUINI et al., 2017) o que implica diretamente nas mudanças da homogeneidade da paisagem (BRANNSTROM et al., 2008) observadas nas imagens de satélite apresentadas neste trabalho.

Aos poucos as manchas referentes à agropecuária foram tomando espaço na paisagem do Oeste Baiano. Desde 1985 já era possível visualizar o desenvolvimento do agronegócio na região, no entanto esta expansão originouse nos anos 70, fruto tanto das condições ambientais favoráveis de produção (DE OLIVEIRA et al., 2017; SPAGNOLO, 2012), quanto dos incentivos fornecidos pelo governo para estimular o crescimento agrícola nas áreas de Cerrado, tais como programas de financiamento, modernização da agricultura, créditos rurais e investimentos em pesquisa e tecnologia (DE SOUZA et. al, 2015; DE OLIVEIRA et al., 2017). Assim, como resultado disso, houve aumento da migração de produtores de outras regiões do país, principalmente sulistas (BATISTELLA et al., 2002; FILHO; FILHO, 2008; COSTA; MONDARDO, 2013) e a geração de impactos ambientais antes inexistentes no local, como a fragmentação de *habitats* (BATISTELLA et al., 2002; DE OLIVEIRA et al., 2017).

A principal área de consolidação da classe agropecuária, observada neste trabalho, está situada na fronteira agrícola da região, compreendida pela porção ocidental que abarca os municípios de Barreiras, Correntina, Formosa do Rio Preto, Luís Eduardo Magalhães, Riachão das Neves, São Desidério e Jaborandi. Assim como observado por De Oliveira et al., (2017), este avanço nestas áreas está relacionado com as condições ambientais de precipitações e com a implantação de rodovias na região, principalmente a BR-020 e a BR-242, que exercem grande influência para o desenvolvimento agrícola da região. Filho e Filho, (2008) destacam ainda a importância que estas rodovias trazem para este desenvolvimento, uma vez que interliga a região oeste tanto à capital do país quanto à capital do estado (Brasília – Barreiras / Barreiras – Salvador), assim, estes aspectos contribuem para que as áreas de vegetação natural permaneçam na porção leste da região (DE OLIVEIRA et al., 2017).

Quanto à métrica de área da classe, observou-se que os três municípios que mais se destacaram em perda em ha de floresta natural (Formosa do Rio Preto, Correntina e São Desidério) estão situados na fronteira agrícola da porção ocidental. Neste contexto, Reis (2014) traz o conceito de Região Agroexportadora do Oeste Baiano, que engloba estes municípios, além de Barreiras e Luís Eduardo Magalhães, baseando-se no critério de maior produção. Este critério é corroborado pelos dados do Censo Agropecuário do IBGE de 1996 e 2017 , onde foi informado que Barreiras e Luís Eduardo Magalhães destacavam-se como centros articuladores do espaço rural e da economia da região devido ao dinamismo do agronegócio (Censo Agropecuário, 2006). Já o Censo de 2017, em seus dados sobre produção de grãos de soja, milho e algodão, traz todos os municípios da fronteira agrícola como dominantes em produção (Censo Agropecuário, 2017).

Além destes aspectos citados, os três municípios que contribuíram com a maior perda de floresta nativa na região oeste apresentam "méritos" importantes a serem citados: Correntina destacou-se amplamente no cenário agrícola devido à alta produção de soja cultivada em grandes áreas de lavouras (LIMA et al., 2010), enquanto São Desidério foi destaque como maior produtor de algodão do Brasil (SPAGNOLO, 2012), já Formosa do Rio Preto se evidencia tanto por ser o maior município da Bahia e o maior produtor de soja do Nordeste (MENEZES, 2014) quanto pela quantidade de áreas de supressão de vegetação nativa que são autorizadas frequentemente para dar espaço ao agronegócio, chegando a assustadores 25.000 ha, publicados no Diário Oficial do Estado em junho de 2019 (GAMBA, 2019).

Mesmo fazendo parte dos municípios da fronteira agrícola, Cocos foi o único que apresentou perda de vegetação nativa ainda que não houve expansão considerável da agropecuária no início da série temporal, como observados nos resultados de CA e PLAND para este município. Este fato está intimamente ligado ao desmatamento inicial ali ter sido decorrente da presença de carvoarias que utilizaram a vegetação como recurso econômico (HESSEL et al., 2012), entretanto, ainda segundo o autor, a agropecuária apresenta uma forte tendência de crescimento ao longo dos anos, como pode ser verificado tanto nos dados do Censo Agropecuário de 2017, onde Cocos já aparece entre os grandes produtores de Milho e Soja do Estado, quanto na curva de tendência da métricas PLAND para este município (Figura 15).

Por outro lado, Santa Maria da Vitória e Canápolis apresentaram uma taxa de crescimento da vegetação nativa e declínio da classe agropecuária, o que pode estar relacionado com o padrão observado por De Oliveira et al., (2017) acerca da concentração de vegetação nativa na porção leste da região, devido principalmente a questões climáticas, onde a precipitação é menor. É nesta área onde estes municípios estão localizados, entretanto, como foi observado, o avanço da agropecuária mecanizada tende a ir em direção a outros territórios da região, podendo inclusive atingir estes locais.

# 4.2. Principais implicações na configuração espacial da paisagem da região Oeste

A análise dos dados baseada nos indicadores morfológicos e de área da paisagem nos permitiu chegar a uma representação das mudanças espaciais relacionadas ao desmatamento na região Oeste da Bahia, no entanto, para uma detecção mais aprofundada em termos de fragmentação de *habitats* e isolamento de manchas, a interpretação de outras métricas torna-se uma etapa crucial no monitoramento do dinamismo agrícola nas escalas espaciais estudadas.

Observando o comportamento do Número de Manchas (NP) da classe Floresta Natural nos municípios da região, constatou-se um aumento da quantidade de fragmentos ao longo dos anos na região como um todo, o que indica um processo de fragmentação dos *habitats* naturais (SAITO et. al, 2016). Os principais municípios enquadrados neste padrão, assim como no quesito área, estão localizados na fronteira agrícola da região, onde observa-se também a consolidação das manchas de agropecuária, indicada pela diminuição do número de fragmentos desta classe. Apesar de Formosa do Rio Preto estar localizado na fronteira agrícola e ter apresentado uma grande perda de floresta em área, o município não teve um aumento significativo do número de manchas de floresta, o que sugere que o padrão de desmatamento pode estar seguindo uma tendência de consolidação da agropecuária sem interferir, em grande escala, na conectividade estrutural das manchas.

Para Fahrig (2003), a fragmentação das florestas é um processo em escala de paisagem que implica negativamente na biodiversidade, causando perda ou alterações na abundância de espécies nativas através do isolamento de *habitats* (GOLDEN; CRIST, 2014). A análise de NP por si só é insuficiente como um indicador de fragmentação, pois, o aumento desta métrica pode indicar o surgimento de várias manchas pequenas concentradas em uma determinada área, que não exercem impacto na paisagem como um todo (PEREIRA et. al, 2001; SAITO et. al, 2016). Assim, McGarigal e Marks (1995) sugerem que a métrica LPI pode indicar que regiões menos fragmentadas apresentam este índice com maior valor em porcentagem.

Analisando o Índice da Maior Mancha (LPI), foi possível verificar a redução deste índice na região, onde Mansidão foi o município que apresentou maior declínio do percentual da maior mancha de Floresta Nativa. Mansidão foi um dos destaques também no quesito de maior perda percentual de floresta e maior aumento do número de manchas para esta classe. No entanto, voltando esta análise para as manchas de Agropecuária, o município não apresenta grande representatividade, o que sugere que a perda de floresta nativa não está ocorrendo em detrimento do avanço do agronegócio, fato este, ratificado pelo IBGE (2010) que aponta o território como o que possui menor PIB *per capta* do país. Assim, a oscilação entre declínio e crescimento de floresta, observada nas curvas de área da classe e porcentagem da paisagem de Mansidão, pode estar relacionada com outros fatores ou atividades.

Por outro lado, Luís Eduardo Magalhães apresenta valores alarmantes de queda no LPI para florestas. Atualmente, o município tem dominância da classe agropecuária, sendo que sua maior mancha atinge cerca de 50% de toda a paisagem. Atingindo o lugar de principal centro regional da economia do Oeste (SANO et al., 2011), Luís Eduardo Magalhães está entre os 3 municípios com a maior quantidade de pivôs centrais do Brasil (MENEZES, 2014), onde suas áreas de Cerrado estão quase totalmente incorporadas à dinâmica do agronegócio (DOS SANTOS, 2008), o que explica o motivo de em 2017 a maior mancha de floresta natural na paisagem do município ser de parcos 4%.

Estabelecendo uma relação entre o comportamento das métricas NP e LPI para os municípios, é possível reafirmar que mesmo tendo uma perda grande de área de floresta ao longo dos anos, Formosa do Rio Preto tem um padrão de desmatamento que interfere em menor escala na fragmentação de *habitats*, possuindo ainda 45% de sua paisagem ocupada pela maior mancha de floresta, enquanto, Luís Eduardo Magalhães, além de ter aumentado significativamente o número de manchas em 651 unidades ao longo dos anos, teve uma redução grande no Índice da Maior Mancha, revelando um padrão de fragmentação mais acentuado.

Por sua vez, Barreiras, cidade considerada o polo comercial da região Oeste e a que primeiro recebeu o fluxo migratório dos produtores da região sul (COSTA; MONDARDO, 2014) foi outro município que apresentou um padrão diferenciado, onde, mesmo perdendo área de floresta em decorrência da expansão do agronegócio, apresentou declínio no número de manchas desta classe e uma pequena queda no Índice da Maior Mancha, tendo padrão de desmatamento semelhante ao de Formosa do Rio Preto. No entanto, em se

tratando da métrica ENN, este município se destacou com maior aumento na distância euclidiana do vizinho mais próximo ao longo dos anos.

A média da distância euclidiana do vizinho mais próximo (ENN) indica o grau de isolamento dos fragmentos (PIROVANI et. al, 2015; PIRES et. al, 2016; DE AZEVEDO et. al, 2016), onde em grande parte dos municípios, este isolamento na classe Floresta Natural aumentou ao longo da série temporal, variando entre 85 a 130 metros no ano de 2017. Para Metzger (2001), o funcionamento da paisagem depende da interação que as manchas vizinhas estabelecem entre si, assim, ainda segundo o autor, o isolamento e a conectividade das manchas são fatores chave na determinação de uma série de processos ecológicos relacionados com a perda ou migração de espécies. Apesar de alguns municípios terem apresentado pouca variação nesta métrica, como Catolândia e Santana e, outros terem até diminuído, como Correntina e Jaborandi, não se pode afirmar um processo de melhoria na composição da paisagem destas áreas, pois, o processo de fragmentação faz com que esta métrica considere uma área vizinha a outra, fragmentos que faziam parte de uma única mancha (PIROVANI et. al, 2015).

Sob o enfoque abordado, verifica-se a importância do monitoramento e gestão das áreas de florestas da região Oeste, pois, a análise das métricas revela que ao longo dos anos a vegetação nativa vem sofrendo os impactos adversos da expansão do uso agropecuário do solo, onde a fragmentação e isolamento dos *habitats* são sentidos em diferentes intensidades nos municípios da região.

## 4.3. O estudo e monitoramento da paisagem como ferramenta de Gestão Ambiental

Para Lang e Blaschke (2009), o monitoramento da paisagem é uma importante ferramenta de gestão capaz de proporcionar o entendimento dos processos atuantes no cenário estudado, bem como identificar e prognosticar tendências futuras. Assim, ainda de acordo com os autores, a detecção das

mudanças temporais na paisagem, através de dados espaciais atualizados, é de grande valia para os órgãos federais e estaduais que visam a proteção à natureza.

Em contrapartida, o desmatamento das florestas naturais em função da expansão do agronegócio é considerado para Garrett et. al, (2018) um dos principais desafios atuais para governos locais e nacionais que buscam o desenvolvimento de mecanismos de política visando a conservação florestal frente ao avanço agropecuário, deste modo, em relação ao recorte geográfico adotado neste trabalho (Região Oeste da Bahia), Spagnolo (2012) aponta a importância de um sistema de coleta de dados que permita o monitoramento da expansão agrícola no local como aporte para planejamento e gestão dos recursos ambientais.

Pensando em estratégias de monitoramento da região Oeste da Bahia, segundo Lang e Blaschke (2009) é importante levar em consideração aspectos que nos fazem questionar sobre quais as condições atuais do ecossistema estudado, onde tais condições pioram ou melhoram no espaço-tempo da pesquisa, quais aspectos estão relacionados a estas pioras e, se os programas de gerenciamento e exigências políticas atuam de maneira eficiente na região.

Os dados evidenciados nos resultados deste trabalho, de acordo com a análise e interpretação das imagens de satélite e das métricas da paisagem abordadas, puderam fornecer as respostas para as três primeiras questões supracitadas, no entanto, o desafio deste tópico está centrado em responder a quarta questão, de modo a trazer direcionamentos para que o órgão ambiental executivo do Estado possa trabalhar de maneira eficiente na gestão ambiental da região Oeste da Bahia.

O processo de ocupação do Oeste baiano se deu a partir do final da década de 70 devido a incentivos do governo (DE SOUZA et. al, 2015), entretanto, estes créditos agrícolas foram mais intensos para produtores situados na porção da região compreendida pelos municípios de Barreiras, Correntina, Formosa do Rio Preto, Luís Eduardo Magalhães e São Desidério (DOS SANTOS, 2008), fator que proporcionou o desenvolvimento mais amplo da agropecuária nestes municípios. De fato, esta ocupação na porção abarcada por estes municípios foi verificada
tanto por De Oliveira et. al, (2017) quanto pelos dados destacados neste estudo, no entanto, em termos de gestão, mesmo que os municípios mais afetados mereçam uma atenção mais criteriosa, toda a região deve ser levada em consideração.

O desenvolvimento econômico de uma região deve estar baseado nos princípios de sustentabilidade (ZAMBERLAN et. al, 2014), assim, a questão central aqui não é ir de encontro ao agronegócio, pois, é de conhecimento comum que os benefícios para a economia através da oferta de produtos agrícolas são incontestáveis (KLINK; MACHADO, 2005) mas sim, estabelecer diretrizes para que o processo de produção não coloque em risco a integridade das nossas florestas. Assim, Klink e Machado (2005) definem que, diante a escala de degradação que o Cerrado está submetido atualmente, o ideal seria a idealização de ações que fortaleçam as áreas protegidas já existentes e que criem novas áreas de proteção que considerem a grande diversidade de *habitats* e ecossistemas existentes no bioma.

Sob a luz da Legislação de Política Florestal do Estado da Bahia (Lei nº 6.569/94), esta questão da criação de novas áreas protegidas foi defendida no Art. 4º da referida lei, que cita que o Poder Executivo deve criar mecanismos para fomentar a implantação de Unidades de Conservação, neste sentido, destaca-se a participação do poder público nas obrigações para manutenção dos ecossistemas e dos processos ecológicos associados a eles.

É primordial que a sociedade brasileira apoie a ampliação e criação de áreas protegidas no Cerrado, estrategicamente planejadas para levar em consideração a biodiversidade e os serviços prestados por ela, bem como as áreas ricas em espécies endêmicas (STRASSBURG et. al, 2017), no entanto, visando atrelar os interesses do agronegócio, representados pelo setor privado, com os do meio ambiente, representados aqui pelo setor público, a criação de mecanismos de compensação pode ser importante no quesito conservação (KLINK; MACHADO, 2005).

De fato, a compensação pode ser uma boa ferramenta de conservação e de formação de corredores ecológicos, mas, além de projetos de restauração serem caros, os mesmos podem ser carregados de incertezas (SAMPAIO, 2018), pois, não há a garantia da recuperação das mesmas espécies e dos processos ecológicos e serviços ecossistêmicos anteriormente existentes (VIEIRA et. al, 2017), assim, ainda de acordo com Vieira et. al, (2017) evitar o desmatamento nas propriedades que contenham vegetação nativa é ainda a melhor estratégia de conservação em curto prazo. É neste sentido que Garrett et. al, (2018) sugere que a intensificação da produção de alimentos em áreas agrícolas já existentes pode ajudar a reduzir a expansão agrícola para novas fronteiras florestais.

Diante do contexto abordado, o conhecimento acerca dos *habitats*  existentes no ecossistema (KLINK; MACHADO, 2005) bem como, a continuidade dos sistemas de monitoramento por satélite (VIEIRA et. al, 2017; LANG e BLASCHKE, 2009) associados com as políticas de conservação, são ferramentas úteis e importantes para os órgãos ambientais gerirem e promoverem a conservação das áreas de florestas nativas.

#### 5. CONSIDERAÇÕES FINAIS

O monitoramento da dinâmica espacial do avanço do agronegócio na região Oeste da Bahia através da interpretação de imagens de satélite e das métricas da paisagem nos permitiu observar como ocorreram as mudanças do padrão espacial da paisagem na região. A análise destes dados demonstrou que a expansão do agronegócio no Oeste, representada em grande parte dos municípios, tem levado ao declínio de representativas áreas de floresta nativa do bioma Cerrado da região, o que sugere que ações de gestão ambiental, como a criação e fortalecimento de áreas protegidas, devem ser executadas pelo órgão ambiental.

Considerando que estas ações sejam viabilizadas através do conhecimento das áreas de florestas que formam *habitats* para as espécies e do monitoramento espacial de imagens de satélite, este trabalho fornece um bom subsídio para o desenvolvimento destas. Sendo assim, faz-se importante o desenvolvimento de estudos técnicos e científicos que levem em consideração tanto o padrão espacial da paisagem quanto os processos ecológicos ali presentes.

Como sugestão de trabalhos futuros, propõe-se que esta análise da paisagem aqui apresentada seja realizada para todo o território baiano, atingindo as esferas dos três biomas presentes no Estado. Assim, será possível indicar as principais sensibilidades em relação à perda de florestas nativas, bem como, as diretrizes de gestão para cada bioma, gerando assim um produto mais holístico.

# REFERÊNCIAS BIBLIOGRÁFICAS

BATISTELLA, M. et al. Monitoramento da expansão agropecuária na reião Oeste da Bahia. **Embrapa Monitoramento por Satélites**, v. 20, p. 41, 2002.

BRANNSTROM, C. et al. Land change in the Brazilian Savanna (Cerrado), 1986- 2002: Comparative analysis and implications for land-use policy. **Land Use Policy**, v. 25, n. 4, p. 579–595, 2008.

CARVALHO, J. L. N. et al. Impact of pasture, agriculture and crop-livestock systems on soil C stocks in Brazil. **Soil and Tillage Research**, v. 110, n. 1, p. 175–186, 2010.

COUTINHO, Leopoldo M. Aspectos do Cerrado: Clima. Disponível em: <**http://eco.ib.usp.br/cerrado/aspectos\_clima.htm**>. Acesso em Abril, 2018.

COSTA, D.H; MONDARDO, M.L. A modernização da agricultura no Oeste Baiano: Migração Sulista e novas territorialidades. **Rev. Geonorte**, v. 7, p. 1347-1361, 2013.

DE AZEVEDO, D.G; et. al,. Estudos da fragmentação da paisagem na definição de áreas prioritárias para a recuperação ambiental da bacia hidrográfica do Rio Buranhém. **Boletim de Geografia,** v. 34, n. 2, 2016.

DE OLIVEIRA HESSEL, F. et al. Dinâmica e sucessão dos padrões da paisagem agrícola no município de Cocos (Bahia). **RA'E GA - O Espaco Geografico em Analise**, v. 26, n. 26, p. 128–156, 2012.

DE OLIVEIRA, S. N. et al. Landscape-fragmentation change due to recent agricultural expansion in the Brazilian Savanna, Western Bahia, Brazil. **Regional Environmental Change**, v. 17, n. 2, p. 411–423, 2017.

DE SOUZA, U.B; et. al,. Agronegócio e mudanças espaciais: um estudo de caso do espaço barreirense. **Caminhos de Geografia**, v. 16, n. 56, p. 95-109, 2015.

DOS SANTOS, Crisliane Aparecida Pereira et al. Dinâmica da paisagem e a fragilidade natural e antrópica da fronteira agrícola no Oeste da Bahia. **Tese: Doutorado. Universidade Federal de Goiás**. Goiânia, 2014.

DOS SANTOS, Clóvis Caribé Menezes. Os cerrados da Bahia sob a lógica do capital. In: **IDeAS. Programa de Pós-Graduação de Ciências Sociais em Desenvolvimento, Agricultura e Sociedade. Universidade Federal Rural do Rio de Janeiro**, 2008. p. 1-33.

FAHRIG, L. Effects of Habitat Fragmentation on Biodiversity. **Annual Review of Ecology, Evolution, and Systematics**, v. 34, n. 1, p. 487–515, 2003.

FARIA, K. M. M; et al,. Agribusiness in West Bahia: a bibliometric study on soy and cotton. **Cadernos de Prospecção – Salvador**, v. 11, n. 2, p. 688-702, 2018

FILHO, A. M. DOS S.; FILHO, J. N. V. R. A Revalorização Econômica do Oeste Baiano a Partir da Expansão da Agricultura Moderna e o Surgimento de um Novo Território : O Município de Luís Eduardo Magalhães. **Revista Pegada**. v. 9, p. 15, 2008.

FOLEY, J. A. et al. Global consequences of land use. **Science**, v. 309, n. 5734, p. 570, 2005.

GAMBA – GRUPO AMBIENTALISTA DA BAHIA. No dia mundial do meio ambiente, nada a comemorar no Oeste da Bahia. Disponível em < [http://www.gamba.org.br/noticias/no-dia-mundial-do-meio-ambiente-nada-a-comemorar-no](http://www.gamba.org.br/noticias/no-dia-mundial-do-meio-ambiente-nada-a-comemorar-no-oeste-da-bahia)[oeste-da-bahia>](http://www.gamba.org.br/noticias/no-dia-mundial-do-meio-ambiente-nada-a-comemorar-no-oeste-da-bahia). Acesso em jul. 2019.

GARRETT, R. D. et al. Intensification in agriculture-forest frontiers: Land use responses to development and conservation policies in Brazil. **Global environmental change**, v. 53, p. 233-243, 2018.

GOLDEN, David M.; CRIST, Thomas O. Experimental effects of habitat fragmentation on rove beetles and ants: patch area or edge?. **Oikos**, v. 90, n. 3, p. 525-538, 2000.

HUNKE, P. et al. The Brazilian Cerrado: Assessment of water and soil degradation in catchments under intensive agricultural use. **Ecohydrology**, v. 8, n. 6, p. 1154– 1180, 2015.

HOBBS, Richard J.; SAUNDERS, D. A. Effects of landscape fragmentation in agricultural areas. **Conservation Biology In Australia And Oceania**, p. 77-95, 1993.

IBGE – INSTITUTO BRASILEIRO DE GEOGRAFIA E ESTATÍSTICA. Os Biomas Brasileiros. Disponível em <**[https://educa.ibge.gov.br/jovens/conheca-o](https://educa.ibge.gov.br/jovens/conheca-o-brasil/territorio/18307-biomas-brasileiros.html)[brasil/territorio/18307-biomas-brasileiros.html](https://educa.ibge.gov.br/jovens/conheca-o-brasil/territorio/18307-biomas-brasileiros.html)**>. Acesso em dez. 2018.

IBGE – INSTITUTO BRASILEIRO DE GEOGRAFIA E ESTATÍSTICA. Regiões Geográficas do Brasil, 2017. Disponível em < **[https://www.ibge.gov.br/apps/regioes\\_geograficas](https://www.ibge.gov.br/apps/regioes_geograficas/)**/>. Acesso em jun. 2019.

IBGE – INSTITUTO BRASILEIRO DE GEOGRAFIA E ESTATÍSTICA. Censo Agropecuário de 2017. Disponível em < **[https://censoagro2017.ibge.gov.b](https://censoagro2017.ibge.gov.br/)**r>. Acesso em jun. 2019.

IBGE – INSTITUTO BRASILEIRO DE GEOGRAFIA E ESTATÍSTICA. Censo Agropecuário de 2006. Disponível em < **[https://biblioteca.ibge.gov.br/visualizacao/periodicos/51/agro\\_2006.pdf](https://biblioteca.ibge.gov.br/visualizacao/periodicos/51/agro_2006.pdf)**>. Acesso em

jun. 2019.

IBGE – INSTITUTO BRASILEIRO DE GEOGRAFIA E ESTATÍSTICA. Mansidão - BA. Disponível em < **<https://cidades.ibge.gov.br/brasil/ba/mansidao>**>. Acesso em jun. 2019.

KLINK, Carlos A.; MACHADO, Ricardo B. A conservação do Cerrado brasileiro. **Megadiversidade**, v. 1, n. 1, p. 147-155, 2005.

LANG, Stefan; BLASCHKE, Thomas. Análise da paisagem com SIG. **Oficina de Textos**, 2009.

LIMA, L. A. DE S. et al. Caracterização Geomorfológica do Município de Correntina, BA, Escala 1:50.000. **Embrapa**, p. 28, 2010.

MCGARIGAL, Kevin; MARKS, Barbara J. FRAGSTATS: spatial pattern analysis program for quantifying landscape structure. **Gen. Tech. Rep. PNW-GTR-351. Portland, OR: US Department of Agriculture, Forest Service, Pacific Northwest Research Station.** 122 p, v. 351, 1995.

MENEZES, W.G.M.F. Globalização e fragmentação: a agricultura científica em Formosa do Rio Preto – Bahia. **Dissertação (Mestrado em Geografia) - Programa de Pós-Graduação em Geografia, Universidade Federal da Bahia**, Instituto de Geociências, 2014.

METZGER, J.P O que é Ecologia de Paisagens?. **Biota Neotropica** v.1, n.1, p. 1-9, 2001.

MMA - MINISTÉRIO DO MEIO AMBIENTE. O Bioma Cerrado. Disponível em < **http://www.mma.gov.br/biomas/cerrado**>. Acesso em jan. 2019.

MMA - MINISTÉRIO DO MEIO AMBIENTE. PPCERRADO: Plano de Ação para Prevenção e Controle do Desmatamento e das Queimadas no Cerrado - "Conservação e Desenvolvimento"**.** Brasília, 2010*.*

MMA - MINISTÉRIO DO MEIO AMBIENTE. Mapeamento do uso e cobertura da terra no Cerrado: Projeto TerraClass Cerrado 2013. Brasília, 2015.

MOFFATT, S. F.; MCLACHLAN, S. M.; KENKEL, N. C. Impacts of land use on riparian forest along an urban–rural gradient in southern Manitoba. **Plant Ecology**, v. 174, n. 1, p. 119-135, 2004.

PEREIRA, J. L. G.; ROBERTS, D. A. R. A.; VENTURIERI, A. Landscape Metrics for Characterization of Occupation Dynamics in Amazonia. **Geografia.** v. 26, n. 1, p. 59– 90, 2001.

PIROVANI, D.B; et. al,. Análise da paisagem e mudanças no uso da terra no entorno

da RPPN Cafundó, ES. **Cerne**, v. 21, n. 1, p. 27-35, 2015.

REIS, S.L.S. Desenvolvimento e natureza: a dinâmica de ocupação do cerrado e repercussões ambientais na região agroexportadora do Oeste Baiano. 2014. 138 f. 2014. **Dissertação (Mestrado em Geografia)-Universidade Federal da Bahia**, Salvador.

SAITO, N.S et al. Geotecnologia e ecologia da paisagem no monitoramento da fragmentação florestal. **Floresta e Ambiente**, v. 23, n. 2, p. 201-210, 2016.

SANO, E. E. et al. Fronteira agrícola do oeste baiano: Considerações sobre os aspectos temporais e ambientais. **Geociencias**, v. 30, n. 3, p. 479–489, 2011.

SILVA, A. L. DA et al. Políticas ambientais seletivas e expansão da fronteira agrícola no Cerrado : impactos sobre as comunidades locais numa Unidade de Conservação no oeste da Bahia. **Revista NERA**, v. 22, n. 47, p. 321–347, 2019.

SPAGNOLO, T. F. O. et al. Dinâmica da expansão agrícola do município de São Desidério-BA entre os anos de 1984 a 2008, importante produtor nacional de soja, algodão e milho. **Geo UERJ**, v. 2, n. 23, p. 603-618, 2012.

SPERA, S. A. et al. Land-use change affects water recycling in Brazil's last agricultural frontier. **Global change biology**, v. 22, n. 10, p. 3405–3413, 2016.

STRASSBURG, Bernardo BN et al. Moment of truth for the Cerrado hotspot. Nature **Ecology & Evolution**, v. 1, n. 4, p. 0099, 2017.

TILMAN, David. Global environmental impacts of agricultural expansion: the need for sustainable and efficient practices. **Proceedings of the National Academy of Sciences**, v. 96, n. 11, p. 5995-6000, 1999.

TRABAQUINI, K. et al. Soil, land use time, and sustainable intensification of agriculture in the Brazilian Cerrado region. **Environmental Monitoring and Assessment**, v. 189, n. 2, 2017.

VIEIRA, Raísa Romênia S. et al. Compliance to Brazil's Forest Code will not protect biodiversity and ecosystem services. **Diversity and Distributions**, v. 24, n. 4, p. 434- 438, 2018.

VITOUSEK, P. M. et al. Human Domination of Earth ' s Ecosystems IT ,' IFll. **Science**, v. 277, n. 5325, p. 494–499, 1997.

ZAMBERLAN, João Fernando et al. Produção E Manejo Agrícola: Impactos E Desafios Para Sustentabilidade Ambiental. **Engenharia Sanitária e Ambiental**, p. 95-100, 2014.

# **LISTA DE TABELAS**

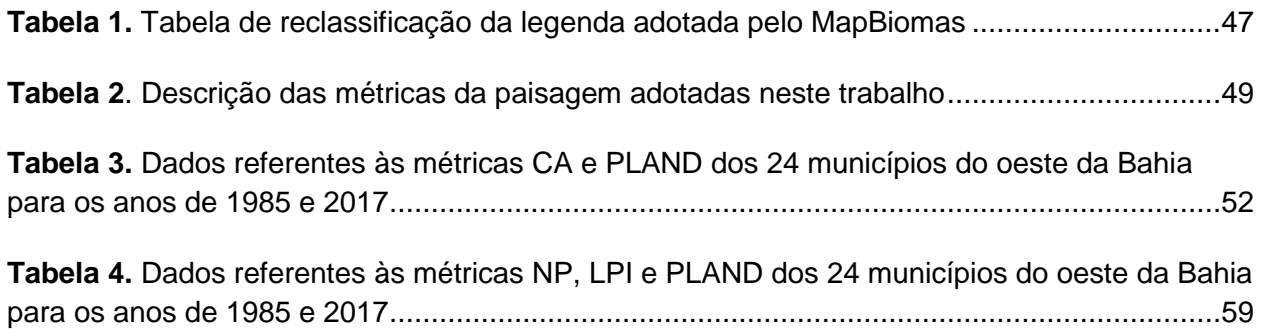

#### **LISTA DE FIGURAS**

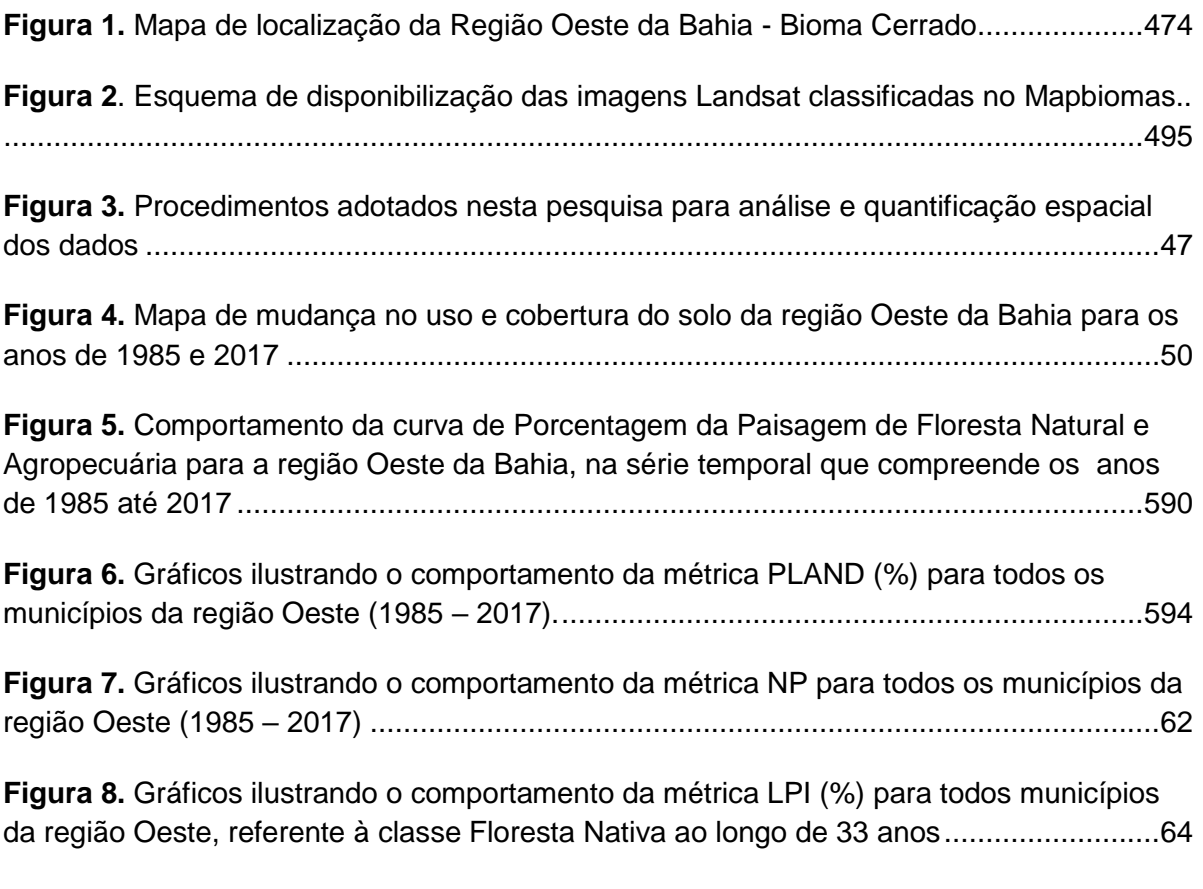

**Figura 9.** [Gráficos ilustrando o comportamento da métrica ENN \(m\) para todos municípios](#page-57-0)  [da região Oeste, referente à classe Floresta Nativa ao longo de 33 anos..........................6](#page-57-0)6

# **MATERIAL SUPLEMENTAR**

### **Regras de submissão do periódico:** *Agriculture, Ecosystems & Environment.*

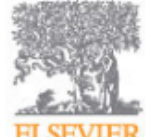

# **AGRICULTURE, ECOSYSTEMS & ENVIRONMENT**

An International Journal for Scientific Research on the Interaction Between ELSEVIER Agroecosystems and the Environment

Article structure

#### Subdivision - numbered sections

Divide your article into clearly defined and numbered sections. Subsections should be numbered 1.1 (then 1.1.1, 1.1.2, ...), 1.2, etc. (the abstract is not included in section numbering). Use this numbering also for internal cross-referencing: do not just refer to 'the text'. Any subsection may be given a brief heading. Each heading should appear on its own separate line.

#### Introduction

State the objectives of the work and provide an adequate background, avoiding a detailed literature survey or a summary of the results.

**Results** Results should be clear and concise.

#### **Discussion**

This should explore the significance of the results of the work, not repeat them. A combined Results and Discussion section is often appropriate. Avoid extensive citations and discussion of published literature.

### **Conclusions**

The main conclusions of the study may be presented in a short Conclusions section, which may stand alone or form a subsection of a Discussion or Results and Discussion section.

### Appendices

If there is more than one appendix, they should be identified as A, B, etc. Formulae and equations in appendices should be given separate numbering: Eq. (A.1), Eq. (A.2), etc.; in a subsequent appendix, Eq. (B.1) and so on. Similarly for tables and figures: Table A.1; Fig. A.1, etc.

Essential title page information

• Title. Concise and informative. Titles are often used in information-retrieval systems. Avoid abbreviations and formulae where possible.

• Author names and affiliations. Please clearly indicate the given name(s) and family name(s) of each author and check that all names are accurately spelled. You can add your name between parentheses in your own script behind the English transliteration. Present the authors' affiliation addresses (where the actual work was done) below the names. Indicate all affiliations with a lower-case superscript letter immediately after the author's name and in front of the appropriate address. Provide the full postal address of each affiliation, including the country name and, if available, the e-mail address of each author.

• Corresponding author. Clearly indicate who will handle correspondence at all stages of refereeing and publication, also post-publication. This responsibility includes answering any future queries about Methodology and Materials. Ensure that the e-mail address is given and that contact details are kept up to date by the corresponding author.

• Present/permanent address. If an author has moved since the work described in the article was done, or was visiting at the time, a 'Present address' (or 'Permanent address') may be indicated as a footnote to that author's name. The address at which the author actually did the work must be retained as the main, affiliation address. Superscript Arabic numerals are used for such footnotes.

# **Highlights**

Highlights are mandatory for this journal as they help increase the discoverability of your article via search engines. They consist of a short collection of bullet points that capture the novel results of your research as well as new methods that were used during the study (if any). Please have a look at the examples here: example Highlights.

Highlights should be submitted in a separate editable file in the online submission system. Please use 'Highlights' in the file name and include 3 to 5 bullet points (maximum 85 characters, including spaces, per bullet point).

### Abstract

A concise and factual abstract is required. The abstract should state briefly the purpose of the research, the principal results and major conclusions. An abstract is often presented separately from the article, so it must be able to stand alone. For this reason, References should be avoided, but if essential, then cite the author(s) and year(s). Also, non-standard or uncommon abbreviations should be avoided, but if essential they must be defined at their first mention in the abstract itself.

### Optional graphical abstract

A Graphical abstract is optional and should summarize the contents of the paper in a concise, pictorial form designed to capture the attention of a wide readership online. Authors must provide images that clearly represent the work described in the paper. Graphical abstracts should be submitted with a caption. Supply captions separately, not attached to the graphical abstract. A caption should comprise a brief title (not on the graphical abstract itself). Graphical abstracts should be submitted as a separate file in the online submission system. Maximum image size:  $400 \times 600$  pixels (h  $\times$  w, recommended size 200  $\times$  500 pixels). Preferred file types: TIFF, EPS, PDF or MS Office files. See https://www.elsevier.com/graphicalabstracts for examples.

### Keywords

Immediately after the abstract, please provide 4-6 keywords, using American spelling and avoiding general and plural terms and multiple concepts (avoid, for example, 'and', 'of'). Be sparing with abbreviations: only abbreviations firmly established in the field may be eligible. These keywords will be used for indexing purposes.

### Acknowledgements

Collate acknowledgements in a separate section at the end of the article before the references and do not, therefore, include them on the title page, as a footnote to the title or otherwise. List here those individuals who provided help during the research (e.g., providing language help, writing assistance or proof reading the article, etc.).

### Formatting of funding sources

List funding sources in this standard way to facilitate compliance to funder's requirements:

Funding: This work was supported by the National Institutes of Health [grant numbers xxxx, yyyy]; the Bill & Melinda Gates Foundation, Seattle, WA [grant number zzzz]; and the United States Institutes of Peace [grant number aaaa].

It is not necessary to include detailed descriptions on the program or type of grants and awards. When funding is from a block grant or other resources available to a university, college, or other research institution, submit the name of the institute or organization that provided the funding.

If no funding has been provided for the research, please include the following sentence:

This research did not receive any specific grant from funding agencies in the public, commercial, or not-for-profit sectors.

# Math formulae

Please submit math equations as editable text and not as images. Present simple formulae in line with normal text where possible and use the solidus (/) instead of a horizontal line for small fractional terms, e.g., X/Y. In principle, variables are to be presented in italics. Powers of e are often more conveniently denoted by exp. Number consecutively any equations that have to be displayed separately from the text (if referred to explicitly in the text).

### **Footnotes**

Footnotes should be used sparingly. Number them consecutively throughout the article. Many word processors can build footnotes into the text, and this feature may be used. Otherwise, please indicate the position of footnotes in the text and list the footnotes themselves separately at the end of the article. Do not include footnotes in the Reference list.

Artwork

# Electronic artwork

General points

- Make sure you use uniform lettering and sizing of your original artwork.
- Embed the used fonts if the application provides that option.
- Aim to use the following fonts in your illustrations: Arial, Courier, Times New Roman, Symbol, or use fonts that look similar.
- Number the illustrations according to their sequence in the text.
- Use a logical naming convention for your artwork files.
- Provide captions to illustrations separately.
- Size the illustrations close to the desired dimensions of the published version.
- Submit each illustration as a separate file.

A detailed guide on electronic artwork is available.

You are urged to visit this site; some excerpts from the detailed information are given here.

Formats

If your electronic artwork is created in a Microsoft Office application (Word, PowerPoint,

Excel) then please supply 'as is' in the native document format.

Regardless of the application used other than Microsoft Office, when your electronic artwork is finalized, please 'Save as' or convert the images to one of the following formats (note the resolution requirements for line drawings, halftones, and line/halftone combinations given below):

EPS (or PDF): Vector drawings, embed all used fonts.

TIFF (or JPEG): Color or grayscale photographs (halftones), keep to a minimum of 300 dpi.

TIFF (or JPEG): Bitmapped (pure black & white pixels) line drawings, keep to a minimum of 1000 dpi.

TIFF (or JPEG): Combinations bitmapped line/half-tone (color or grayscale), keep to a minimum of 500 dpi.

Please do not:

• Supply files that are optimized for screen use (e.g., GIF, BMP, PICT, WPG); these typically have a low number of pixels and limited set of colors;

• Supply files that are too low in resolution;

• Submit graphics that are disproportionately large for the content.

# Color artwork

Please make sure that artwork files are in an acceptable format (TIFF (or JPEG), EPS (or PDF), or MS Office files) and with the correct resolution. If, together with your accepted article, you submit usable color figures then Elsevier will ensure, at no additional charge, that these figures will appear in color online (e.g., ScienceDirect and other sites) regardless of whether or not these illustrations are reproduced in color in the printed version. For color reproduction in print, you will receive information regarding the costs from Elsevier after receipt of your accepted article. Please indicate your preference for color: in print or online only. Further information on the preparation of electronic artwork.

### Figure captions

Ensure that each illustration has a caption. Supply captions separately, not attached to the figure. A caption should comprise a brief title (not on the figure itself) and a description of the illustration. Keep text in the illustrations themselves to a minimum but explain all symbols and abbreviations used.

### Tables

Please submit tables as editable text and not as images. Tables can be placed either next to the relevant text in the article, or on separate page(s) at the end. Number tables consecutively in accordance with their appearance in the text and place any table notes below the table body. Be sparing in the use of tables and ensure that the data presented in them do not duplicate results described elsewhere in the article. Please avoid using vertical rules and shading in table cells.

#### References

#### Citation in text

Please ensure that every reference cited in the text is also present in the reference list (and vice versa). Any references cited in the abstract must be given in full. Unpublished results and personal communications are not recommended in the reference list, but may be mentioned in the text. If these references are included in the reference list they should follow the standard reference style of the journal and should include a substitution of the publication date with either 'Unpublished results' or 'Personal communication'. Citation of a reference as 'in press' implies that the item has been accepted for publication.

#### Reference links

Increased discoverability of research and high quality peer review are ensured by online links to the sources cited. In order to allow us to create links to abstracting and indexing services, such as Scopus, CrossRef and PubMed, please ensure that data provided in the references are correct. Please note that incorrect surnames, journal/book titles, publication year and pagination may prevent link creation. When copying references, please be careful as they may already contain errors. Use of the DOI is highly encouraged.

A DOI is guaranteed never to change, so you can use it as a permanent link to any electronic article. An example of a citation using DOI for an article not yet in an issue is: VanDecar J.C., Russo R.M., James D.E., Ambeh W.B., Franke M. (2003). Aseismic continuation of the Lesser Antilles slab beneath northeastern Venezuela. Journal of Geophysical Research, https://doi.org/10.1029/2001JB000884. Please note the format of such citations should be in the same style as all other references in the paper.

#### Web references

As a minimum, the full URL should be given and the date when the reference was last accessed. Any further information, if known (DOI, author names, dates, reference to a source publication, etc.), should also be given. Web references can be listed separately (e.g., after the reference list) under a different heading if desired, or can be included in the reference list.

#### Data references

This journal encourages you to cite underlying or relevant datasets in your manuscript by citing them in your text and including a data reference in your Reference List. Data references should include the following elements: author name(s), dataset title, data repository, version (where available), year, and global persistent identifier. Add [dataset] immediately before the reference so we can properly identify it as a data reference. The [dataset] identifier will not appear in your published article.

### References in a special issue

Please ensure that the words 'this issue' are added to any references in the list (and any citations in the text) to other articles in the same Special Issue.

# Reference management software

Most Elsevier journals have their reference template available in many of the most popular reference management software products. These include all products that support Citation Style Language styles, such as Mendeley. Using citation plug-ins from these products, authors only need to select the appropriate journal template when preparing their article, after which citations and bibliographies will be automatically formatted in the journal's style. If no template is yet available for this journal, please follow the format of the sample references and citations as shown in this Guide. If you use reference management software, please ensure that you remove all field codes before submitting the electronic manuscript. More information on how to remove field codes from different reference management software.

Users of Mendeley Desktop can easily install the reference style for this journal by clicking the following link:

http://open.mendeley.com/use-citation-style/agriculture-ecosystems-and-environment When preparing your manuscript, you will then be able to select this style using the Mendeley plug-ins for Microsoft Word or LibreOffice.

# Reference style

Text: All citations in the text should refer to:

1. Single author: the author's name (without initials, unless there is ambiguity) and the year of publication;

2. Two authors: both authors' names and the year of publication;

3. Three or more authors: first author's name followed by 'et al.' and the year of publication.

Citations may be made directly (or parenthetically). Groups of references can be listed either first alphabetically, then chronologically, or vice versa.

Examples: 'as demonstrated (Allan, 2000a, 2000b, 1999; Allan and Jones, 1999)…. Or,

as demonstrated (Jones, 1999; Allan, 2000)… Kramer et al. (2010) have recently shown  $\mathbb{R}^+$ 

List: References should be arranged first alphabetically and then further sorted chronologically if necessary. More than one reference from the same author(s) in the same year must be identified by the letters 'a', 'b', 'c', etc., placed after the year of publication.

Examples:

Reference to a journal publication:

Van der Geer, J., Hanraads, J.A.J., Lupton, R.A., 2010. The art of writing a scientific article. J. Sci. Commun. 163, 51–59. https://doi.org/10.1016/j.Sc.2010.00372.

Reference to a journal publication with an article number:

Van der Geer, J., Hanraads, J.A.J., Lupton, R.A., 2018. The art of writing a scientific article. Heliyon. 19, e00205. https://doi.org/10.1016/j.heliyon.2018.e00205.

Reference to a book:

Strunk Jr., W., White, E.B., 2000. The Elements of Style, fourth ed. Longman, New York. Reference to a chapter in an edited book:

Mettam, G.R., Adams, L.B., 2009. How to prepare an electronic version of your article, in: Jones, B.S., Smith , R.Z. (Eds.), Introduction to the Electronic Age. E-Publishing Inc., New York, pp. 281–304.

Reference to a website:

Cancer Research UK, 1975. Cancer statistics reports for the UK. http://www.cancerresearchuk.org/aboutcancer/statistics/cancerstatsreport/ (accessed 13 March 2003).

Reference to a dataset:

[dataset] Oguro, M., Imahiro, S., Saito, S., Nakashizuka, T., 2015. Mortality data for Japanese oak wilt disease and surrounding forest compositions. Mendeley Data, v1. https://doi.org/10.17632/xwj98nb39r.1.

Journal abbreviations source

Journal names should be abbreviated according to the List of Title Word Abbreviations.

Video

Elsevier accepts video material and animation sequences to support and enhance your scientific research. Authors who have video or animation files that they wish to submit with their article are strongly encouraged to include links to these within the body of the article. This can be done in the same way as a figure or table by referring to the video or animation content and noting in the body text where it should be placed. All submitted files should be properly labeled so that they directly relate to the video file's content. . In order to ensure that your video or animation material is directly usable, please provide the file in one of our recommended file formats with a preferred maximum size of 150 MB per file, 1 GB in total. Video and animation files supplied will be published online in the electronic version of your article in Elsevier Web products, including ScienceDirect. Please supply 'stills' with your files: you can choose any frame from the video or animation or make a separate image. These will be used instead of standard icons and will personalize the link to your video data. For more detailed instructions please visit our video instruction pages. Note: since video and animation cannot be embedded in the print version of the journal, please provide text for both the electronic and the print version for the portions of the article that refer to this content.

#### Data visualization

Include interactive data visualizations in your publication and let your readers interact and engage more closely with your research. Follow the instructions here to find out about available data visualization options and how to include them with your article.

### Supplementary material

Supplementary material such as applications, images and sound clips, can be published with your article to enhance it. Submitted supplementary items are published exactly as they are received (Excel or PowerPoint files will appear as such online). Please submit your material together with the article and supply a concise, descriptive caption for each supplementary file. If you wish to make changes to supplementary material during any stage of the process, please make sure to provide an updated file. Do not annotate any corrections on a previous version. Please switch off the 'Track Changes' option in Microsoft Office files as these will appear in the published version.

#### Research data

This journal encourages and enables you to share data that supports your research publication where appropriate, and enables you to interlink the data with your published articles. Research data refers to the results of observations or experimentation that validate research findings. To facilitate reproducibility and data reuse, this journal also encourages you to share your software, code, models, algorithms, protocols, methods and other useful materials related to the project.

Below are a number of ways in which you can associate data with your article or make a statement about the availability of your data when submitting your manuscript. If you are

sharing data in one of these ways, you are encouraged to cite the data in your manuscript and reference list. Please refer to the "References" section for more information about data citation. For more information on depositing, sharing and using research data and other relevant research materials, visit the research data page.

#### Data linking

If you have made your research data available in a data repository, you can link your article directly to the dataset. Elsevier collaborates with a number of repositories to link articles on ScienceDirect with relevant repositories, giving readers access to underlying data that gives them a better understanding of the research described.

There are different ways to link your datasets to your article. When available, you can directly link your dataset to your article by providing the relevant information in the submission system. For more information, visit the database linking page.

For supported data repositories a repository banner will automatically appear next to your published article on ScienceDirect.

In addition, you can link to relevant data or entities through identifiers within the text of your manuscript, using the following format: Database: xxxx (e.g., TAIR: AT1G01020; CCDC: 734053; PDB: 1XFN).

### Mendeley Data

This journal supports Mendeley Data, enabling you to deposit any research data (including raw and processed data, video, code, software, algorithms, protocols, and methods) associated with your manuscript in a free-to-use, open access repository. During the submission process, after uploading your manuscript, you will have the opportunity to upload your relevant datasets directly to Mendeley Data. The datasets will be listed and directly accessible to readers next to your published article online.

For more information, visit the Mendeley Data for journals page.

### Data in Brief

You have the option of converting any or all parts of your supplementary or additional raw data into one or multiple data articles, a new kind of article that houses and describes your data. Data articles ensure that your data is actively reviewed, curated, formatted, indexed, given a DOI and publicly available to all upon publication. You are encouraged to submit your article for Data in Brief as an additional item directly alongside the revised version of your manuscript. If your research article is accepted, your data article will

automatically be transferred over to Data in Brief where it will be editorially reviewed and published in the open access data journal, Data in Brief. Please note an open access fee of 600 USD is payable for publication in Data in Brief. Full details can be found on the Data in Brief website. Please use this template to write your Data in Brief.

### MethodsX

You have the option of converting relevant protocols and methods into one or multiple MethodsX articles, a new kind of article that describes the details of customized research methods. Many researchers spend a significant amount of time on developing methods to fit their specific needs or setting, but often without getting credit for this part of their work. MethodsX, an open access journal, now publishes this information in order to make it searchable, peer reviewed, citable and reproducible. Authors are encouraged to submit their MethodsX article as an additional item directly alongside the revised version of their manuscript. If your research article is accepted, your methods article will automatically be transferred over to MethodsX where it will be editorially reviewed. Please note an open access fee is payable for publication in MethodsX. Full details can be found on the MethodsX website. Please use this template to prepare your MethodsX article.

### Data statement

To foster transparency, we encourage you to state the availability of your data in your submission. This may be a requirement of your funding body or institution. If your data is unavailable to access or unsuitable to post, you will have the opportunity to indicate why during the submission process, for example by stating that the research data is confidential. The statement will appear with your published article on ScienceDirect. For more information, visit the Data Statement page.

# **Regras de submissão do periódico:** *Forest Ecology and Management.*

Article structure

#### Subdivision

Divide your article into clearly defined and numbered sections. Subsections should be numbered 1.1 (then 1.1.1, 1.1.2, ...), 1.2, etc. (the abstract should not be included as part of section numbering). Use this numbering also for internal cross-referencing: do not just refer to "the text". Any subsection may be given a brief heading. Each heading should appear on its own separate line.

### Introduction

State the objectives of the work and provide an adequate background, avoiding a detailed literature survey or a summary of the results.

### Material and methods

Provide sufficient details to allow the work to be reproduced by an independent researcher. Methods that are already published should be summarized, and indicated by a reference. If quoting directly from a previously published method, use quotation marks and also cite the source. Any modifications to existing methods should also be described.

### Results

Results should be clear and concise.

### **Discussion**

This should explore the significance of the results of the work, not repeat them. A

combined Results and Discussion section is often appropriate. Avoid extensive citations and discussion of published literature.

### Conclusions

The main conclusions of the study may be presented in a short Conclusions section, which may stand alone or form a subsection of a Discussion or Results and Discussion section.

# Appendices

If there is more than one appendix, they should be identified as A, B, etc. Formulae and equations in appendices should be given separate numbering: Eq. (A.1), Eq. (A.2), etc.; in a subsequent appendix, Eq. (B.1) and so on. Similarly for tables and figures: Table A.1; Fig. A.1, etc.

Essential title page information

• Title. Concise and informative. Titles are often used in information-retrieval systems. Avoid abbreviations and formulae where possible.

• Author names and affiliations. Please clearly indicate the given name(s) and family name(s) of each author and check that all names are accurately spelled. You can add your name between parentheses in your own script behind the English transliteration. Present the authors' affiliation addresses (where the actual work was done) below the names. Indicate all affiliations with a lower-case superscript letter immediately after the author's name and in front of the appropriate address. Provide the full postal address of each affiliation, including the country name and, if available, the e-mail address of each author.

• Corresponding author. Clearly indicate who will handle correspondence at all stages of refereeing and publication, also post-publication. This responsibility includes answering any future queries about Methodology and Materials. Ensure that the e-mail address is given and that contact details are kept up to date by the corresponding author.

• Present/permanent address. If an author has moved since the work described in the article was done, or was visiting at the time, a 'Present address' (or 'Permanent address') may be indicated as a footnote to that author's name. The address at which the author actually did the work must be retained as the main, affiliation address. Superscript Arabic numerals are used for such footnotes.

# **Highlights**

Highlights are mandatory for this journal as they help increase the discoverability of your

article via search engines. They consist of a short collection of bullet points that capture the novel results of your research as well as new methods that were used during the study (if any). Please have a look at the examples here: example Highlights.

Highlights should be submitted in a separate editable file in the online submission system. Please use 'Highlights' in the file name and include 3 to 5 bullet points (maximum 85 characters, including spaces, per bullet point).

### **Abstract**

A concise and factual abstract is required (not longer than 400 words). The abstract should state briefly the purpose of the research, the principal results and major conclusions. An abstract is often presented separately from the article, so it must be able to stand alone. For this reason, References should be avoided, but if essential, then cite the author(s) and year(s). Also, non-standard or uncommon abbreviations should be avoided, but if essential they must be defined at their first mention in the abstract itself

# Graphical abstract

Although a graphical abstract is optional, its use is encouraged as it draws more attention to the online article. The graphical abstract should summarize the contents of the article in a concise, pictorial form designed to capture the attention of a wide readership. Graphical abstracts should be submitted as a separate file in the online submission system. Image size: Please provide an image with a minimum of 531  $\times$  1328 pixels (h  $\times$ w) or proportionally more. The image should be readable at a size of  $5 \times 13$  cm using a regular screen resolution of 96 dpi. Preferred file types: TIFF, EPS, PDF or MS Office files. You can view Example Graphical Abstracts on our information site.

Authors can make use of Elsevier's Illustration Services to ensure the best presentation of their images and in accordance with all technical requirements.

### **Abbreviations**

Define abbreviations that are not standard in this field in a footnote to be placed on the first page of the article. Such abbreviations that are unavoidable in the abstract must be defined at their first mention there, as well as in the footnote. Ensure consistency of abbreviations throughout the article.

### Acknowledgements

Collate acknowledgements in a separate section at the end of the article before the references and do not, therefore, include them on the title page, as a footnote to the title or otherwise. List here those individuals who provided help during the research (e.g.,

providing language help, writing assistance or proof reading the article, etc.).

Formatting of funding sources List funding sources in this standard way to facilitate compliance to funder's requirements:

Funding: This work was supported by the National Institutes of Health [grant numbers xxxx, yyyy]; the Bill & Melinda Gates Foundation, Seattle, WA [grant number zzzz]; and the United States Institutes of Peace [grant number aaaa].

It is not necessary to include detailed descriptions on the program or type of grants and awards. When funding is from a block grant or other resources available to a university, college, or other research institution, submit the name of the institute or organization that provided the funding.

If no funding has been provided for the research, please include the following sentence:

This research did not receive any specific grant from funding agencies in the public, commercial, or not-for-profit sectors.

# **Units**

SI (Système International d'unités) should be used for all units except where common usage dictates otherwise. Examples of non-SI that may be more appropriate (depending on context) in many ecological and forestry measurements are ha rather than m2, year rather than second. Use Mg ha-1, not tonnes ha-1, and use &mgr;g g-1, not ppm (or for volume, &mgr;L L-1 or equivalent). Tree diameter will generally be in cm (an approved SI unit) rather than m. Units should be in the following style: kg ha-1 year-1, kg m-3. Non-SI units should be spelled in full (e.g. year). Do not insert 'non-units' within compound units: for example, write 300 kg ha-1 of nitrogen (or N), not 300 kg N ha-1.

# Math formulae

Please submit math equations as editable text and not as images. Present simple formulae in line with normal text where possible and use the solidus (/) instead of a horizontal line for small fractional terms, e.g., X/Y. In principle, variables are to be presented in italics. Powers of e are often more conveniently denoted by exp. Number consecutively any equations that have to be displayed separately from the text (if referred to explicitly in the text).

# Footnotes

Footnotes should be used sparingly. Number them consecutively throughout the article.

Many word processors build footnotes into the text, and this feature may be used. Should this not be the case, indicate the position of footnotes in the text and present the footnotes themselves separately at the end of the article.

# Artwork

# Electronic artwork

General points

- Make sure you use uniform lettering and sizing of your original artwork.
- Preferred fonts: Arial (or Helvetica), Times New Roman (or Times), Symbol, Courier.
- Number the illustrations according to their sequence in the text.
- Use a logical naming convention for your artwork files.
- Indicate per figure if it is a single, 1.5 or 2-column fitting image.
- For Word submissions only, you may still provide figures and their captions, and tables within a single file at the revision stage.
- Please note that individual figure files larger than 10 MB must be provided in separate source files.

A detailed guide on electronic artwork is available.

You are urged to visit this site; some excerpts from the detailed information are given here.

Formats

Regardless of the application used, when your electronic artwork is finalized, please 'save as' or convert the images to one of the following formats (note the resolution requirements for line drawings, halftones, and line/halftone combinations given below):

EPS (or PDF): Vector drawings. Embed the font or save the text as 'graphics'.

TIFF (or JPG): Color or grayscale photographs (halftones): always use a minimum of 300 dpi.

TIFF (or JPG): Bitmapped line drawings: use a minimum of 1000 dpi.

TIFF (or JPG): Combinations bitmapped line/half-tone (color or grayscale): a minimum of 500 dpi is required.

Please do not:

• Supply files that are optimized for screen use (e.g., GIF, BMP, PICT, WPG); the resolution is too low.

- Supply files that are too low in resolution.
- Submit graphics that are disproportionately large for the content.

# Color artwork

Please make sure that artwork files are in an acceptable format (TIFF (or JPEG), EPS (or PDF), or MS Office files) and with the correct resolution. If, together with your accepted article, you submit usable color figures then Elsevier will ensure, at no additional charge, that these figures will appear in color online (e.g., ScienceDirect and other sites) regardless of whether or not these illustrations are reproduced in color in the printed version. For color reproduction in print, you will receive information regarding the costs from Elsevier after receipt of your accepted article. Please indicate your preference for color: in print or online only. Further information on the preparation of electronic artwork.

### Figure captions

Ensure that each illustration has a caption. A caption should comprise a brief title (not on the figure itself) and a description of the illustration. Keep text in the illustrations themselves to a minimum but explain all symbols and abbreviations used.

### Tables

Please submit tables as editable text and not as images. Tables can be placed either next to the relevant text in the article, or on separate page(s) at the end. Number tables consecutively in accordance with their appearance in the text and place any table notes below the table body. Be sparing in the use of tables and ensure that the data presented in them do not duplicate results described elsewhere in the article. Please avoid using vertical rules and shading in table cells.

### References

### Citation in text

Please ensure that every reference cited in the text is also present in the reference list (and vice versa). Any references cited in the abstract must be given in full. Unpublished results and personal communications are not recommended in the reference list, but may be mentioned in the text. If these references are included in the reference list they should follow the standard reference style of the journal and should include a substitution of the publication date with either 'Unpublished results' or 'Personal communication'. Citation of a reference as 'in press' implies that the item has been accepted for publication.

#### Reference links

Increased discoverability of research and high quality peer review are ensured by online links to the sources cited. In order to allow us to create links to abstracting and indexing services, such as Scopus, CrossRef and PubMed, please ensure that data provided in the references are correct. Please note that incorrect surnames, journal/book titles, publication year and pagination may prevent link creation. When copying references, please be careful as they may already contain errors. Use of the DOI is highly

#### encouraged.

A DOI is guaranteed never to change, so you can use it as a permanent link to any electronic article. An example of a citation using DOI for an article not yet in an issue is: VanDecar J.C., Russo R.M., James D.E., Ambeh W.B., Franke M. (2003). Aseismic continuation of the Lesser Antilles slab beneath northeastern Venezuela. Journal of Geophysical Research, https://doi.org/10.1029/2001JB000884. Please note the format of such citations should be in the same style as all other references in the paper.

### Web references

As a minimum, the full URL should be given and the date when the reference was last accessed. Any further information, if known (DOI, author names, dates, reference to a source publication, etc.), should also be given. Web references can be listed separately (e.g., after the reference list) under a different heading if desired, or can be included in the reference list.

#### Data references

This journal encourages you to cite underlying or relevant datasets in your manuscript by citing them in your text and including a data reference in your Reference List. Data references should include the following elements: author name(s), dataset title, data repository, version (where available), year, and global persistent identifier. Add [dataset] immediately before the reference so we can properly identify it as a data reference. The [dataset] identifier will not appear in your published article.

#### References in a special issue

Please ensure that the words 'this issue' are added to any references in the list (and any citations in the text) to other articles in the same Special Issue.

### Reference management software

Most Elsevier journals have their reference template available in many of the most popular reference management software products. These include all products that support Citation Style Language styles, such as Mendeley. Using citation plug-ins from these products, authors only need to select the appropriate journal template when preparing their article, after which citations and bibliographies will be automatically formatted in the journal's style. If no template is yet available for this journal, please follow the format of the sample references and citations as shown in this Guide. If you use reference management software, please ensure that you remove all field codes before submitting the electronic manuscript. More information on how to remove field codes from different reference management software.

This journal supports Mendeley Data, enabling you to deposit any research data and materials (including raw and processed data, video, code, software, algorithms, protocols, and methods) associated with your manuscript in a free-to-use, open access repository. During the submission process, after uploading your manuscript, you will have the opportunity to upload your relevant datasets directly to Mendeley Data. The datasets will be listed and directly accessible to readers next to your published article online.

For more information, visit the Mendeley Data for journals page.

Users of Mendeley Desktop can easily install the reference style for this journal by clicking the following link:

http://open.mendeley.com/use-citation-style/forest-ecology-and-management When preparing your manuscript, you will then be able to select this style using the Mendeley plug-ins for Microsoft Word or LibreOffice.

# Reference formatting

There are no strict requirements on reference formatting at submission. References can be in any style or format as long as the style is consistent. Where applicable, author(s) name(s), journal title/book title, chapter title/article title, year of publication, volume number/book chapter and the article number or pagination must be present. Use of DOI is highly encouraged. The reference style used by the journal will be applied to the accepted article by Elsevier at the proof stage. Note that missing data will be highlighted at proof stage for the author to correct. If you do wish to format the references yourself they should be arranged according to the following examples:

Reference style

Text: All citations in the text should refer to:

1. Single author: the author's name (without initials, unless there is ambiguity) and the year of publication;

2. Two authors: both authors' names and the year of publication;

3. Three or more authors: first author's name followed by 'et al.' and the year of publication.

Citations may be made directly (or parenthetically). Groups of references can be listed either first alphabetically, then chronologically, or vice versa.

Examples: 'as demonstrated (Allan, 2000a, 2000b, 1999; Allan and Jones, 1999)…. Or, as demonstrated (Jones, 1999; Allan, 2000)… Kramer et al. (2010) have recently shown …'

List: References should be arranged first alphabetically and then further sorted

chronologically if necessary. More than one reference from the same author(s) in the same year must be identified by the letters 'a', 'b', 'c', etc., placed after the year of publication.

Examples:

Reference to a journal publication:

Van der Geer, J., Hanraads, J.A.J., Lupton, R.A., 2010. The art of writing a scientific article. J. Sci. Commun. 163, 51–59. https://doi.org/10.1016/j.Sc.2010.00372.

Reference to a journal publication with an article number:

Van der Geer, J., Hanraads, J.A.J., Lupton, R.A., 2018. The art of writing a scientific article. Heliyon. 19, e00205. https://doi.org/10.1016/j.heliyon.2018.e00205.

Reference to a book:

Strunk Jr., W., White, E.B., 2000. The Elements of Style, fourth ed. Longman, New York. Reference to a chapter in an edited book:

Mettam, G.R., Adams, L.B., 2009. How to prepare an electronic version of your article, in: Jones, B.S., Smith , R.Z. (Eds.), Introduction to the Electronic Age. E-Publishing Inc., New York, pp. 281–304.

Reference to a website:

Cancer Research UK, 1975. Cancer statistics reports for the UK. http://www.cancerresearchuk.org/aboutcancer/statistics/cancerstatsreport/ (accessed 13 March 2003).

Reference to a dataset:

[dataset] Oguro, M., Imahiro, S., Saito, S., Nakashizuka, T., 2015. Mortality data for Japanese oak wilt disease and surrounding forest compositions. Mendeley Data, v1. https://doi.org/10.17632/xwj98nb39r.1.

Journal abbreviations source

Journal names should be abbreviated according to the List of Title Word Abbreviations.

Video

Elsevier accepts video material and animation sequences to support and enhance your scientific research. Authors who have video or animation files that they wish to submit with their article are strongly encouraged to include links to these within the body of the article. This can be done in the same way as a figure or table by referring to the video or animation content and noting in the body text where it should be placed. All submitted files should be properly labeled so that they directly relate to the video file's content. . In order to ensure that your video or animation material is directly usable, please provide the file in one of our recommended file formats with a preferred maximum size of 150 MB per file, 1 GB in total. Video and animation files supplied will be published online in the

electronic version of your article in Elsevier Web products, including ScienceDirect. Please supply 'stills' with your files: you can choose any frame from the video or animation or make a separate image. These will be used instead of standard icons and will personalize the link to your video data. For more detailed instructions please visit our video instruction pages. Note: since video and animation cannot be embedded in the print version of the journal, please provide text for both the electronic and the print version for the portions of the article that refer to this content.

### Data visualization

Include interactive data visualizations in your publication and let your readers interact and engage more closely with your research. Follow the instructions here to find out about available data visualization options and how to include them with your article.

#### Supplementary material

Supplementary material such as applications, images and sound clips, can be published with your article to enhance it. Submitted supplementary items are published exactly as they are received (Excel or PowerPoint files will appear as such online). Please submit your material together with the article and supply a concise, descriptive caption for each supplementary file. If you wish to make changes to supplementary material during any stage of the process, please make sure to provide an updated file. Do not annotate any corrections on a previous version. Please switch off the 'Track Changes' option in Microsoft Office files as these will appear in the published version.

#### Research data

This journal encourages and enables you to share data that supports your research publication where appropriate, and enables you to interlink the data with your published articles. Research data refers to the results of observations or experimentation that validate research findings. To facilitate reproducibility and data reuse, this journal also encourages you to share your software, code, models, algorithms, protocols, methods and other useful materials related to the project.

Below are a number of ways in which you can associate data with your article or make a statement about the availability of your data when submitting your manuscript. If you are sharing data in one of these ways, you are encouraged to cite the data in your manuscript and reference list. Please refer to the "References" section for more information about data citation. For more information on depositing, sharing and using research data and other relevant research materials, visit the research data page.

#### Data linking

If you have made your research data available in a data repository, you can link your article directly to the dataset. Elsevier collaborates with a number of repositories to link articles on ScienceDirect with relevant repositories, giving readers access to underlying data that gives them a better understanding of the research described.

There are different ways to link your datasets to your article. When available, you can directly link your dataset to your article by providing the relevant information in the submission system. For more information, visit the database linking page.

For supported data repositories a repository banner will automatically appear next to your published article on ScienceDirect.

In addition, you can link to relevant data or entities through identifiers within the text of your manuscript, using the following format: Database: xxxx (e.g., TAIR: AT1G01020; CCDC: 734053; PDB: 1XFN).

#### Mendeley Data

This journal supports Mendeley Data, enabling you to deposit any research data (including raw and processed data, video, code, software, algorithms, protocols, and methods) associated with your manuscript in a free-to-use, open access repository. During the submission process, after uploading your manuscript, you will have the opportunity to upload your relevant datasets directly to Mendeley Data. The datasets will be listed and directly accessible to readers next to your published article online.

For more information, visit the Mendeley Data for journals page.

### Data in Brief

You have the option of converting any or all parts of your supplementary or additional raw data into one or multiple data articles, a new kind of article that houses and describes your data. Data articles ensure that your data is actively reviewed, curated, formatted, indexed, given a DOI and publicly available to all upon publication. You are encouraged to submit your article for Data in Brief as an additional item directly alongside the revised version of your manuscript. If your research article is accepted, your data article will automatically be transferred over to Data in Brief where it will be editorially reviewed and published in the open access data journal, Data in Brief. Please note an open access fee of 600 USD is payable for publication in Data in Brief. Full details can be found on the Data in Brief website. Please use this template to write your Data in Brief.

### MethodsX

You have the option of converting relevant protocols and methods into one or multiple MethodsX articles, a new kind of article that describes the details of customized research methods. Many researchers spend a significant amount of time on developing methods to fit their specific needs or setting, but often without getting credit for this part of their work. MethodsX, an open access journal, now publishes this information in order to make it searchable, peer reviewed, citable and reproducible. Authors are encouraged to submit their MethodsX article as an additional item directly alongside the revised version of their manuscript. If your research article is accepted, your methods article will automatically be transferred over to MethodsX where it will be editorially reviewed. Please note an open access fee is payable for publication in MethodsX. Full details can be found on the MethodsX website. Please use this template to prepare your MethodsX article.

### Data statement

To foster transparency, we encourage you to state the availability of your data in your submission. This may be a requirement of your funding body or institution. If your data is unavailable to access or unsuitable to post, you will have the opportunity to indicate why during the submission process, for example by stating that the research data is confidential. The statement will appear with your published article on ScienceDirect. For more information, visit the Data Statement page.